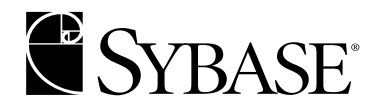

# **Open Client<sup>™</sup> and Open Server™ Common Libraries Reference Manual**

**Common Libraries 12.5**

#### DOCUMENT ID: 32850-01-1250-01

#### LAST REVISED: May 2001

Copyright © 1989-2001 by Sybase, Inc. All rights reserved.

This publication pertains to Sybase database management software and to any subsequent release until otherwise indicated in new editions or technical notes. Information in this document is subject to change without notice. The software described herein is furnished under a license agreement, and it may be used or copied only in accordance with the terms of that agreement.

To order additional documents, U.S. and Canadian customers should call Customer Fulfillment at (800) 685-8225, fax (617) 229-9845.

Customers in other countries with a U.S. license agreement may contact Customer Fulfillment via the above fax number. All other international customers should contact their Sybase subsidiary or local distributor. Upgrades are provided only at regularly scheduled software release dates. No part of this publication may be reproduced, transmitted, or translated in any form or by any means, electronic, mechanical, manual, optical, or otherwise, without the prior written permission of Sybase, Inc.

Sybase, the Sybase logo, ADA Workbench, Adaptable Windowing Environment, Adaptive Component Architecture, Adaptive Server, Adaptive Server Anywhere, Adaptive Server Enterprise, Adaptive Server Enterprise Monitor, Adaptive Server Enterprise Replication, Adaptive Server Everywhere, Adaptive Server IQ, Adaptive Warehouse, AnswerBase, Anywhere Studio, Application Manager, AppModeler, APT Workbench, APT-Build, APT-Edit, APT-Execute, APT-FORMS, APT-Translator, APT-Library, Backup Server, ClearConnect, Client-Library, Client Services, Data Pipeline, Data Workbench, DataArchitect, Database Analyzer, DataExpress, DataServer, DataWindow, DB-Library, dbQueue, Developers Workbench, Direct Connect Anywhere, DirectConnect, Distribution Director, E-Anywhere, E-Whatever, Embedded SQL, EMS, Enterprise Application Studio, Enterprise Client/Server, Enterprise Connect, Enterprise Data Studio, Enterprise Manager, Enterprise SQL Server Manager, Enterprise Work Architecture, Enterprise Work Designer, Enterprise Work Modeler, EWA, Financial Fusion, Financial Fusion Server, Gateway Manager, ImpactNow, InfoMaker, Information Anywhere, Information Everywhere, InformationConnect, InternetBuilder, iScript, Jaguar CTS, jConnect for JDBC, KnowledgeBase, MainframeConnect, Maintenance Express, MAP, MDI Access Server, MDI Database Gateway, media.splash, MetaWorks, MySupport, Net-Gateway, Net-Library, ObjectConnect, ObjectCycle, OmniConnect, OmniSQL Access Module, OmniSQL Toolkit, Open Client, Open ClientConnect, Open Client/Server, Open Client/Server Interfaces, Open Gateway, Open Server, Open ServerConnect, Open Solutions, Optima++, PB-Gen, PC APT Execute, PC DB-Net, PC Net Library, Power++, power.stop, PowerAMC, PowerBuilder, PowerBuilder Foundation Class Library, PowerDesigner, PowerDimensions, PowerDynamo, PowerJ, PowerScript, PowerSite, PowerSocket, Powersoft, PowerStage, PowerStudio, PowerTips, Powersoft Portfolio, Powersoft Professional, PowerWare Desktop, PowerWare Enterprise, ProcessAnalyst, Report Workbench, Report-Execute, Replication Agent, Replication Driver, Replication Server, Replication Server Manager, Replication Toolkit, Resource Manager, RW-DisplayLib, RW-Library, S-Designor, SDF, Secure SQL Server, Secure SQL Toolset, Security Guardian, SKILS, smart.partners, smart.parts, smart.script, SQL Advantage, SQL Anywhere, SQL Anywhere Studio, SQL Code Checker, SQL Debug, SQL Edit, SQL Edit/TPU, SQL Everywhere, SQL Modeler, SQL Remote, SQL Server, SQL Server Manager, SQL SMART, SQL Toolset, SQL Server/CFT, SQL Server/DBM, SQL Server SNMP SubAgent, SQL Station, SQLJ, STEP, SupportNow, Sybase Central, Sybase Client/Server Interfaces, Sybase Financial Server, Sybase Gateways, Sybase MPP, Sybase SQL Desktop, Sybase SQL Lifecycle, Sybase SQL Workgroup, Sybase User Workbench, SybaseWare, Syber Financial, SyberAssist, SyBooks, System 10, System 11, System XI (logo), SystemTools, Tabular Data Stream, Transact-SQL, Translation Toolkit, UNIBOM, Unilib, Uninull, Unisep, Unistring, URK Runtime Kit for UniCode, Viewer, Visual Components, VisualSpeller, VisualWriter, VQL, WarehouseArchitect, Warehouse Control Center, Warehouse Studio, Warehouse WORKS, Watcom, Watcom SQL, Watcom SQL Server, Web Deployment Kit, Web.PB, Web.SQL, WebSights, WebViewer, WorkGroup SQL Server, XA-Library, XA-Server and XP Server are trademarks of Sybase, Inc. 3/01

Unicode and the Unicode Logo are registered trademarks of Unicode, Inc.

All other company and product names used herein may be trademarks or registered trademarks of their respective companies.

Use, duplication, or disclosure by the government is subject to the restrictions set forth in subparagraph  $(c)(1)(ii)$  of DFARS 52.227-7013 for the DOD and as set forth in FAR 52.227-19(a)-(d) for civilian agencies.

Sybase, Inc., 6475 Christie Avenue, Emeryville, CA 94608.

# **Contents**

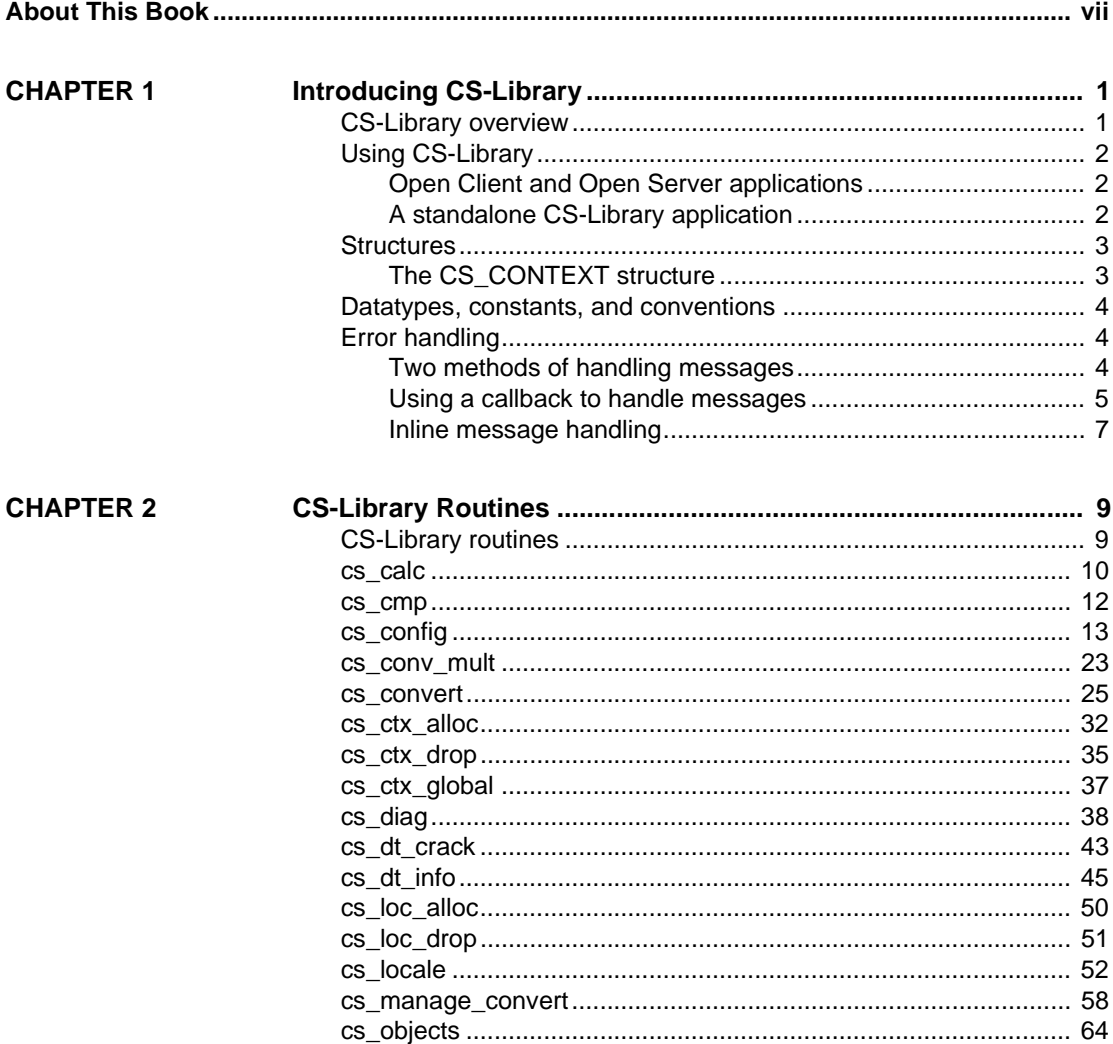

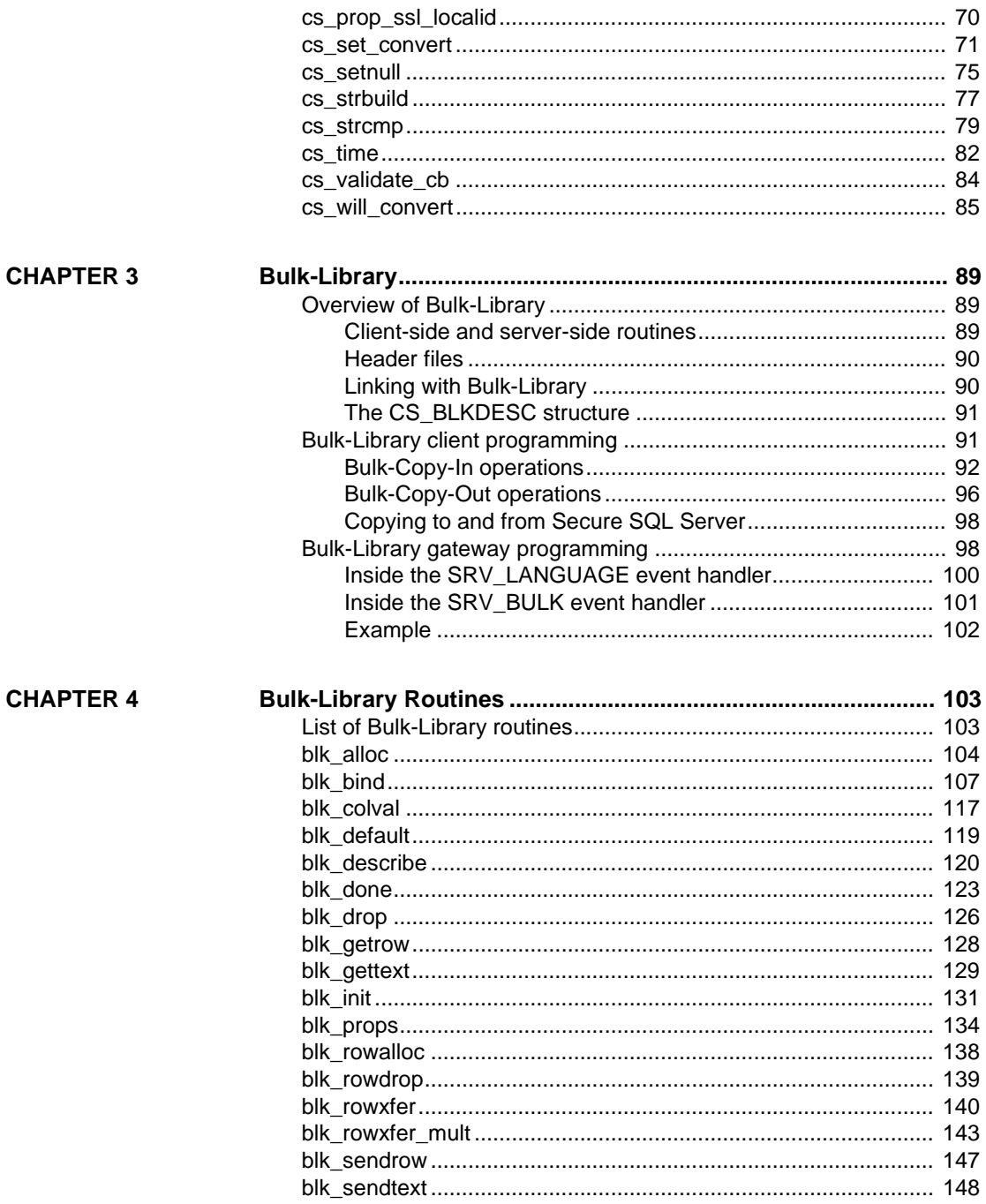

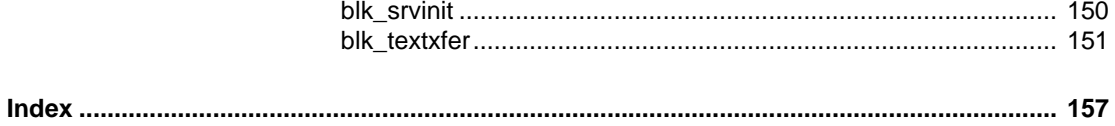

# **About This Book**

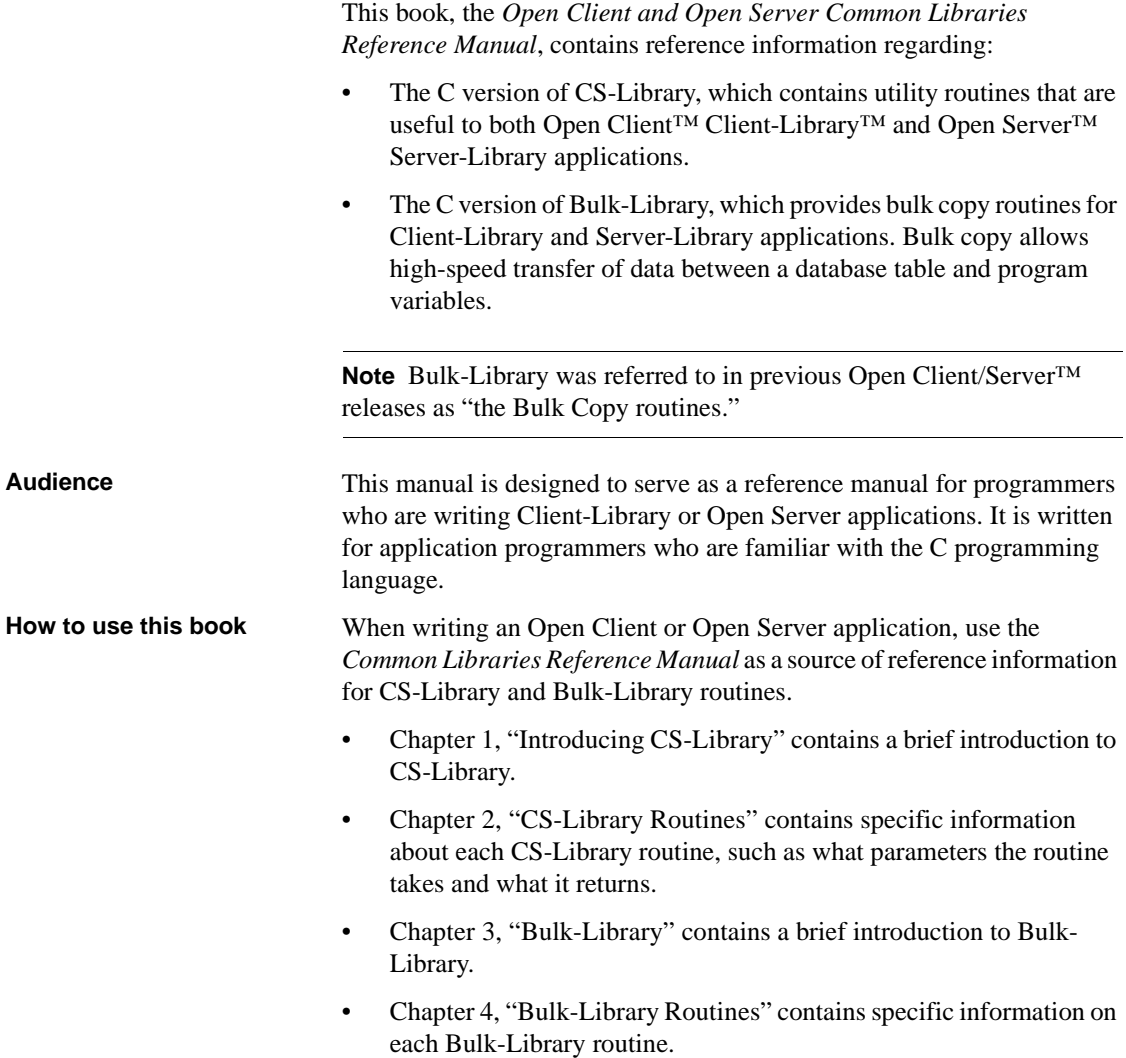

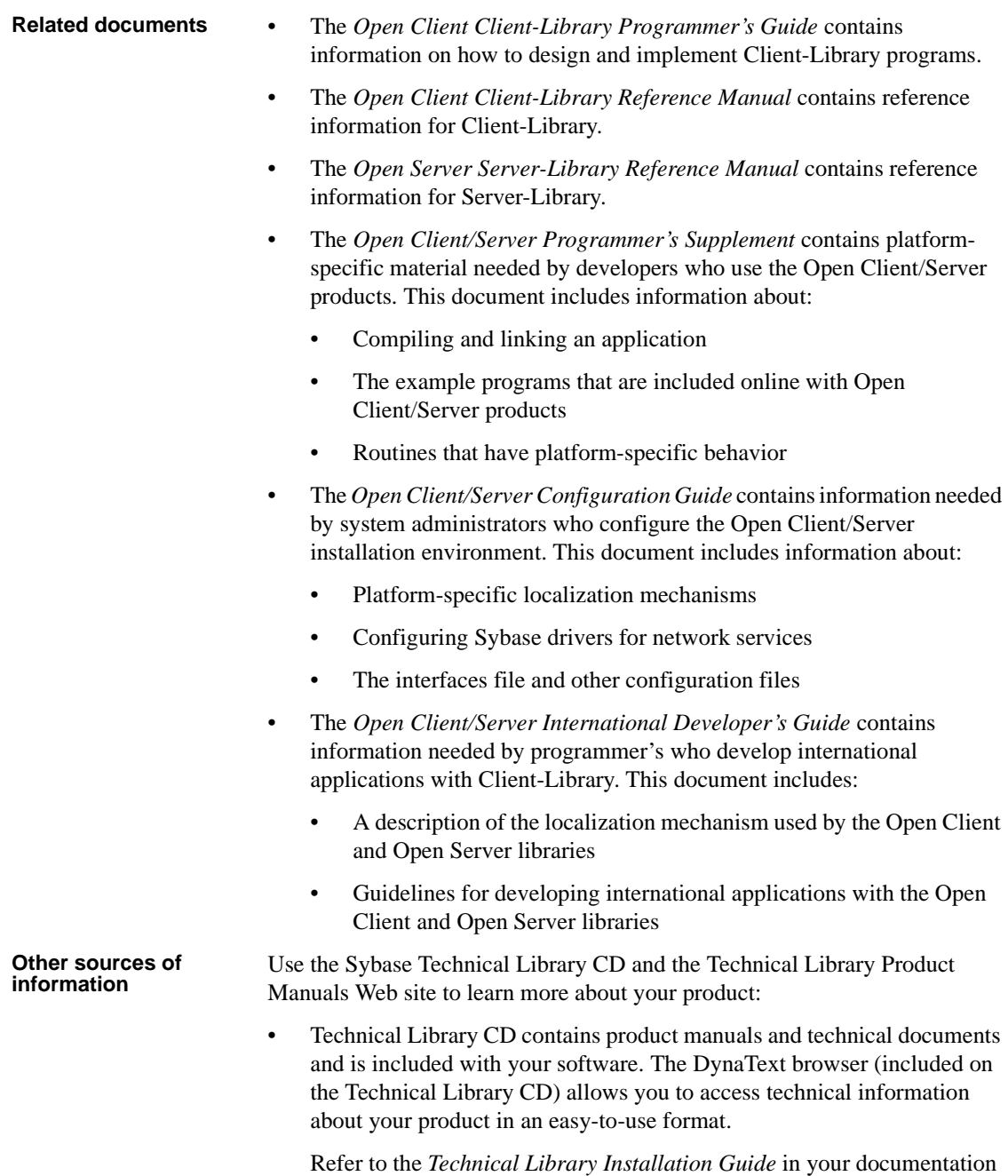

package for instructions on installing and starting the Technical Library.

• Technical Library Product Manuals Web site is an HTML version of the Technical Library CD that you can access using a standard Web browser. In addition to product manuals, you'll find links to the Technical Documents Web site (formerly known as Tech Info Library), the Solved Cases page, and Sybase/Powersoft newsgroups.

To access the Technical Library Product Manuals Web site, go to Product Manuals at http://www.sybase.com/support/manuals/.

**Sybase certifications on the Web** Technical documentation at the Sybase Web site is updated frequently.

### ❖ **For the latest information on product certifications**

- 1 Point your Web browser to Technical Documents at http://www.sybase.com/support/techdocs/.
- 2 Select a product from the product pick list and click Go.
- 3 Select the Certification Report filter, specify a time frame, and click Go.
- 4 Click a Certification Report title to display the report.

## ❖ **For the latest information on EBFs and Updates**

- 1 Point your Web browser to Technical Documents at http://www.sybase.com/support/techdocs/.
- 2 Select EBFs/Updates. Enter user name and password information, if prompted (for existing web accounts) or create a new account (a free service).
- 3 Specify a time frame and click Go.
- 4 Select a product.
- 5 Click an EBF/Update title to display the report.

## ❖ **To create a personalized view of the Sybase Web site (including support pages)**

Set up a MySybase profile. MySybase is a free service that allows you to create a personalized view of Sybase web pages.

- 1 Point your Web browser to Technical Documents at http://www.sybase.com/support/techdocs/
- 2 Click MySybase and create a MySybase profile.

### **Conventions** CS-Library routine syntax is show in a bold, monospace font:

CS\_RETCODE cs\_ctx\_alloc(version, ctx\_pointer)

Program text and computer output are shown in a monospace font:

cs\_ctx\_alloc(CS\_VERSION\_100, &context);

Structure names and symbolic constants appear in capital letters (to match their definitions in the *csstypes.h* header file):

CS\_CONTEXT, CS\_EXTRA\_INF

Routine names and Transact\_SQL® keywords are written in a narrow, bold font:

cs\_ctx\_alloc, the select statement

Code fragments in this book are taken from the online example programs that are included with Client-Library and Server-Library.

The example programs and the code fragments in this book use *EX\_*\*, *Ex\_*\*, and *ex\_*\* #defines, variables, and routines. These #defines, variables, and routines are part of the example programs, but are not a part of CS-Library, Client-Library, or Server-Library.

**If you need help** Each Sybase installation that has purchased a support contract has one or more designated people who are authorized to contact Sybase Technical Support. If you cannot resolve a problem using the manuals or online help, please have the designated person contact Sybase Technical Support or the Sybase subsidiary in your area.

# CHAPTER 1 **Introducing CS-Library**

<span id="page-10-0"></span>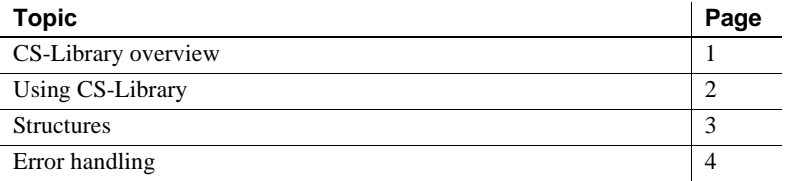

## <span id="page-10-1"></span>**CS-Library overview**

CS-Library provides utility routines for use in application program development.

CS-Library includes routines to support:

- Datatype conversion
- Arithmetic operations
- Character-set conversion
- Datetime operations
- Sort-order operations
- Localized error messages

CS-Library also includes routines to allocate and deallocate CS-Library structures.

Although you can write a stand-alone CS-Library application, CS-Library's primary function is to provide common utility routines to Client-Library and Server-Library applications.

Because Client-Library and Server-Library programs require a context structure, which can only be allocated using CS-Library, all Client-Library and Server-Library programs include at least two calls to CS-Library—one to allocate a CS\_CONTEXT and one to deallocate it.

A context structure contains information about an application's runtime environment, or "context." For more information about the CS\_CONTEXT structure, see ["Structures" on page 3.](#page-12-0)

## <span id="page-11-0"></span>**Using CS-Library**

You can call CS-Library routines either from within a Client-Library or Server-Library application, or from within a standalone CS-Library application.

## **Open Client and Open Server applications**

Most typically, CS-Library routines are called from within a Client-Library or Server-Library application.

Because the Client-Library and Server-Library header files *ctpublic.h* and *ospublic.h* include the CS-Library header file *cspublic.h*, Client-Library or Server-Library applications do not have to include an additional header file to make CS-Library calls.

After calling cs\_ctx\_alloc to allocate a CS\_CONTEXT, a Client-Library or Server-Library application is free to call any other CS-Library routine.

## **A standalone CS-Library application**

It is possible to write a standalone CS-Library application, although this is not a typical use of CS-Library. For example, a standalone application might make CS-Library calls to use the Open Client/Server datatypes and datatype conversion routines.

This type of application needs to include the standard CS-Library header file, *cspublic.h*.

The *Open Client/Server Programmer's Supplement* includes compiling and linking instructions for CS-Library on your platform.

## <span id="page-12-0"></span>**Structures**

CS-Library makes use of several structures, including the CS\_CONTEXT control structure, the CS\_DATAFMT data format structure, and the CS LOCALE locale information structure.

The CS\_CONTEXT structure is a hidden structure whose internals are not available to an application. The CS\_CONTEXT is discussed briefly in the following section.

The CS\_CONTEXT structure is also required for Client-Library and Server-Library applications.

- For more information about how Client-Library uses the CS\_CONTEXT structure, see the *Open Client Client-Library/C Reference Manual* or the *Open Client Client-Library/C Programmer's Guide.*
- For more information about how Server-Library uses the CS\_CONTEXT structure, see the *Open Server Server-Library/C Reference Manual.*

The CS\_DATAFMT and CS\_LOCALE structures are documented in Chapter 2, "Topics," in the *Open Client Client-Library/C Reference Manual*.

## **The CS\_CONTEXT structure**

CS-Library defines a single control structure, the CS\_CONTEXT.

A CS\_CONTEXT structure stores configuration information that describes a particular programming context. An application must allocate a CS CONTEXT structure before calling any other Client-Library, Server-Library, or CS-Library routine.

An application allocates a CS\_CONTEXT structure by calling [cs\\_ctx\\_alloc](#page-41-0) or cs\_ctx\_global.

An application can customize a CS\_CONTEXT by changing the values of context properties. The following routines change the values of context properties:

- The CS-Library routine cs config (after the context has been allocated)
- The Client-Library routine ct\_config (after the Client-Library routine ct\_init has been called for the context)
- The Server-Library routine srv\_props (after calling the Server-Library routine srv\_version for the context)

An application should deallocate all existing context structures before exiting. An application deallocates a CS\_CONTEXT structure by calling cs\_ctx\_drop.

## **Datatypes, constants, and conventions**

CS-Library uses the same datatypes, constants, and conventions as Client-Library and Server-Library. See:

- The "Using Open Client/Server Datatypes" chapter in the *Open Client Client-Library/C Programmer's Guide*
- The "Types" section in the *Open Client Client-Library/C Reference Manual*
- The "Types" section page in the *Open Server Server-Library/C Reference Manual*

## <span id="page-13-1"></span><span id="page-13-0"></span>**Error handling**

All CS-Library routines return success or failure indications. Sybase strongly recommends that applications check these return codes.

In addition, CS-Library routines can generate CS-Library messages, which range in severity from informational messages to fatal errors. Applications should take steps to receive and handle these messages. In most cases, when a CS-Library routine fails, CS-Library generates a message that describes the reason for the failure.

## **Two methods of handling messages**

An application can handle CS-Library messages in one of two ways:

- By installing a callback routine to handle messages
- Inline, using the CS-Library routine cs\_diag

The callback method has the advantages of:

• Gracefully handling unexpected errors

CS-Library automatically calls the appropriate message callback routine whenever a message is generated, so an application will not fail to trap unexpected errors. An application using only inline error-handling logic may not successfully trap errors that have not been anticipated.

• Centralizing message-handling code

Since all errors are handled in the callback, there is no need to add inline message-handling code after each CS-Library call.

Inline message handling has the advantage of allowing an application to check for messages at particular times. For example, an application that makes a sequence of calls to establish a connection might wait until the connectionrelated call sequence is complete before checking for messages.

Most applications use the callback method to handle messages.

An application indicates which method it will use for a particular context either by calling cs\_config to install a message callback routine or by calling cs\_diag to initialize inline message handling.

An application can switch back and forth between the inline method and the callback method:

- Installing a message callback routine turns off inline message handling. Any saved messages are discarded.
- Likewise, calling cs\_diag to initialize inline message handling "deinstalls" the application's CS-Library message callback. As a result, the application's first CS\_GET call to cs\_diag will retrieve a warning message to this effect.

If a message callback is not installed and inline message handling is not enabled, CS-Library discards message information.

## **Using a callback to handle messages**

To handle CS-Library errors with a callback function, your application must:

- Declare the callback function as described in "Defining a CS-Library" [message callback" on page 6](#page-15-0).
- Install the callback error handler by calling cs\_config to set the CS MESSAGE CB property. For a detailed description, see "CS-Library" [Message Callback property" on page 20](#page-29-0).

## <span id="page-15-1"></span><span id="page-15-0"></span>**Defining a CS-Library message callback**

A CS-Library message callback is defined as follows:

CS\_INT cslibmsg\_cb(context, message)

CS\_CONTEXT \*context: CS\_CLIENTMSG \*message;

where:

*context* is a pointer to the CS\_CONTEXT structure for which the message occurred.

*message* is a pointer to a CS CLIENTMSG structure containing message information. For information on the CS\_CLIENTMSG structure, see the "CS\_CLIENTMSG Structure" topics page in the *Open Client Client-*

*Library/C Reference Manual.* Note the following similarities with Client-Library:

- Error severities for CS-Library errors have the same meaning as for Client-Library errors.
- The *message*->*msgnumber* field is a bit-packed CS\_INT. This number is unpacked with the macros CS\_LAYER, CS\_ORIGIN, CS NUMBER, and CS SEVERITY. This method is the same for Client-Library messages.

Note that *message* can have a new value each time the message callback is called.

A CS-Library message callback must return either:

- CS SUCCEED, to instruct CS-Library to continue any processing that is currently occurring on this context, or
- CS FAIL, to instruct CS-Library to terminate any processing that is currently occurring on this context.

## **CS-Library message callback example**

```
/*
** cslib err handler() - CS-Library error handler.
 **
 ** This routine is the CS-Library error handler used by this
  ** application. It is called by CS-Library whenever an error
  ** occurs. Here, we simply print the error and return.
  **
 ** Parameters:
  ** context 
 ** A pointer to the context handle for context
  ** on which the error occurred.
```

```
 ** error_msg 
 ** The structure containing information about the
 ** error.
 **
 ** Returns:
 ** CS_SUCCEED
 */
 CS_RETCODE CS_PUBLIC cslib_err_handler(context, errmsg)
CS_CONTEXT *context;
 CS_CLIENTMSG *errmsg;
  {
 /*
   ** Print the error details.
    */
    fprintf(stdout, "CS-Library error: ");
   fprintf(stdout, "LAYER = (%ld) ORIGIN = (%ld) ",
            CS_LAYER(errmsg->msgnumber), 
           CS ORIGIN(errmsq->msqnumber) );
   fprintf(\text{stdout}, \text{ "SEVERTY = (§1d)} \text{ NUMBER = (§1d)} \n^", CS_SEVERITY(errmsg->msgnumber), 
           CS NUMBER(errmsg->msgnumber) );
   fprintf(stdout, "\t%s\n", errmsg->msgstring);
    /*
    ** Print any operating system error information.
    */
   if( errmsg->osstringlen > 0 )
    {
      fprintf(stdout, "CS-Library OS error %ld - %s.\n",
              errmsg->osnumber, errmsg->osstring);
    }
     /*
    ** All done.
   */
   return (CS_SUCCEED);
 }
```
## **Inline message handling**

An application calls cs\_diag to initialize inline CS-Library message handling for a context.

An application that is retrieving messages into SQLCA, SQLCODE, or SQLSTATE must set the CS-Library property CS\_EXTRA\_INF to CS\_TRUE. For information on the inline method of handling CS-Library messages, see the reference page for [cs\\_diag](#page-47-0) in [Chapter 2, "CS-Library Routines"](#page-18-0)

# CHAPTER 2 **CS-Library Routines**

<span id="page-18-0"></span>This chapter contains a reference page for each CS-Library routine.

# **CS-Library routines**

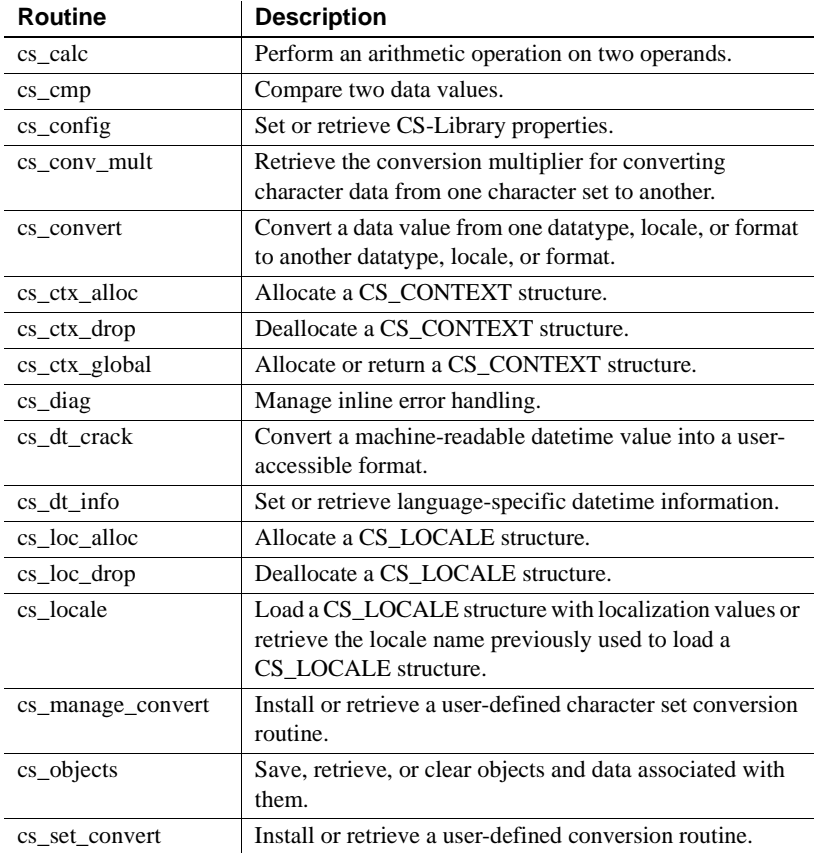

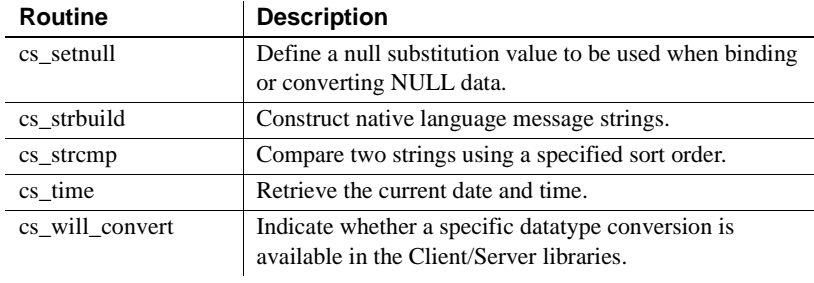

# <span id="page-19-0"></span>**cs\_calc**

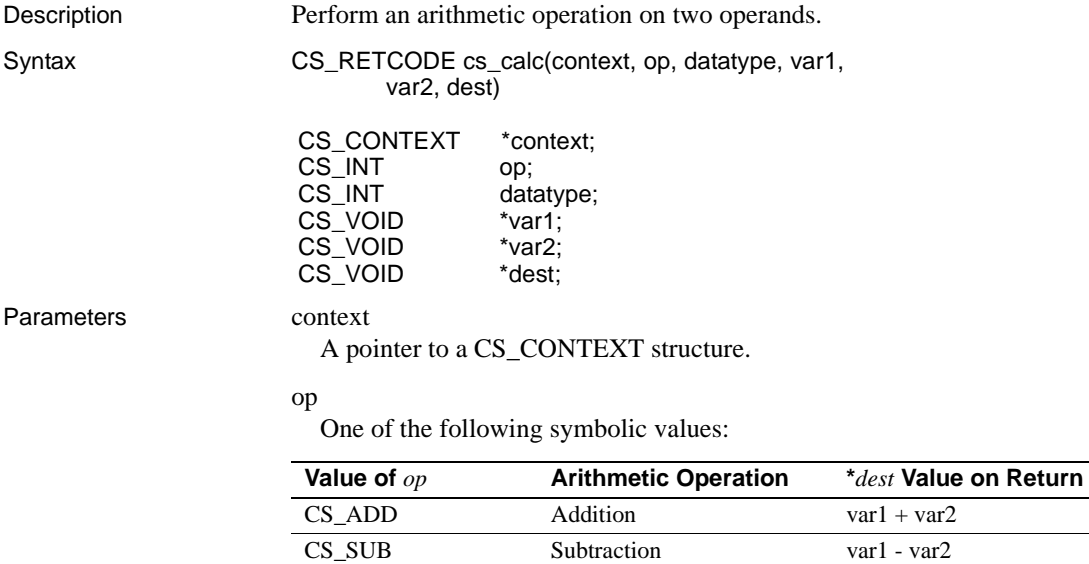

CS\_MULT Multiplication var1 \* var2 CS\_DIV Division var1 /var2

datatype

One of following symbolic values, to indicate the datatype of var1, var2, and dest:

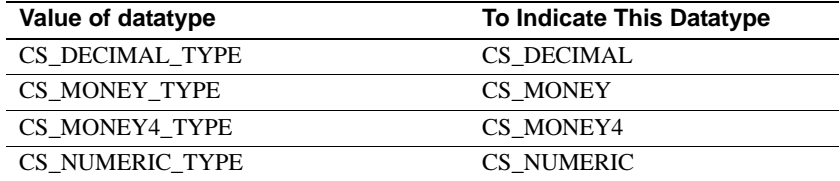

\*var1, \*var2, and \*dest must all be the same datatype as indicated by the value of *datatype*.

var1

A pointer to the first operand for the arithmetic operation.

var2

A pointer to the second operand for the arithmetic operation.

dest

A pointer to a destination buffer. If cs\_calc returns CS\_FAIL, \*dest is not modified.

Return value **cs\_calc** can return the following values:

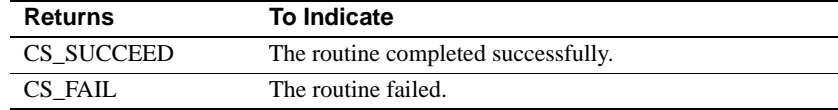

Common reasons for a cs\_calc failure include:

- An invalid parameter
- Attempted division by 0
- Destination overflow

cs\_calc generates a CS-Library error message for most failure conditions. For more information on CS-Library error handling, see ["Error handling" on page](#page-13-1)  [4](#page-13-1).

Usage • *var1*, *var2*, and *dest* must have the same datatype, as indicated by the datatype parameter. • In case of error, \**dest* is not modified.

See also [cs\\_convert](#page-34-0)

## <span id="page-21-0"></span>**cs\_cmp**

Description Compare two data values. Syntax CS\_RETCODE cs\_cmp(context, datatype, var1, var2, result) CS\_CONTEXT \*context;<br>CS\_INT datatype; datatype; CS\_VOID \*var1; CS\_VOID \*var2;<br>CS\_INT \*result;  $CS$  $INT$ 

Parameters *context*

A pointer to a CS\_CONTEXT structure.

### *datatype*

One of following symbolic values, to indicate the datatype of *var1* and *var2*:

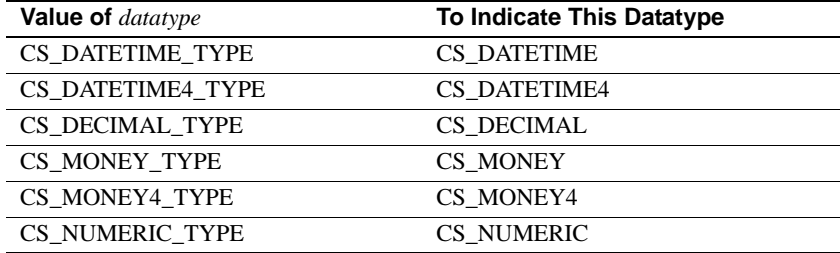

## *var1*

A pointer to the first operand for the comparison.

## *var2*

A pointer to the second operand for the comparison.

## *result*

On successful return, *\*result* is set to indicate the result of the comparison:

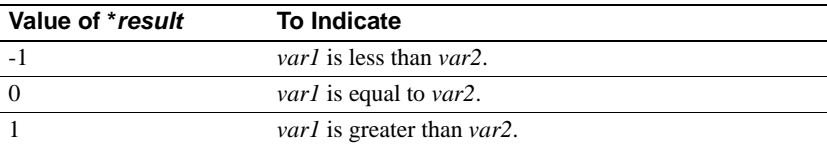

## Return value **cs\_cmp** can return the following values:

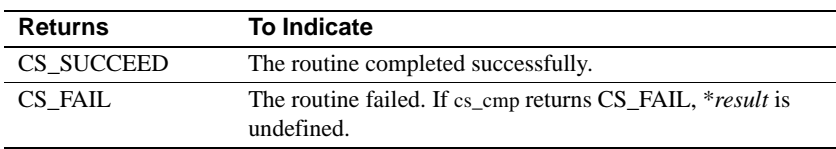

The most common reason for a cs\_cmp failure is an invalid parameter.

cs\_cmp generates a CS-Library error message for most failure conditions. For more information on CS-Library error handling, see ["Error handling" on page](#page-13-1)  [4](#page-13-1).

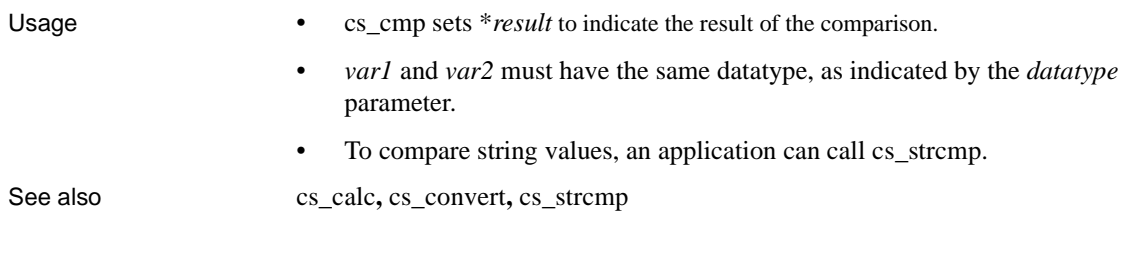

# <span id="page-22-1"></span><span id="page-22-0"></span>**cs\_config**

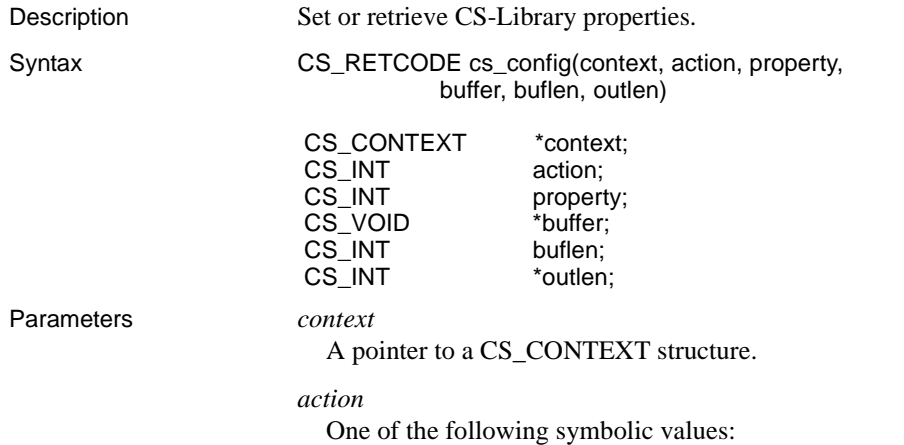

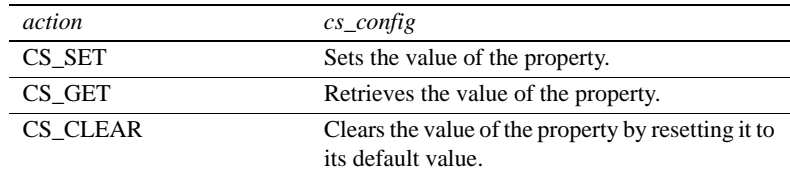

*property*

The property whose value is being set or retrieved, according to the following table:

| Value of <i>property</i>             | <b>Controls</b>                                                                                                    | <b>Action</b>               | *buffer Is                                                                                                    |
|--------------------------------------|----------------------------------------------------------------------------------------------------|-----------------------------|----------------------------------------------------------------------------------------------------|
| <b>CS_APPNAME</b>                    | The name the<br>application calls itself.                                                                                                    | Set, retrieve,<br>or clear. | A CS_CHAR<br>string.<br>The default is<br>NULL.                                                                                                    |
| CS_CONFIG_FILE                       | The name and path of<br>the Open<br>Client/Server runtime<br>configuration file.<br>Meaningful only<br>when external<br>configuration has<br>been enabled by<br>setting<br>CS_EXTERNAL_CO<br>NFIG. | Set, retrieve,<br>or clear. | A CS_CHAR<br>string.<br>The default is<br>NULL, which<br>means a platform-<br>specific default is<br>used. See<br>"Configuration file<br>property" on page<br>18 for more<br>information.              |
| <b>CS_EXTERNAL_</b><br><b>CONFIG</b> | Whether or not the<br>Client-Library routine<br>ct_init reads an<br>external configuration<br>file to set default<br>property values.                                                              | Set, retrieve,<br>or clear. | CS_TRUE or<br>CS_FALSE.<br>The default<br>depends on<br>whether the<br>external<br>configuration file<br>exists. See<br>"External<br>configuration<br>property" on page<br>18 for more<br>information. |
| CS_EXTRA_INF                         | Whether or not to<br>return the extra<br>information that is<br>required when<br>processing messages<br>inline using a<br>SQLCA, SQLCODE,<br>or SQLSTATE<br>structure.                             | Set, retrieve,<br>or clear. | CS_TRUE or<br>CS_FALSE.<br>CS_FALSE is the<br>default.                                                                                                    |
| CS_LOC_PROP                          | A CS_LOCALE<br>structure that defines<br>localization<br>information for this<br>context.                                                                                                    | Set, retrieve,<br>or clear. | A CS_LOCALE<br>structure<br>previously<br>allocated by the<br>application.                                                                                                    |

**Table 2-1: Values for cs\_config's property parameter**

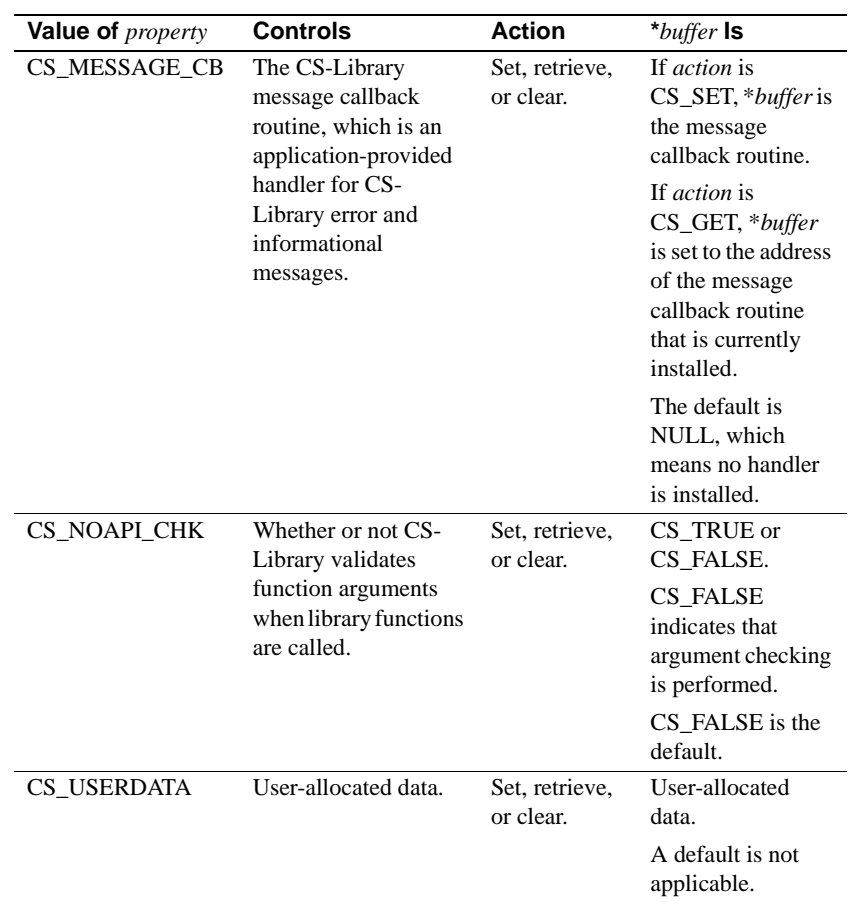

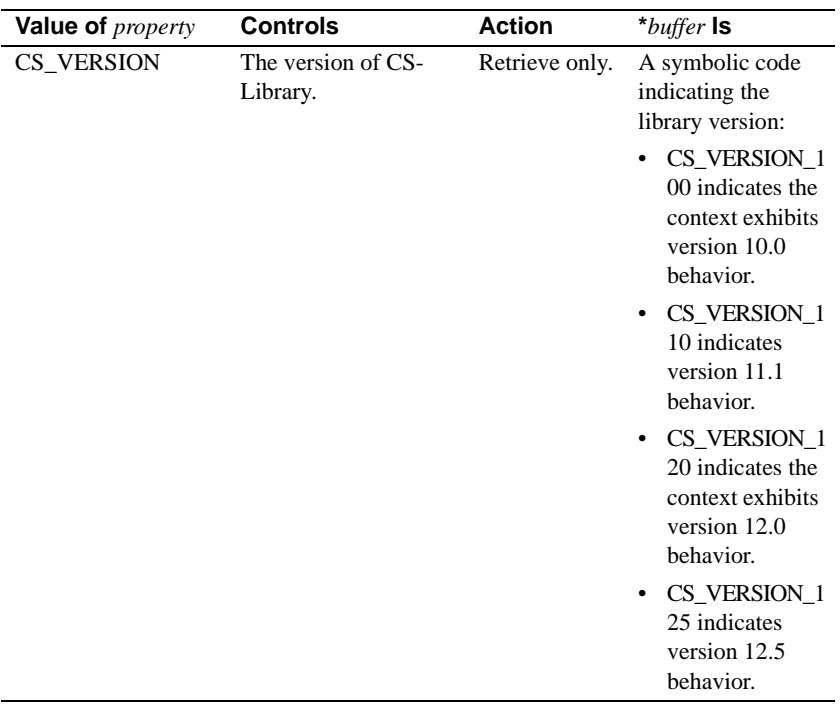

## *buffer*

If a property value is being set, *buffer* points to the value to use in setting the property.

If a property value is being retrieved, *buffer* points to the space in which cs\_config will place the value of the property.

If a property value is being cleared, pass *buffer* as NULL and *buflen* as CS\_UNUSED.

#### *buflen*

Generally, *buflen* is the length, in bytes, of \**buffer*.

If a property value is being set and the value in \**buffer* is null-terminated, pass *buflen* as CS\_NULLTERM.

If \**buffer* is a fixed-length or symbolic value, pass *buflen* as CS\_UNUSED.

## *outlen*

A pointer to an integer variable.

*outlen* is not used if a property value is being set.

If a property value is being retrieved, cs\_config sets \**outlen* to the length, in bytes, of the requested information.

If the information is larger than *buflen* bytes, an application can use the value of \**outlen* to determine how many bytes are needed to hold the information.

*outlen* can be passed as NULL if the application is setting a property value or does not require the output length of a retrieved value.

#### Return value **cs\_config** returns:

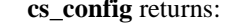

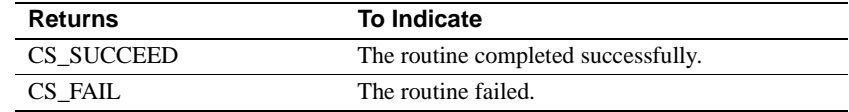

- Usage **•** There are three kinds of context properties:
	- Context properties specific to CS-Library
	- Context properties specific to Client-Library
	- Context properties specific to Server-Library

cs\_config sets and retrieves the values of CS-Library context properties. With the exception of CS\_LOC\_PROP, properties set via cs\_config affect only CS-Library.

ct\_config sets and retrieves the values of Client-Library-specific context properties. Properties set via ct\_config affect only Client-Library.

srv props sets and retrieves the values of Server-Library-specific context properties. Properties set via srv\_props affect only Server-Library.

• See the "Properties" topics page in the *Open Client Client-Library/C Reference Manual* for information about Client-Library properties.

#### <span id="page-26-0"></span>**Application name property**

- CS\_APPNAME specifies the name that the application calls itself.
- cs\_config sets the application name for a CS\_CONTEXT structure. In a Client-Library application, allocated connections inherit the application name from their parent CS\_CONTEXT structure.
- The application name specifies a section name in the Open Client/Server runtime configuration file. See ["Configuration file property" on page 18](#page-27-0)  for more information.
- CS APPNAME cannot be set, retrieved, or cleared unless the CS\_CONTEXT structure was allocated with CS\_VERSION\_110 or later.

## <span id="page-27-0"></span>**Configuration file property**

- CS\_CONFIG\_FILE specifies the name and path to the Open Client/Server runtime configuration file.
- The default value is NULL, which means that the a platform-specific default file will be used:
	- On UNIX platforms, the default file is *\$SYBASE/SYBASE\_OCS/ocs.cfg* where *\$SYBASE* is the path to the Sybase installation directory; this path is specified as the value of the SYBASE environment variable.
	- On Windows platforms, the default file is *%SYBASE%\SYBASE\_OCS\ocs.cfg,* where *%SYBASE%* is the path to the Sybase installation directory; this path is specified as the value of the SYBASE environment variable.
	- For other platforms, see the *Open Client/Server Configuration Guide* for the name of the default Open Client/Server runtime configuration file.

The *Open Client/Server Configuration Guide* describes the structure of the Sybase installation directory.

- If the default external-configuration file exists, Client-Library reads configuration settings from it unless the application explicitly sets the CS\_EXTERNAL\_CONFIG property to CS\_FALSE. See ["External](#page-27-1)  [configuration property" on page 18.](#page-27-1)
- CS CONFIG FILE cannot be set, retrieved, or cleared unless the CS\_CONTEXT structure was allocated with CS\_VERSION\_110 or later.

## <span id="page-27-1"></span>**External configuration property**

- CS EXTERNAL CONFIG controls whether the Client-Library routine ct\_init will read the Open Client/Server runtime configuration file to set default Client-Library property values for the CS\_CONTEXT structure.
- The name of the Open Client/Server runtime configuration file is specified with the CS CONFIG FILE property. See ["Configuration file property"](#page-27-0) [on page 18](#page-27-0).
- The default for CS\_EXTERNAL\_CONFIG depends on whether the default external-configuration file exists (see ["Configuration file](#page-27-0)  [property" on page 18](#page-27-0)). If the default external-configuration file exists, then CS\_EXTERNAL\_CONFIG defaults to CS\_TRUE. Otherwise, CS\_EXTERNAL\_CONFIG defaults to CS\_FALSE.
- Configuration information is read from the section of the file labeled:

[appname]

where *appname* is the value of the CS\_APPNAME property. (See ["Application name property" on page 17](#page-26-0).) If the application has not set the CS\_APPNAME property, the configuration reads the section labeled:

[DEFAULT]

- The "Using the Open Client/Server Runtime Configuration File" topics page in the *Open Client Client-Library/C Reference Manual* describes the syntax and keywords for configuration file entries.
- CS\_EXTERNAL\_CONFIG cannot be set, retrieved, or cleared unless the CS\_CONTEXT structure is allocated with CS\_VERSION\_110 or later. (See [cs\\_ctx\\_alloc](#page-41-1) for more information.)

Extra Information property

- CS EXTRA INF determines whether or not CS-Library returns the extra information that is required to fill in a SQLCA, SQLCODE, or SQLSTATE structure.
- If an application is not retrieving messages into a SQLCA, SQLCODE, or SQLSTATE structure, the extra information is returned as ordinary CS-Library messages.

## **Locale information property**

- The CS\_LOC\_PROP property defines a CS\_LOCALE structure that contains localization information for a context. Localization information includes a language, character set, datetime, money, and numeric formats, and a collating sequence.
- CS\_LOC\_PROP affects both CS-Library and Client-Library, because a new connection picks up default localization information from its parent context.
- If an application does not call cs\_config to define localization information for a context, the context uses default localization information that it picks up from the operating system environment when it is allocated. If localization information is not available in the operating system environment, the context uses platform-specific default localization values.
- <span id="page-29-0"></span>• The routine cs loc allocallocates a CS LOCALE structure.

CS-Library Message Callback property

- The CS MESSAGE CB property consists of a pointer to a user-supplied CS-Library message callback routine. The application uses this property to install a handler for error or informational messages from CS-Library.
	- The default value is NULL, meaning that no handler is installed.
	- An application function can be installed as a handler for CS-Library errors.
	- Once the handler is installed, CS-Library calls the handler when an error or exception occurs in a CS-Library routine.
- For a description and an example of coding a CS-Library error handler, see ["Defining a CS-Library message callback" on page 6](#page-15-1).
- The code fragment below demonstrates how a handler function is installed for CS-Library errors.

```
/*
   ** Install the function cslib_err_handler as the
   ** handler for CS-Library errors.
   */
   if (cs_config(context, CS_SET, CS_MESSAGE_CB,
                   (CS_VOID *)cslib_err_handler,
                   CS_UNUSED, NULL)
        != CS_SUCCEED)
   {
      /* Release the context structure. */
      (void)cs_ctx_drop(context);
      fprintf(stdout,
        "Can't install CS-Lib error handler.\ 
       Exiting.\n\frac{n}{i};
     exit(1);}
```
• Client-Library applications that call CS-Library routines besides cs\_ctx\_alloc and cs\_ctx\_drop need dedicated CS-Library error handling. Applications should either install a CS-Library error handler or handle CSLibrary errors inline with [cs\\_diag](#page-47-1).

**Note** CS-Library error messages are not sent to the Client-Library error handler.

- Callback error handlers for Client-Library and CS-Library are installed differently:
	- An application installs Client-Library callback routines by calling ct\_callback.
	- An application installs a CS-Library message callback routine by calling cs\_config to set the value of the CS\_MESSAGE\_CB property.

Aside from this difference, the CS-Library message callback is similar to the Client-Library client message callback. For general information on callback routines, see the "Callbacks" topics page in the *Open Client Client-Library/C Reference Manual*.

Argument checking for CS-Library calls

- The CS\_NOAPI\_CHK property determines whether or not CS-Library validates function arguments when a library function is called.
- If the value of CS\_NOAPI\_CHK is CS\_FALSE (the default), then CS-Library checks arguments when API functions are called. Setting CS\_NOAPI\_CHK to CS\_TRUE disables API checking.
- For argument checking, CS-Library validates the parameters passed with each function call. Pointers to CS-Library hidden structures such as CS LOCALE are checked. Field values in structures are also checked for illegal combinations. If CS-Library finds invalid arguments and API checking is enabled, CS-Library generates error messages and the function will fail. These messages can be trapped and displayed with a CS-Library callback error handler.

• If the value of CS\_NOAPI\_CHK is CS\_TRUE, then arguments are not validated before they are used. If the application passes invalid arguments to CS-Library, then the application will not work right, resulting in memory corruption, memory access violations (UNIX "core dumps"), or incorrect results. No error messages are generated to warn the application of the condition. API argument checking should not be disabled until the application has been completely debugged with API checking enabled.

 **Warning!** Do not set CS\_NOAPI\_CHK to CS\_TRUE unless your application has been completely debugged with the default setting (CS\_FALSE).

### **User-allocated Data property**

- The CS\_USERDATA property defines user-allocated data. This property allows an application to associate user data with a particular context structure.
- CS-Library copies the user data into internal data space. An application can then call cs\_config at a later time to retrieve the data.
- If you do not include a string's null terminator when calculating its length during the input stage, a call to cs\_config (CS\_GET) will return only the string (minus its null terminator). For example, if you input a 2-byte string with a null terminator, and specify the string's length as 2 bytes,  $cs$  config (CS\_GET) will return only the string. If, on the other hand, you input a 2 byte string with a null terminator and specify the string's length as 3 bytes, cs\_config (CS\_GET) will return the string and its null terminator.
- Although Client-Library also has a CS\_USERDATA property, the Client-Library CS\_USERDATA is set only at the connection and command levels.

### **Version level property**

- The CS\_VERSION property represents the version of CS-Library behavior that an application has requested via cs\_ctx\_alloc.
- An application can only retrieve the value of CS\_VERSION.
- Possible values for CS\_VERSION include the following:
	- CS\_VERSION\_100 indicates version 10.0 behavior
	- CS\_VERSION\_110 indicates version 11.1 behavior
	- CS\_VERSION\_120 indicates version 12.0 behavior

• CS\_VERSION\_125 indicates version 12.5 behavior

See also [cs\\_ctx\\_alloc](#page-41-1), **ct\_con\_props**, **ct\_config, ct\_init** 

# <span id="page-32-0"></span>**cs\_conv\_mult**

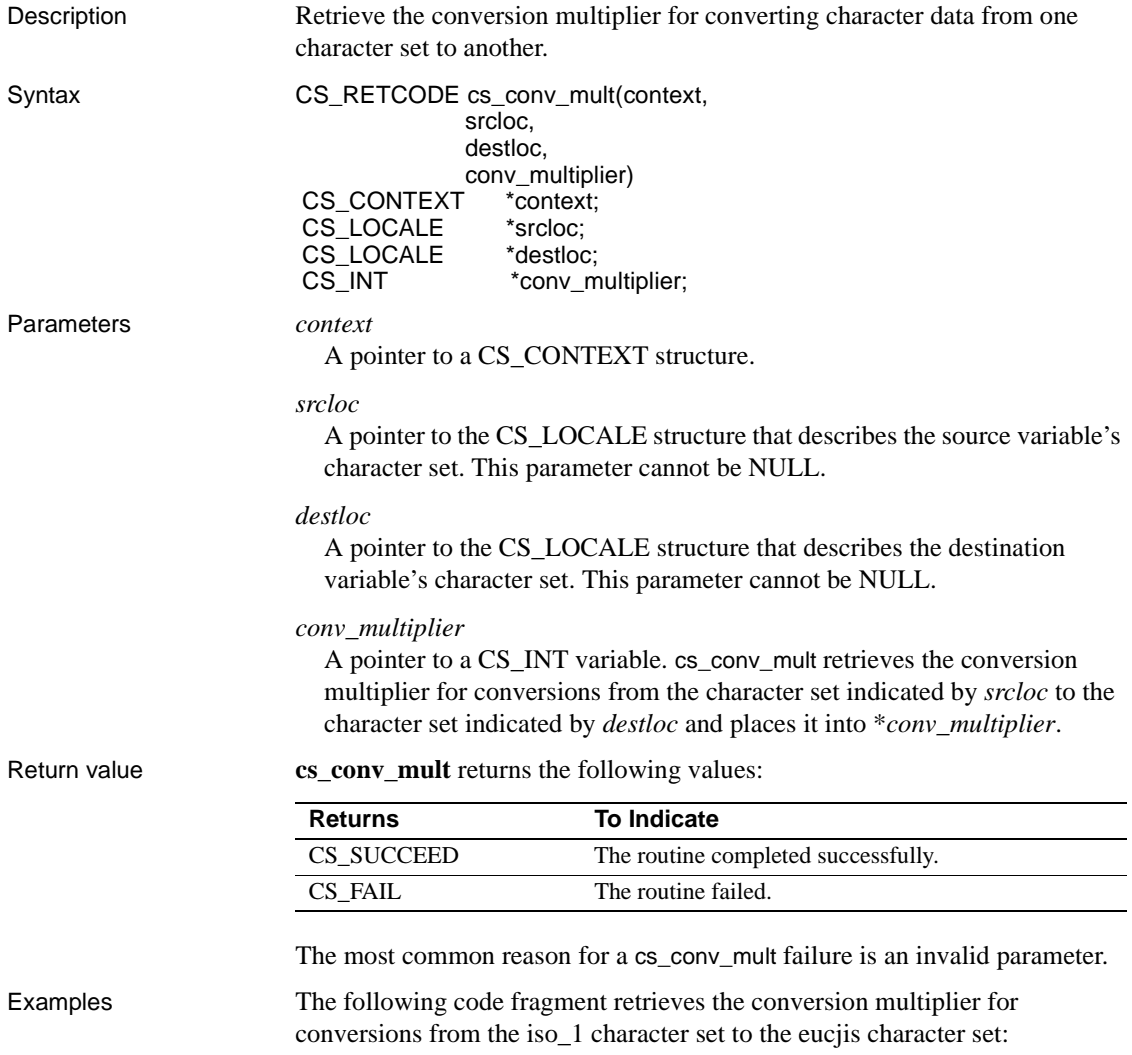

#define EXIT\_ON\_FAIL(context, ret, msg) \

```
\{ if (ret != CS_SUCCEED) \setminus\{ \ \ \setfprintf(stdout,"Fatal error(%ld): %s\n",(long)ret,msg); \
      if (context != (CS_CONTEXT *)NULL) \setminus { (CS_VOID)ct_exit(context, CS_FORCE_EXIT); \
        (CS_VOD)cs_ctx_drop(context);exit(-1); \ \ \ \ \ \ } }
** usa_locale uses the iso_1 character set.
*/
ret = cs_loc_alloc(context, &usa_locale);
EXIT_ON_FAIL(context, ret, "cs_loc_alloc(usa) failed.");
ret = cs_locale(context, CS_SET, usa_locale,
                 CS_SYB_CHARSET, "iso_1", CS_NULLTERM, NULL);
EXIT_ON_FAIL(context, ret, "cs_locale(usa, CHARSET) failed.");
/*
 ** japan locale uses eucjis.
  */
  ret = cs_loc_alloc(context, &japan_locale);
  EXIT_ON_FAIL(context, ret, "cs_loc_alloc(japan) failed.");
ret = cs_locale(context, CS_SET, japan_locale,
                  CS_SYB_CHARSET, "eucjis", CS_NULLTERM, NULL);
  EXIT_ON_FAIL(context, ret, "cs_locale(japan, CHARSET) failed.");
/*
  ** Get the conversion multiplier for iso_1 to eucjis conversions.
  */
  ret = cs_conv_mult(context, 
                      usa_locale, japan_locale, &conv_mult);
 EXIT ON FAIL(context, ret, "cs conv mult(usa, japan) failed.");
fprintf(stdout, 
          "Conversion multiplier for iso_1 to eucjis is %ld.\n",
          (long)conv_mult);
```
- Usage  **cs** convariant retrieves the conversion multiplier for converting character data from one character set to another.
	- The conversion multiplier allows an application to size the destination data space for conversion of character data into a different character set.
- When converted to another character set, character strings can grow or shrink in length, and applications need to make sure that the destination data space is large enough for the result. With a multi-byte character set destination, one byte in the source can convert to several bytes in the destination. Also, when converting to a single-byte character set, some characters may convert to multi-character *mnemonics*. For example, if the destination character set does not contain a character for ™ (the trademark symbol), it might convert to the 2-character mnemonic "TM".
- A *conversion multiplier* equals the largest number of bytes in the destination that can replace 1 source byte.
- When converting a character string to a different character set, the application uses the conversion multiplier to size the destination data space, as follows:

bytes\_needed = conv\_mult \* srclen \* CS\_SIZEOF(CS\_BYTE) + NTB

where:

*bytes needed* is the necessary length, in bytes, of the destination data space.

*conv\_mult* is the the conversion multiplier value.

*srclen* is the length, in bytes, of the source string.

*NTB* is 1 if null termination is requested and 0 otherwise.

• For more information on character set conversion, see the *Open Client/Server International Developer's Guide*.

See also [cs\\_convert](#page-34-0), [cs\\_locale,](#page-61-0) [cs\\_manage\\_convert](#page-67-0)

## <span id="page-34-0"></span>**cs\_convert**

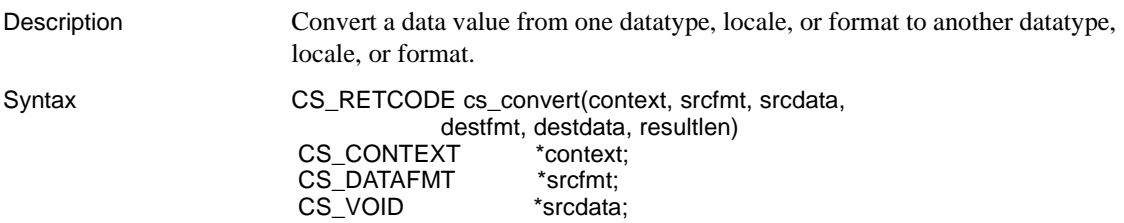

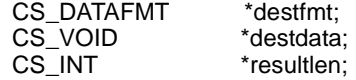

Parameters *context*

A pointer to a CS\_CONTEXT structure.

#### *srcfmt*

A pointer to a CS\_DATAFMT structure describing the source data format. The fields in \**srcfmt* are used as follows:

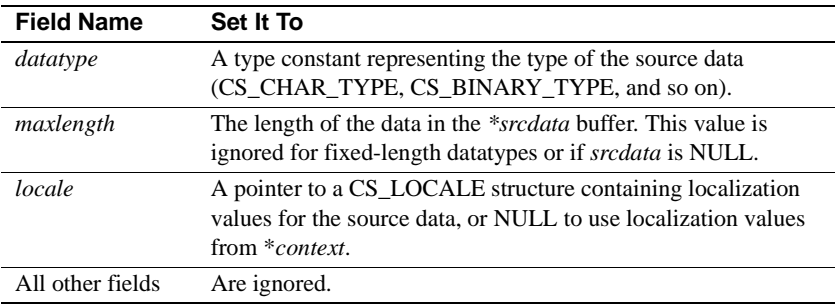

For general information on the CS\_DATAFMT structure, see the "CS\_DATAFMT Structure" topics page in the *Open Client Client-Library/C Reference Manual*.

## *srcdata*

A pointer to the source data. To indicate that the source data represents a null value, pass *srcdata* as NULL. If *srcdata* is NULL, cs\_convert places the null substitution value for the datatype indicated by *destfmt*−>*datatype* in \**destdata*.

[Table 2-15 on page 76](#page-85-0) lists the default null substitution value for each datatype. An application can define custom null substitution values by calling [cs\\_setnull](#page-84-0).

#### *destfmt*

A pointer to a CS\_DATAFMT structure describing the destination data format. The following table lists the fields in \**destfmt* that are used.
| <b>Field Name</b> | <b>Set It To</b>                                                                                                    |  |  |  |
|-------------------|----------------------------------------------------------------------------------------------------|--|--|--|
| datatype          | A type constant representing the desired destination datatype<br>(CS_CHAR_TYPE, CS_BINARY_TYPE, and so on).                                                                                                    |  |  |  |
| maxlength         | The length of the <i>destdata</i> buffer.                                                                                                    |  |  |  |
| locale            | A pointer to a CS_LOCALE structure containing localization<br>values for the destination data, or NULL to use localization<br>values from *context.                                                                                                    |  |  |  |
| format            | A bit mask of the following symbols:                                                                                                    |  |  |  |
|                   | For character and text destinations only, use<br>CS_FMT_NULLTERM to null-terminate the data, or<br>CS_FMT_PADBLANK to pad to the full length of the<br>variable with spaces.                                                                                                    |  |  |  |
|                   | • For character, binary, text, and image destinations, use<br>CS_FMT_PADNULL to pad to the full length of the variable<br>with nulls.                                                                                                    |  |  |  |
|                   | • When converting from a character source to a character<br>destination, use CS_FMT_SAFESTR to double any<br>occurrences of the single-quote character (') in the<br>destination. CS_FMT_SAFESTR can be combined with<br>CS_FMT_NULLTERM, CS_FMT_PADBLANK, or<br>CS_FMT_PADNULL. |  |  |  |
|                   | • For any type of destination, use CS_FMT_UNUSED if no<br>format information is being provided.                                                                                                    |  |  |  |
| scale             | The scale to be used for the destination variable.                                                                                                    |  |  |  |
|                   | If the source data is the same type as the destination, then scale<br>can be set to CS_SRC_VALUE to indicate that the destination<br>should pick up its value for scale from the source data.                                                                                    |  |  |  |
|                   | <i>scale</i> must be less than or equal to <i>precision</i> .                                                                                                    |  |  |  |
| precision         | The precision to be used for the destination variable.                                                                                                    |  |  |  |
|                   | If the source data is the same type as the destination, then<br>precision can be set to CS_SRC_VALUE to indicate that the<br>destination should pick up its value for <i>precision</i> from the source<br>data.                                                                  |  |  |  |
|                   | <i>precision</i> must be greater than or equal to scale.                                                                                                    |  |  |  |
| All other fields  | Are ignored.                                                                                                    |  |  |  |
|                   |                                                                                                    |  |  |  |

**Table 2-2: CS\_DATAFMT fields for cs\_convert's \*destfmt parameter**

For general information on the CS\_DATAFMT structure, see the "CS\_DATAFMT Structure" topics page in the *Open Client Client-Library/C Reference Manual*.

### *destdata*

A pointer to the destination buffer space.

## *resultlen*

A pointer to an integer variable. cs\_convert sets \**resultlen* to the length, in bytes, of the data placed in \**destdata*. If the conversion fails, cs\_convert sets \**resultlen* to CS\_UNUSED.

*resultlen* is an optional parameter and can be passed as NULL.

#### *Datatype Conversion Chart*

The chart in [Table 2-3](#page-38-0) indicates which datatype conversions are supported by cs\_convert. The source datatypes are listed in the leftmost column and the destination datatypes are listed in the top row of the chart. "X" indicates that the conversion is supported; a blank space indicates that the conversion is not supported.

<span id="page-38-0"></span>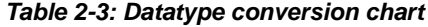

# **Open Client Datatypes**

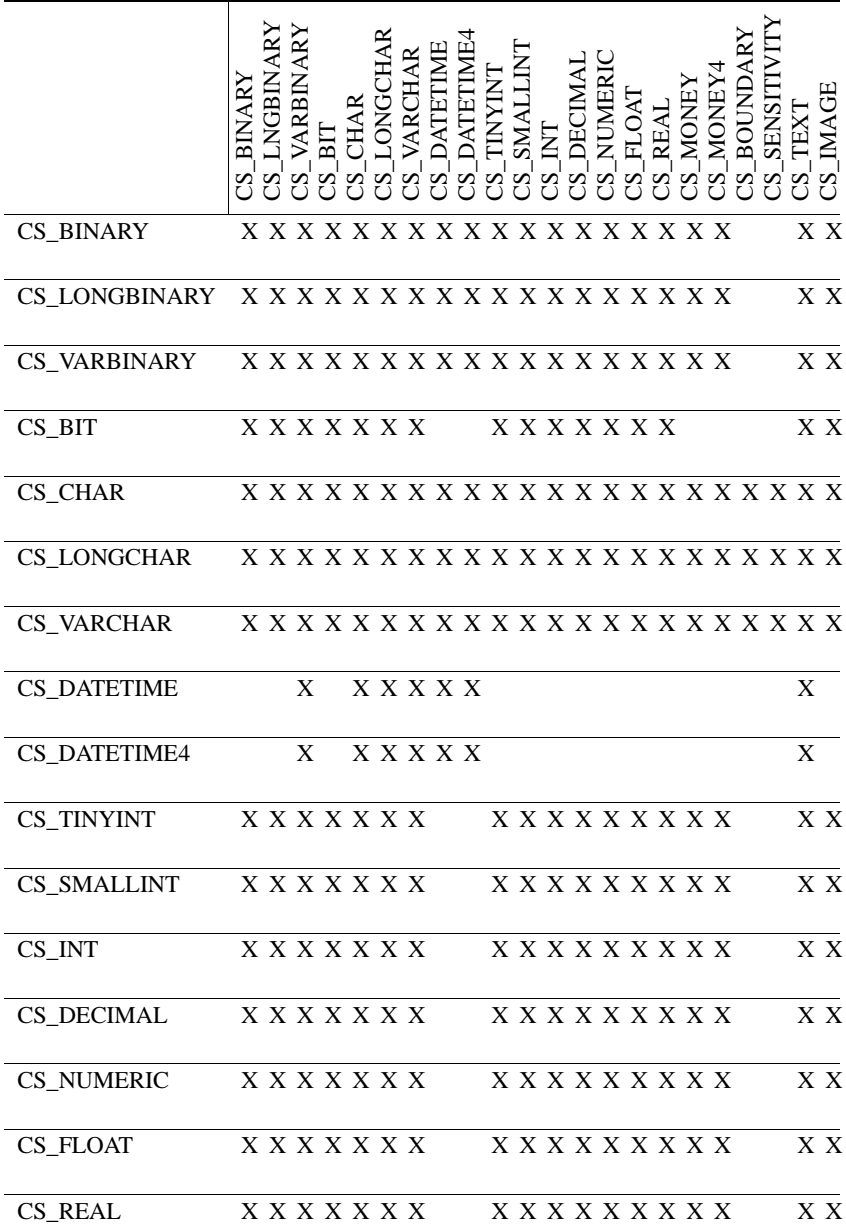

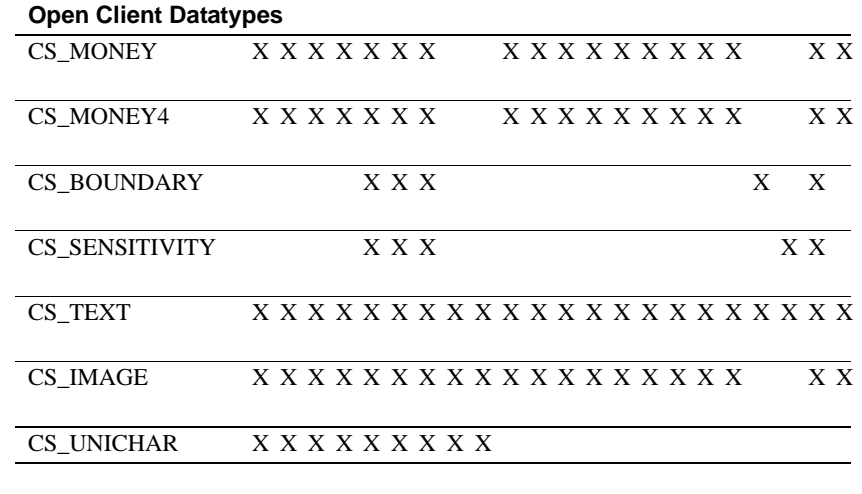

#### Return value

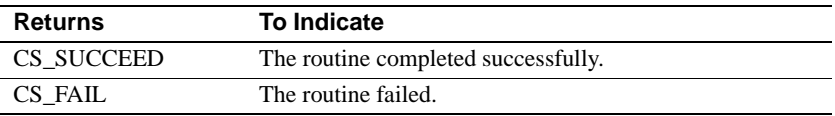

A common reason for a cs\_convert failure is that CS-Library does not support the requested conversion.

cs\_convert conversion errors will generate CS-Library error messages. For more information about CS-Library error handling, see ["Error handling" on](#page-13-0)  [page 4.](#page-13-0)

- Usage To determine whether a particular conversion is permitted, use cs will convert.
	- In Client-Library applications, ct\_bind sets up automatic, implicit data conversion, which makes it unnecessary for an application to explicitly convert result data that is bound to program variables.
	- An application can install custom conversion routines by calling cs\_set\_convert. Once a custom routine for a particular type of conversion is installed, cs\_convert or ct\_bind call the custom routine whenever a conversion of that type is required.
	- cs\_convert can convert between standard and user-defined datatypes. To enable these types of conversions, an application must install the appropriate custom conversion routines via cs\_set\_convert.
- For more information about CS-Library datatypes, see the "Types" topics page in the *Open Client Client-Library/C Reference Manual*. For information about Adaptive Server datatypes, see the *Adaptive Server Enterprise Reference Manual*.
- **About specific conversions** •A conversion to or from *binary* and *image* datatypes is a straight byte-copy, except when the conversion involves *character* or *text* data. When converting character or text data to binary or image, cs\_convert interprets the character or text string as hexadecimal, whether or not the string contains a leading "0x". There must be a match in the lengths of binary data and fixed length data. If the data lengths do not match, there will be underflow or overflow.
- Converting a *money*, *character*, or *text* value to *float* can result in a loss of precision. Converting a float value to character or text can also result in a loss of precision.
- Converting a *float* value to *money* can result in overflow, because the maximum CS\_MONEY value is \$922,337,203,685,477.5807, and the maximum CS\_MONEY4 value is \$214,748.3648.
- If overflow occurs when converting *integer* or *float* data to *character* or *text*, the first character of the resulting value will contain an asterisk (\*) to indicate the error.
- A conversion to *bit* has the following effect: if the value being converted is not 0, the bit value is set to 1; if the value is 0, the bit value is set to 0.
- When converting *decimal* or *numeric* data to decimal or numeric data, CS\_SRC\_VALUE can be used in *destfmt*−>*scale* and *destfmt*−>*precision* to indicate that the destination data should have the same scale and precision as the source. CS\_SRC\_VALUE is valid only when the source data is decimal or numeric.

**Note** Open Client and Open Server 12.5 support the unichar datatype. For information about this datatype, see Chapter 3, "Using Open Client/Server Datatypes", in the *Open Client Client Library/C Programmer's Guide.*

Converting between character sets

- cs convert performs character set conversion when:
	- *srctype* and *desttype* both represent character-based types and
	- *srcfmt*−>*locale* specifies a different character set than *destfmt*−>*locale*.

The character-based types are CS\_CHAR, CS\_LONGCHAR, CS\_TEXT, or CS\_VARCHAR.

- You can program an application to perform character-set conversion by following these steps:
	- a Call [cs\\_loc\\_alloc](#page-59-0) twice to allocate two CS\_LOCALE structures, *src\_locale* and *dest\_locale*, which will be configured to describe the locale of the source data and destination data, respectively.
	- b Configure the character set associated with *src\_locale* by calling [cs\\_locale.](#page-61-0) The call can specify either a locale name or a character set name.

To use a character set name, pass *action* as CS\_SET, *type* as CS\_SYB\_CHARSET, and *buffer* as the name of the character set. Repeat to configure the character set for *dest\_locale*.

To use a locale name, pass *action* as CS\_SET, *type* as CS\_LC\_CTYPE, and *buffer* as a locale name (the character set associated with the locale name will be used). Repeat to configure the character set for *dest\_locale*.

- c (Optional) Call [cs\\_conv\\_mult](#page-32-0) to get the conversion multiplier for conversions between *src\_locale*'s character set and *dest\_locale*'s character set. The conversion multiplier can be used to determine whether the result can possibly overflow the destination space.
- d Configure the CS\_DATAFMT structures to describe the datatype, length, and format of the source and destination data. Set the *locale* field in the source CS\_DATAFMT structure to *src\_locale*, and set the locale field in the destination CS\_DATAFMT structure to *dest\_locale*.
- e Call cs\_convert to perform the conversion. This step can be repeated as many times as necessary, using the configured CS\_LOCALE and CS\_DATAFMT structures.
- f Call [cs\\_loc\\_drop](#page-60-0) to deallocate each of *src\_locale* and *dest\_locale* when they are no longer needed.

Seealso cs conv mult, cs manage convert, cs set convert, cs setnull, [cs\\_will\\_convert](#page-94-0) 

# <span id="page-41-0"></span>**cs\_ctx\_alloc**

Description Allocate a CS\_CONTEXT structure.

# Syntax CS\_RETCODE cs\_ctx\_alloc(version, ctx\_pointer)

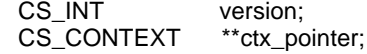

Parameters *version*

One of the following symbolic values, to indicate the intended version of CS-Library behavior:

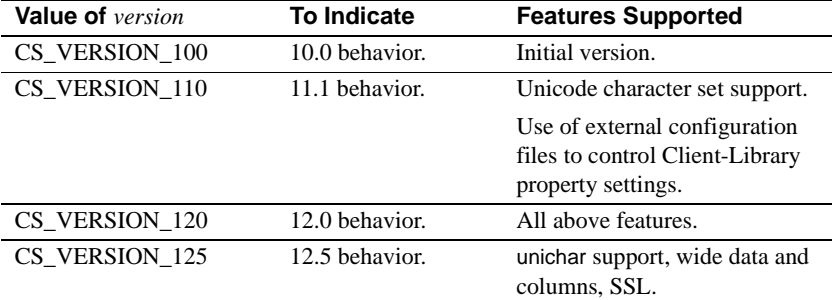

#### *ctx\_pointer*

The address of a pointer variable. cs\_ctx\_alloc sets \**ctx\_pointer* to the address of a newly allocated CS\_CONTEXT structure.

In case of error, cs\_ctx\_alloc sets \**ctx\_pointer* to NULL.

Return value **cs\_ctx\_alloc** returns:

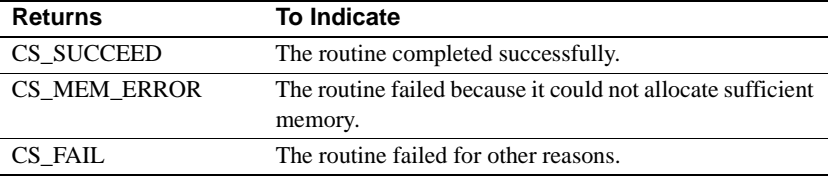

The most common reason for a cs\_ctx\_alloc failure is a misconfigured system environment. cs\_ctx\_alloc must read the locales file that specifies the default localization values for the allocated context. If CS-Library cannot find the locales file or if the locales file is misconfigured, cs\_ctx\_alloc will fail.

On most systems, the SYBASE environment variable or logical name specifies the location of the locales file. The *Open Client/Server Configuration Guide* describes the environmental configuration required for CS-Library localization values.

Other common reasons for a cs\_ctx\_alloc failure include:

Insufficient memory.

- Missing localization files.
- The value of the LANG environment variable does not match an entry in the locales file.

**Note** On platforms that have a standard error device, cs\_ctx\_alloc prints U.S. English error messages to the standard error device when CS-Library cannot find the locales file. For Windows and other platforms that lack a standard error device, U.S. English error messages are written to a text file called *sybinit.err* in the application's working directory.

#### Examples

```
 /*
    ** ex_init()
   */
  CS_RETCODE CS_PUBLIC
    ex_init(context)
   CS_CONTEXT* * context;
    {
        CS_RETCODE retcode;
        CS_INT \qquad \qquad netio_type = CS_SYNC_IO;
        /* Get a context handle to use */
         retcode = cs_ctx_alloc(CS_VERSION_125, context);
         if (retcode != CS_SUCCEED)
\left\{ \begin{array}{c} \end{array} \right. ex_error("ex_init: cs_ctx_alloc() failed");
              return retcode;
 }
         /* Initialize Open Client */
          ...CODE DELETED.....
         /* Install client and server message handlers */
          ...CODE DELETED.....
         if (retcode != CS_SUCCEED)
          {
               ct_exit(*context, CS_FORCE_EXIT);
               cs_ctx_drop(*context);
              *context = NULL;
 }
         return retcode;
  }
```
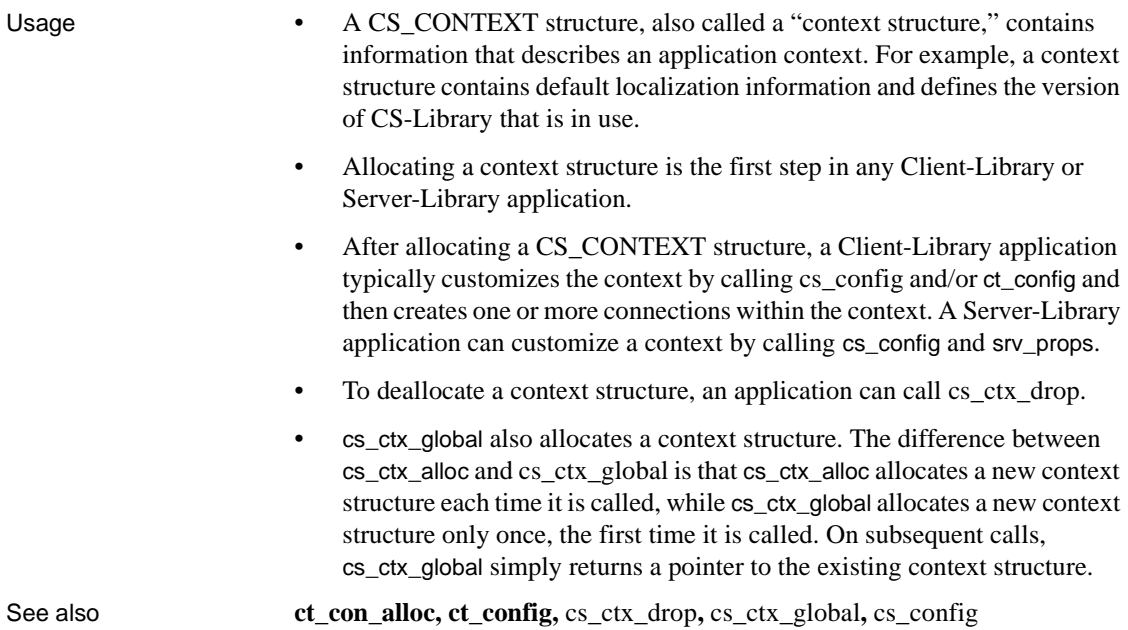

# <span id="page-44-0"></span>**cs\_ctx\_drop**

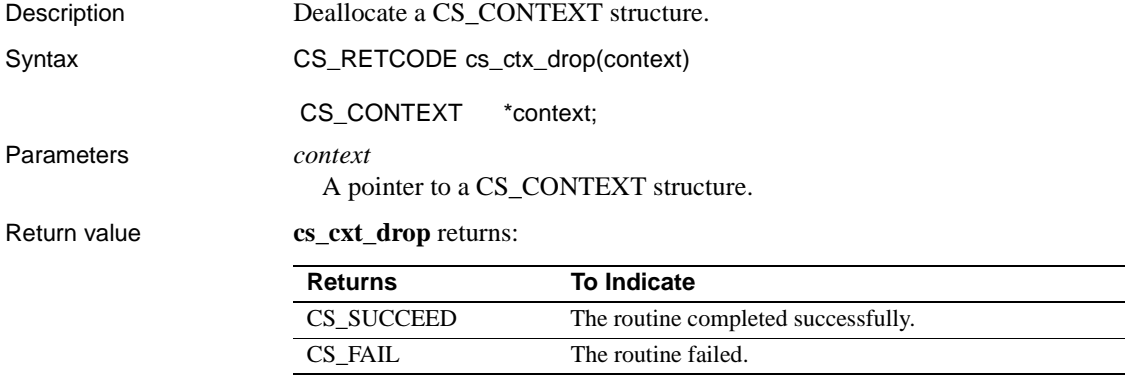

cs\_ctx\_drop returns CS\_FAIL if the context contains an open connection.

# Examples

```
 /*
 ** ex_ctx_cleanup()
  **
```

```
 ** Parameters:
      ** context Pointer to context structure.
      ** status Status of last interaction with Client-
      ** Library. If not ok, this routine will perform
      ** a force exit.
      **
      ** Returns:
      ** Result of function calls from Client-Library.
           */
           CS_RETCODE CS_PUBLIC
           ex_ctx_cleanup(context, status)
          CS_CONTEXT *context;
          CS_RETCODE status;
           {
             CS_RETCODE retcode;
             CS_INT exit_option;
              exit_option = (status != CS_SUCCEED) ? CS_FORCE_EXIT :
                CS_UNUSED;
              retcode = ct_exit(context, exit_option);
              if (retcode != CS_SUCCEED)
   \{ ex_error("ex_ctx_cleanup: ct_exit() failed");
                 return retcode;
    }
              retcode = cs_ctx_drop(context);
              if (retcode != CS_SUCCEED)
   \{ ex_error("ex_ctx_cleanup: cs_ctx_drop() failed");
                 return retcode;
    }
              return retcode;
           }
Usage • A CS_CONTEXT structure describes a particular context, or operating
                       environment, for a set of server connections.
                    • Once a CS CONTEXT has been deallocated, it cannot be used again. To
                       allocate a new CS_CONTEXT, an application can call cs_ctx_alloc.
                    • A Client-Library application cannot call cs ctx drop to deallocate a
                       CS CONTEXT structure until it has called ct exit to clean up Client-
                       Library space associated with the context.
See also cs ctx alloc, ct close, ct exit
```
# <span id="page-46-0"></span>**cs\_ctx\_global**

Description Allocate or return a CS\_CONTEXT structure. Syntax CS\_RETCODE cs\_ctx\_global(version, ctx\_pointer) CS\_INT version; CS\_CONTEXT\_\*\*ctx\_pointer;

Parameters *version*

One of the following symbolic values, to indicate the intended version of CS-Library behavior:

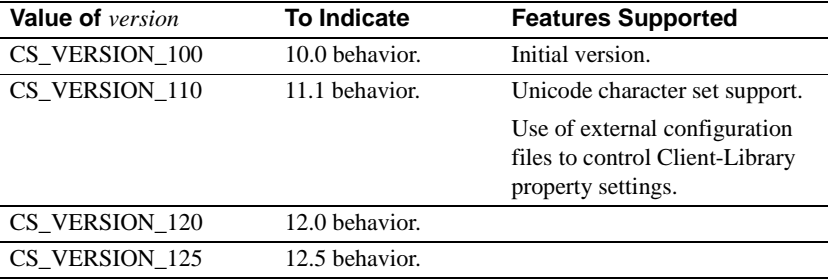

If an application has already allocated a CS\_CONTEXT structure, *version* must match the version previously requested.

#### *ctx\_pointer*

The address of a pointer variable. cs\_ctx\_global sets \**ctx\_pointer* to the address of a new or previously allocated CS\_CONTEXT structure.

In case of error, cs\_ctx\_global sets \**ctx\_pointer* to NULL.

Return value **cs\_ctx\_global** returns:

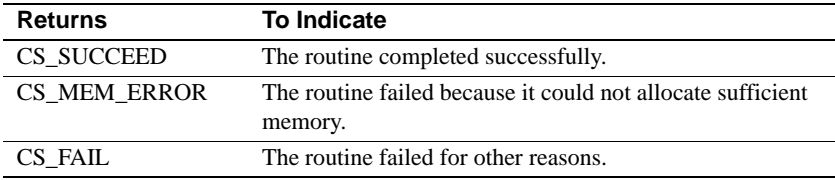

Common reasons for a cs\_ctx\_global failure include:

- A lack of available memory
- A *version* value that does not match a previously requested version

The first cs\_ctx\_global call to execute in an application can fail due to configuration problems. See "Returns" under [cs\\_ctx\\_alloc](#page-41-0) in this chapter for more information.

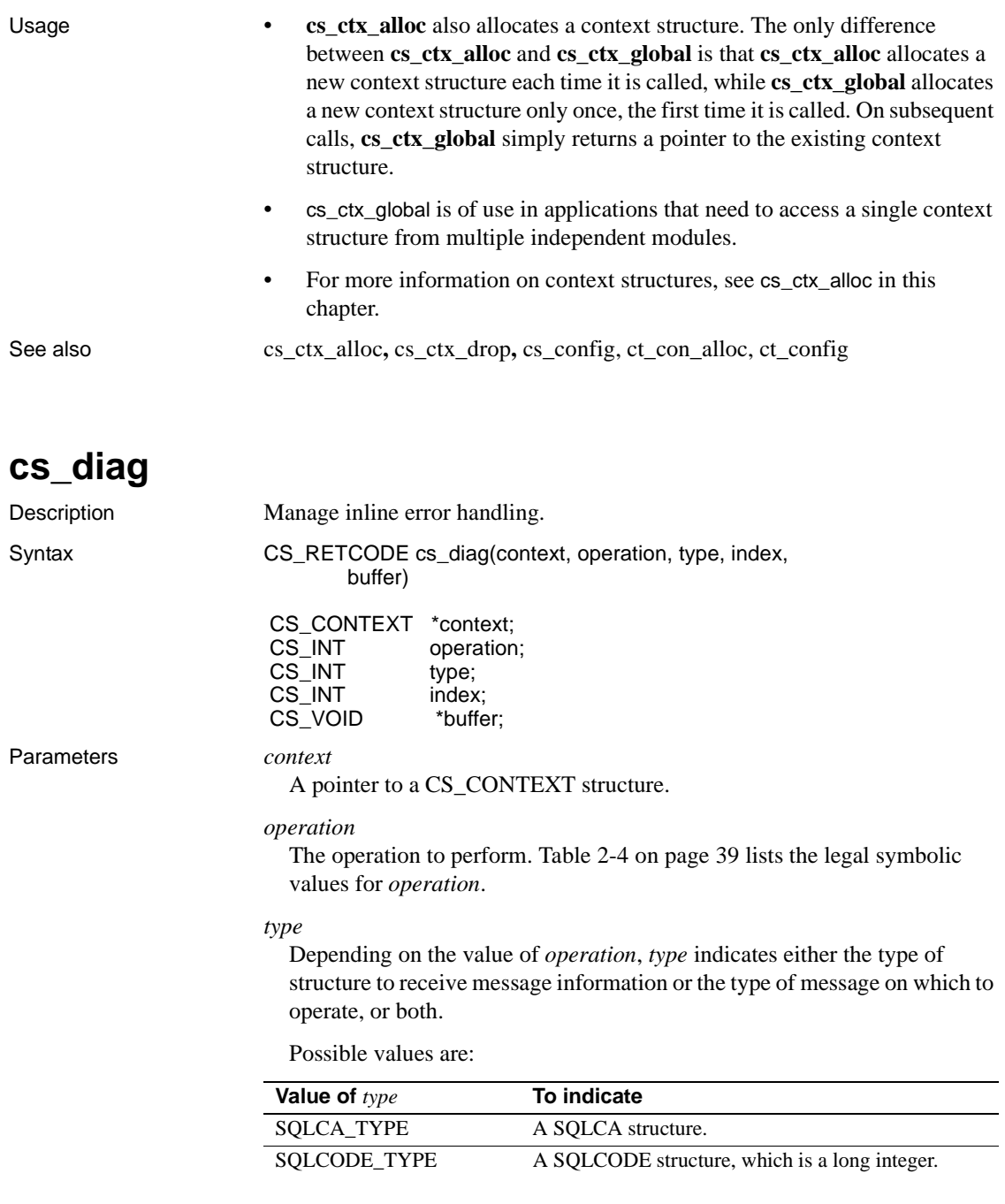

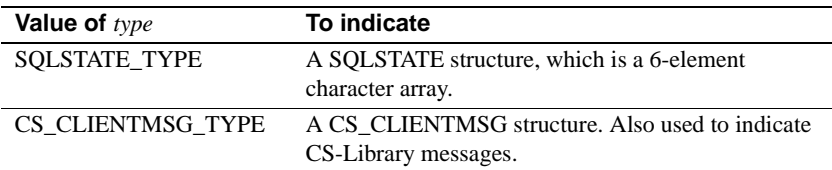

## *index*

The index of the message of interest. The first message has an index of 1, the second an index of 2, and so forth.

### *buffer*

A pointer to data space.

Depending on the value of *operation*, *buffer* can point to a structure or a CS\_INT.

Return value **cs\_diag** returns:

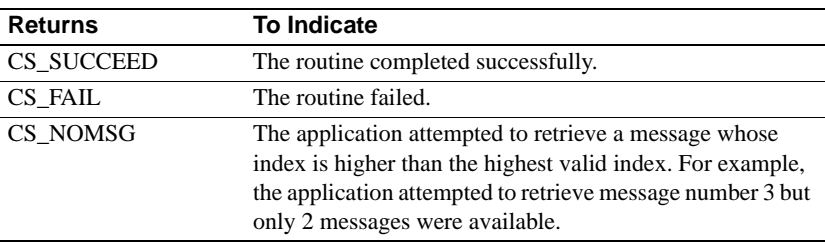

Common reasons for a cs\_diag failure include:

- Invalid *context*
- Inability to allocate memory
- Invalid parameter combination

### Usage **Table 2-4: Summary of cs\_diag parameter usage**

<span id="page-48-0"></span>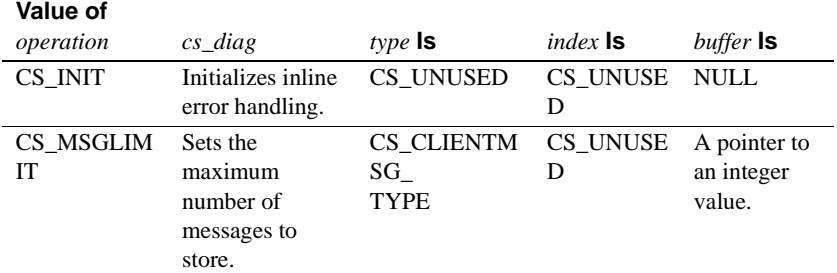

**39**

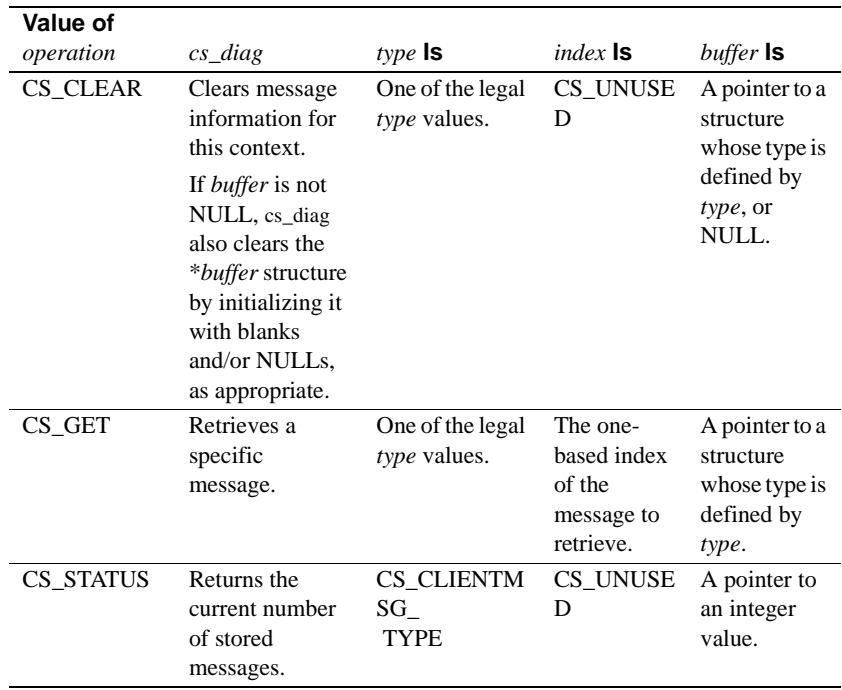

- An application that includes calls to CS-Library can handle CS-Library messages in one of two ways:
	- The application can call [cs\\_config](#page-22-0) to install a CS-Library message callback, or
	- The application can handle CS-Library messages inline, using cs\_diag.

An application can switch back and forth between the inline method and the callback method:

- Installing a CS-Library message callback turns off inline message handling. Any saved messages are discarded.
- Likewise, cs\_diag(CS\_INIT) "de-installs" an application's CS-Library message callback. If the application has a message callback installed when cs\_diag(CS\_INIT) is called, the application's first CS\_GET call to cs\_diag will retrieve a warning message to this effect.

If a CS-Library message callback is not installed and inline message handling is not enabled, CS-Library discards message information.

- cs\_diag manages inline message handling for a specific context. If an application has more than one context, it must make separate cs\_diag calls for each context.
- In a multithreaded application, cs\_diag reports only those messages that pertain to CS-Library calls made by the thread which has called cs\_diag. For more information on multithreaded applications, see the "Multithreaded Programming" topics page in the *Open Client Client-Library/C Reference Manual*.
- cs\_diag allows an application to retrieve message information into a CS CLIENTMSG structure or a SQLCA, SQLCODE, or SQLSTATE structure. When retrieving messages, cs\_diag assumes that *buffer* points to a structure of the type indicated by *type*.

An application that is retrieving messages into a SQLCA, SQLCODE, or SQLSTATE structure must set the CS-Library context property CS\_EXTRA\_INF to CS\_TRUE. This is because the SQL structures contain information that is not ordinarily returned by CS-Library's errorhandling mechanism.

An application that is not using the SQL structures can also set CS\_EXTRA\_INF to CS\_TRUE. In this case, the extra information is returned as standard CS-Library messages.

If cs\_diag does not have sufficient internal storage space in which to save a new message, it throws away all unread messages and stops saving messages. The next time it is called with *operation* as CS\_GET, it returns a special message to indicate the space problem.

After returning this message, cs\_diag starts saving messages again.

## **Initializing inline error handling**

- To initialize inline error handling, an application calls cs\_diag with *operation* as CS\_INIT.
- Generally, if a context will use inline error handling, the application should call cs\_diag to initialize inline error handling for the context immediately after allocating it.

## **Clearing messages**

- To clear message information for a context, an application calls cs\_diag with *operation* as CS\_CLEAR.
	- cs\_diag assumes that *buffer* points to a structure whose datatype corresponds to the value of *type*.
- cs\_diag clears the \**buffer* structure by setting it to blanks and/or NULLs, as appropriate.
- Message information is not cleared until an application explicitly calls cs\_diag with *operation* as CS\_CLEAR. Retrieving a message does not remove it from the message queue.

### **Retrieving messages**

- To retrieve message information, an application calls cs\_diag with *operation* as CS\_GET, *type* as the type of structure in which to retrieve the message, *index* as the one-based index of the message of interest, and \**buffer* as a structure of the appropriate type.
- cs\_diag fills in the \**buffer* structure with the message information.
- If an application attempts to retrieve a message whose index is higher than the highest valid index, cs\_diag returns CS\_NOMSG to indicate that no message is available.
- See the "SQLCA Structure", "SQLCODE Structure", "SQLSTATE structure," and "CS\_CLIENTMSG Structure" topics pages in the *Open Client Client-Library/C Reference Manual* for information on these structures.

#### **Limiting messages**

- If an application runs on platforms with limited memory, you may want to limit the number of messages that CS-Library saves in that application.
- To limit the number of saved messages, an application calls cs\_diag with *operation* as CS\_MSGLIMIT and *type* as CS\_CLIENTMSG\_TYPE.
- When a message limit is reached, CS-Library discards any new messages.
- An application cannot set a message limit that is less than the number of messages currently saved.
- CS-Library's default behavior is to save an unlimited number of messages. An application can restore this default behavior by setting a message limit of CS\_NO\_LIMIT.

## **Retrieving the number of messages**

• To retrieve the number of current messages, an application calls cs\_diag with *operation* as CS\_STATUS and *type* as the CS\_CLIENTMSG\_TYPE.

#### See also **ct** callback, ct options

# <span id="page-52-0"></span>**cs\_dt\_crack**

Description Convert a machine-readable datetime value into a user-accessible format. Syntax CS\_RETCODE cs\_dt\_crack(context, datetype, dateval, daterec) CS\_CONTEXT \*context; CS\_INT datetype; CS\_VOID \*dateval; CS\_DATEREC \*daterec; Parameters *context* A pointer to a CS\_CONTEXT structure. *datetype* A symbolic value indicating the datatype of *\*dateval*: **Value of** *datetype* **To Indicate** CS\_DATETIME\_TYPE  $A CS$ \_DATETIME \**dateval*. CS\_DATETIME4\_TYPE  $A CS$ \_DATETIME4 \**dateval*.

*dateval*

A pointer to a the datetime value to be converted.

### *daterec*

A pointer to a CS\_DATEREC structure. cs\_dt\_crack fills this structure with the translated datetime value. A CS\_DATEREC is defined as follows:

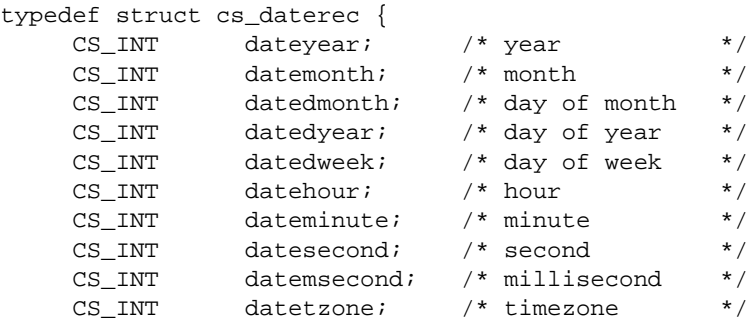

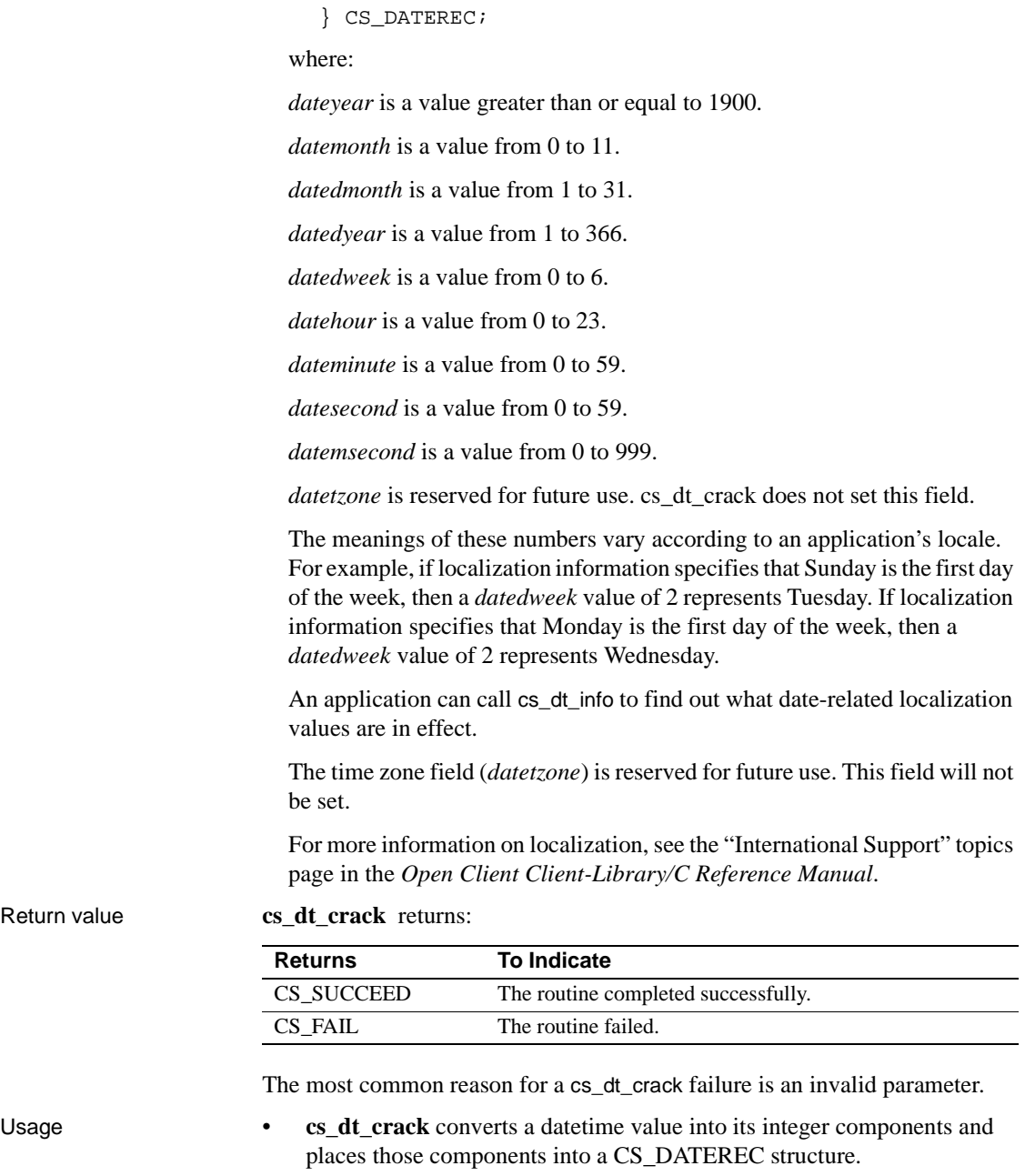

• Datetime values are stored in an internal format. For example, a CS DATETIME value is stored as the number of days since January 1, 1900 plus the number of three hundredths of a second since midnight. cs\_dt\_crack converts a value of this type into a format that an application can more easily access.

See also cs dt info

# <span id="page-54-0"></span>**cs\_dt\_info**

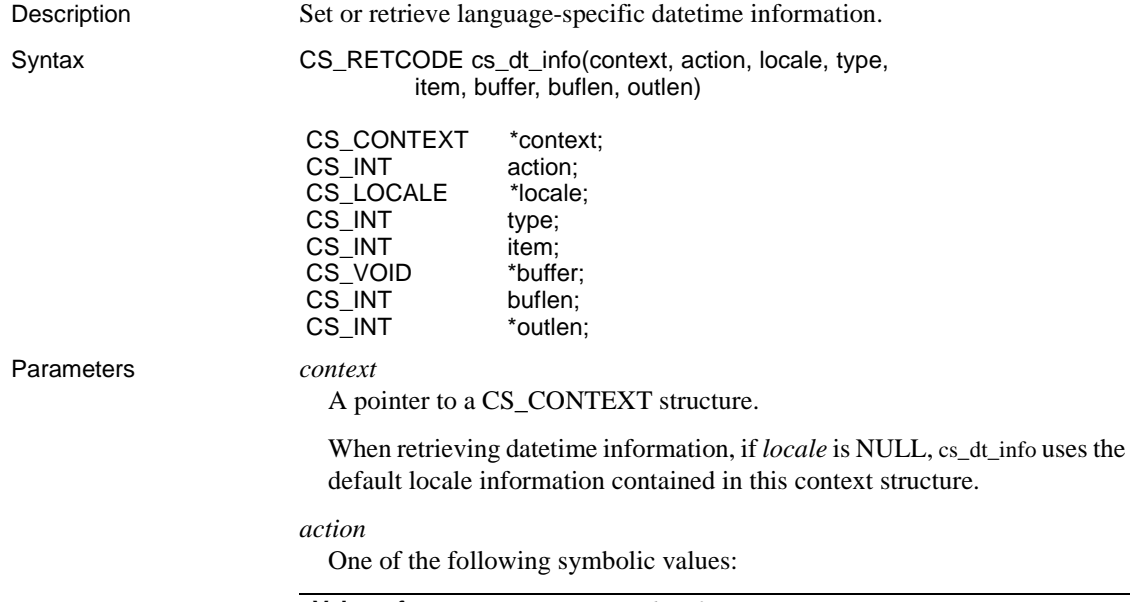

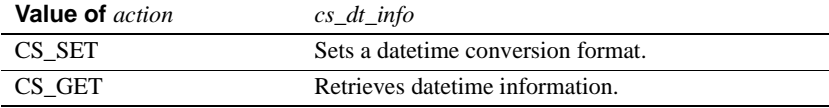

*locale*

A pointer to a CS\_LOCALE structure. A locale structure contains locale information, including datetime information.

When setting datetime information, *locale* must be supplied.

When retrieving datetime information, *locale* can be NULL. If *locale* is NULL, cs\_dt\_info uses the default locale information contained in \**context*.

#### *type*

The type of information of interest. [Table 2-5](#page-55-0) lists the symbolic values that are legal for *type*.

#### *item*

When retrieving information, *item* is the item number of the type category to retrieve. For example, to retrieve the name of the first month, an application passes *type* as CS\_MONTH and *item* as 0.

When setting a datetime conversion format, pass *item* as CS\_UNUSED.

#### *buffer*

If datetime information is being retrieved, *buffer* points to the space in which cs\_dt\_info will place the requested information.

If *buflen* indicates that \**buffer* is not large enough to hold the requested information, cs\_dt\_info sets \**outlen* to the length of the requested information and returns CS\_FAIL.

If a datetime conversion format is being set, *buffer* points to a symbolic value representing a conversion format.

#### *buflen*

The length, in bytes, of \**buffer*.

If *item* is CS\_12HOUR, pass *buflen* as CS\_UNUSED.

#### *outlen*

A pointer to an integer variable.

cs\_dt\_info sets \**outlen* to the length, in bytes, of the requested information.

If the requested information is larger than *buflen* bytes, an application can use the value of \**outlen* to determine how many bytes are needed to hold the information.

#### Return value **cs** dt info returns:

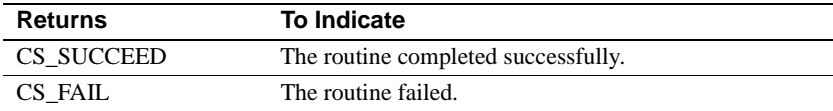

<span id="page-55-0"></span>The most common reason for a cs\_dt\_info failure is an invalid parameter.

Usage **Table 2-5: Summary of cs\_dt\_info parameter usage**

| <b>Value of type</b> | $cs\_dt$ info                              | <i>action</i> Can<br>Вe | <i>item</i> Can Be | <i>*buffer</i> Is   |
|----------------------|--------------------------------------------|-------------------------|--------------------|---------------------|
| CS MONTH             | Retrieves the month CS GET<br>name string. |                         | $0 - 11$           | A character string. |

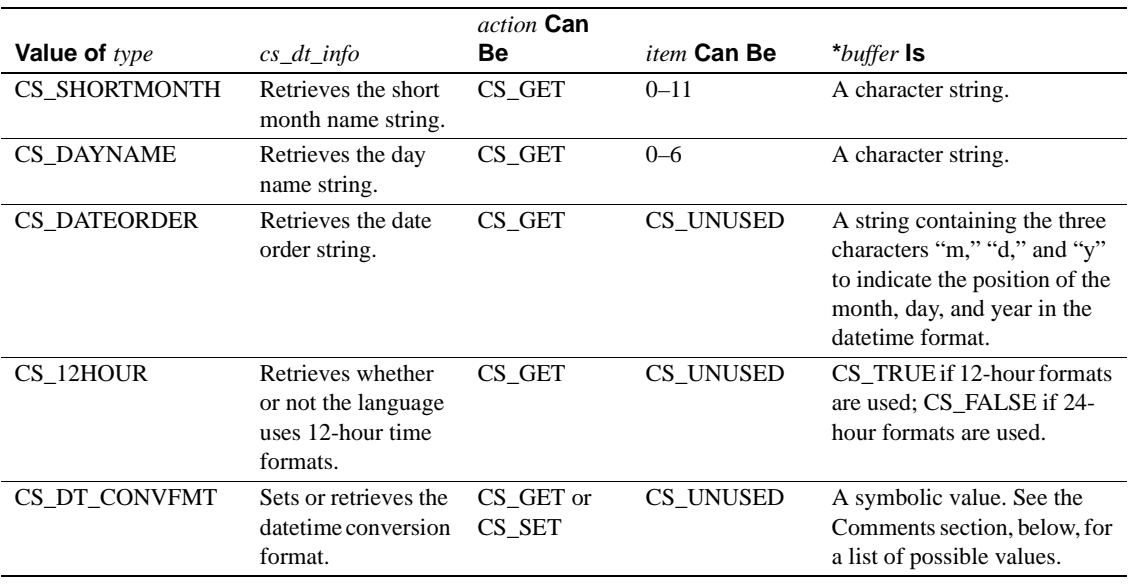

- cs\_dt\_info sets or retrieves native language-specific datetime information:
	- cs\_dt\_info can return native language date part names, date part ordering information, datetime format information, and whether or not the language uses 12-hour date formats.
	- cs\_dt\_info can set datetime format information.
- If *locale* is NULL, cs\_dt\_info looks for native language locale information in \**context*. An application can set locale information for a CS\_CONTEXT by calling cs\_config with *property* as CS\_LOC\_PROP.

If not specifically set, locale information in a CS\_CONTEXT defaults to information that CS-Library picks up from the operating system when the context is allocated. If locale information is not available from the operating system, CS-Library uses platform-specific localization values in the new context.

• A locale's date-order string, which can be retrieved by calling cs\_dt\_info with *type* as CS DATEORDER, describes how ambiguous date strings are resolved when converting from character datatypes to CS\_DATETIME or CS\_DATETIME4. For example, "04/05/96" could be interpreted as "April 5, 1996" or "May 4, 1996". The former result corresponds to the dateorder string of "mdy", and the latter corresponds to "dmy".

Although an application cannot set a locale's date-order string directly, it can call [cs\\_locale](#page-61-0) and change the national-language used when converting dates. To do this, the application calls cs\_locale with *action* as CS\_SET, *type* as CS\_LC\_TIME, and \**buffer* as a locale name. The application can specify a locale whose national language is configured to use a different date-order string. A national language's date-order string is configured as follows:

- For each national language, a *common.loc* file is located in a language subdirectory in the *\$SYBASE/locales/messages* subdirectory.
- The "dateformat" setting in the [datetime] section of the file specifies the date-order string. For example:

```
 [datetime]
  dateformat=dmy
```
For more information on the *common.loc* file, see the *Open Client/Server Configuration Guide*.

- The date conversion format, which can be set or retrieved by calling cs\_dt\_info with *type* as CS\_DT\_CONVFMT, describes the format of the result when a CS\_DATETIME or CS\_DATETIME4 value is converted to a character-based datatype.
- [Table 2-6](#page-57-0) lists the values that are legal for \**buffer* when *type* is CS\_DT\_CONVFMT:

| <b>Symbolic Value</b> | <b>To Indicate</b>                     |
|-----------------------|----------------------------------------|
| CS DATES_HMS          | hh:mm:ss                               |
|                       | 16:15:31                               |
| <b>CS DATES_SHORT</b> | monthname dd yyyy hh:mm [am pm]        |
|                       | October 19 1961 04:15:31 pm            |
| CS DATES LONG         | monthname dd yyyy hh:mm:ss:zzz [am pm] |
|                       | October 19 1961 04:15:31:665 pm        |
| CS DATES MDY1         | mm/dd/yy                               |
|                       | 10/19/61                               |
| CS DATES_MYD1         | mm/yy/dd                               |
|                       | 10/61/19                               |
| CS DATES DMY1         | dd/mm/vy                               |
|                       | 19/10/61                               |

<span id="page-57-0"></span>**Table 2-6: Values for \*buffer when type is CS\_DT\_CONVFMT (cs\_dt\_info)**

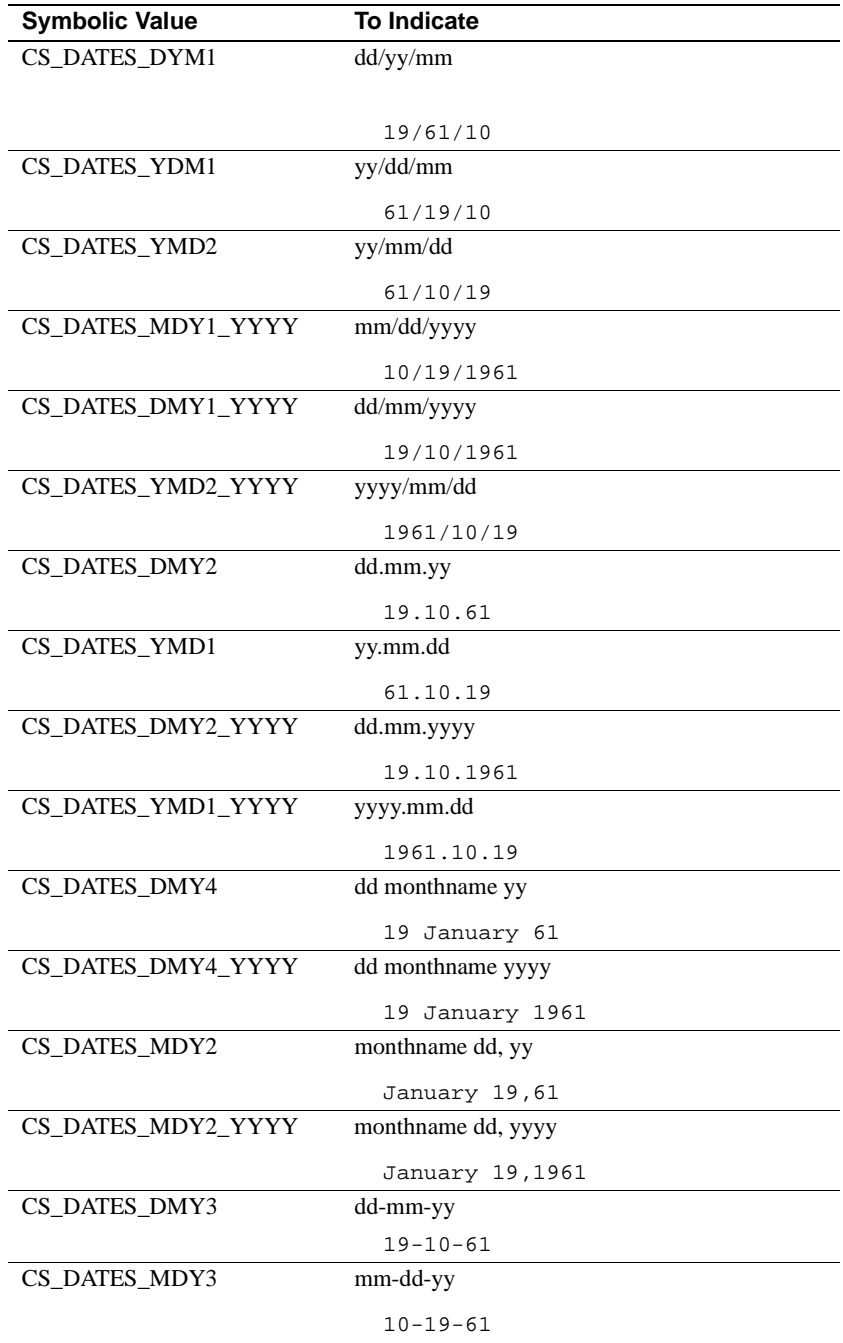

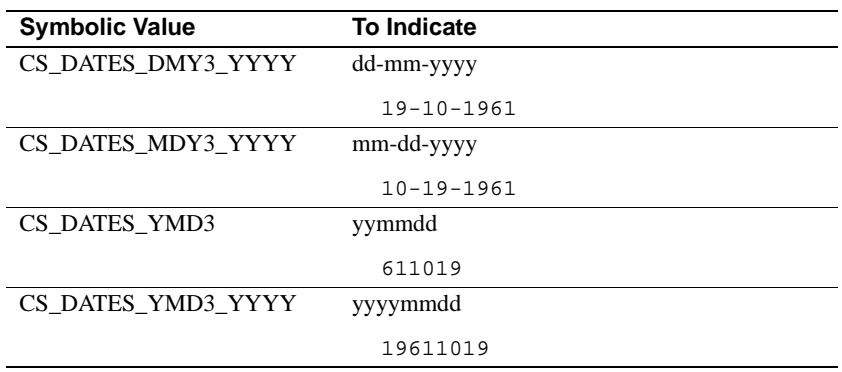

• A [cs\\_locale](#page-61-0)(CS\_SET, CS\_LC\_TIME) call or a [cs\\_locale\(](#page-61-0)CS\_SET, CS\_LC\_ALL) call resets date/time conversion information to the default settings for the specified national language.

See also [cs\\_dt\\_crack](#page-52-0), [cs\\_locale](#page-61-0)

# <span id="page-59-0"></span>**cs\_loc\_alloc**

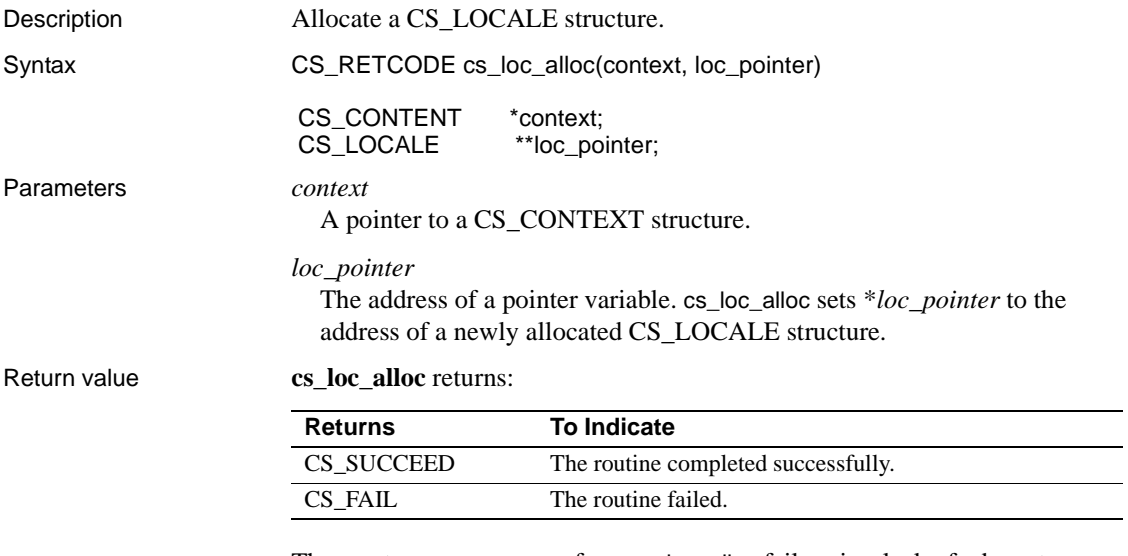

The most common reason for a cs\_loc\_alloc failure is a lack of adequate memory.

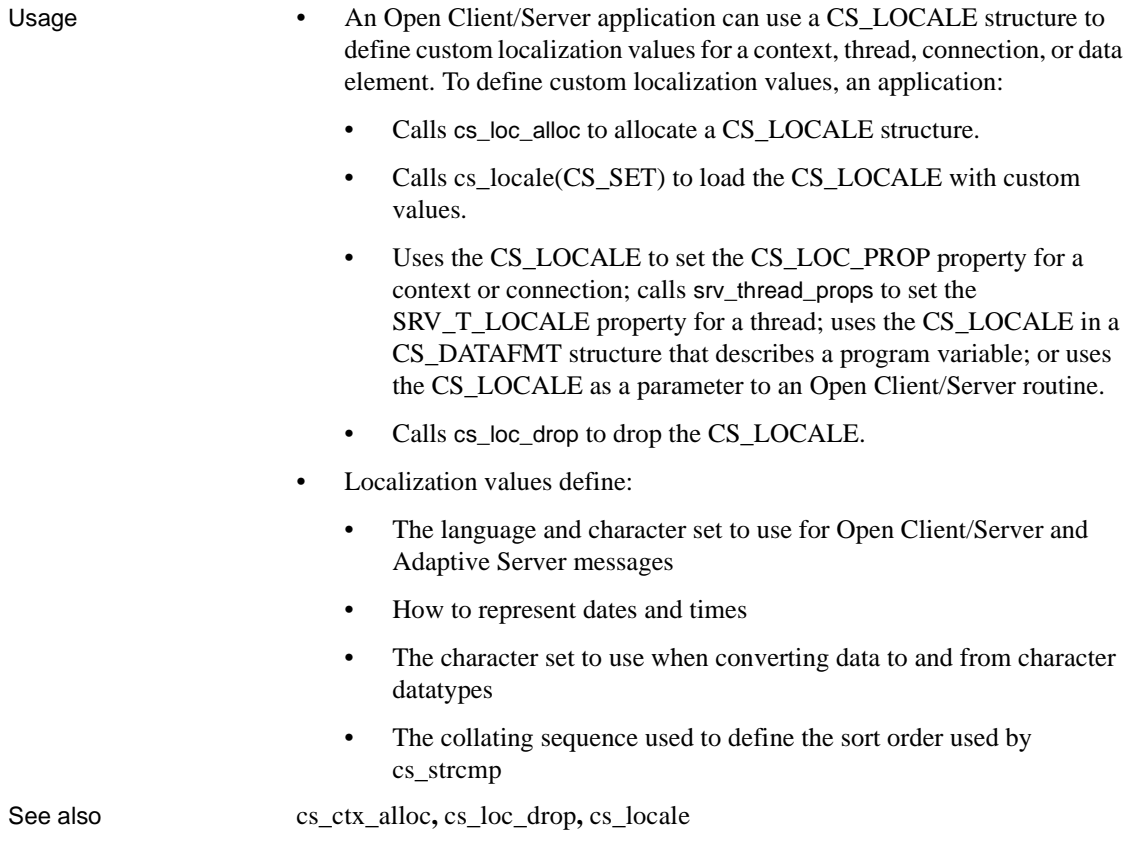

# <span id="page-60-0"></span>**cs\_loc\_drop**

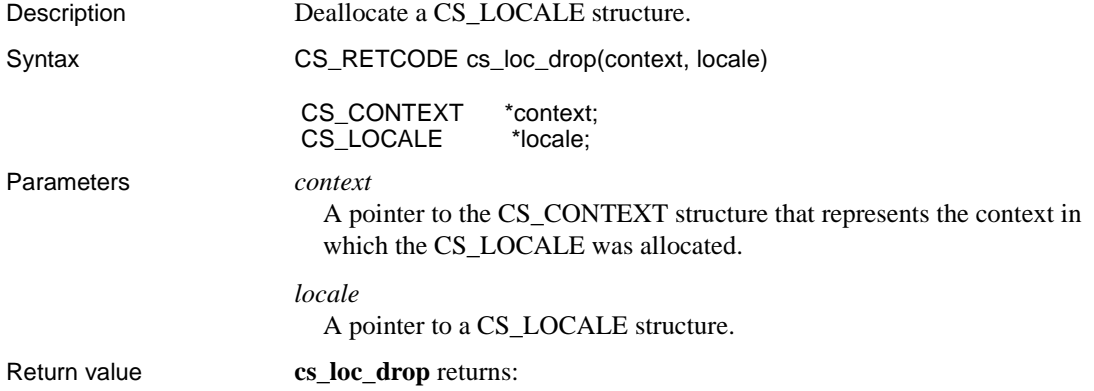

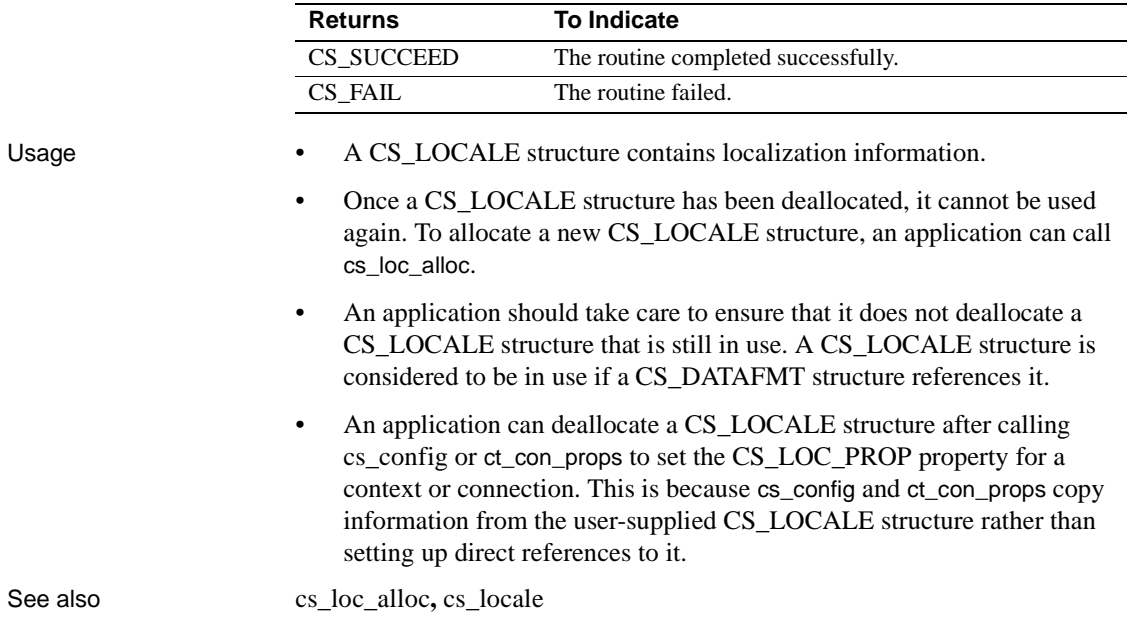

# <span id="page-61-0"></span>**cs\_locale**

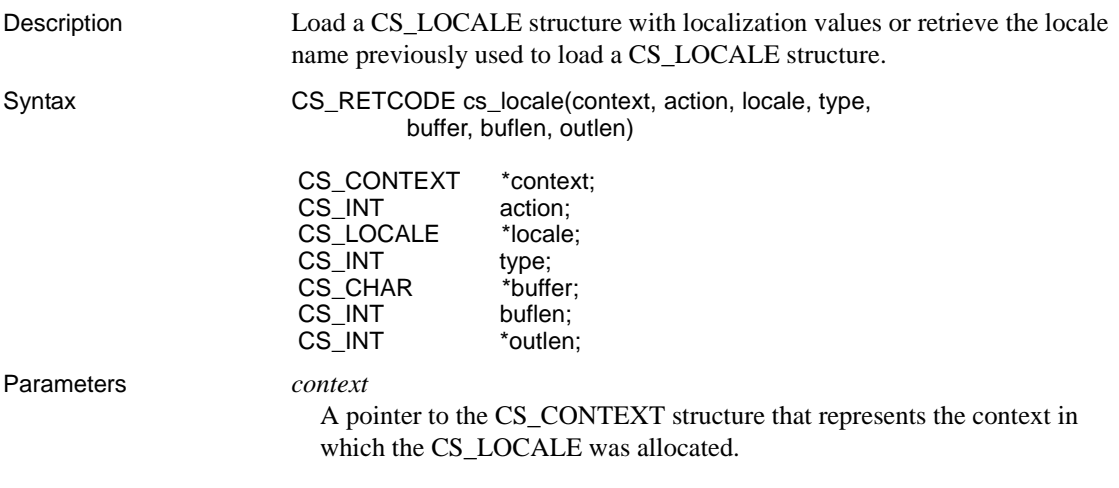

### *action*

One of the following symbolic values:

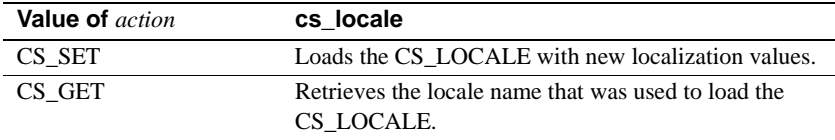

## *locale*

A pointer to a CS\_LOCALE structure. If *action* is CS\_SET, cs\_locale modifies this structure. If *action* is CS\_GET, cs\_locale examines the structure to determine the locale name that was previously used to load it.

#### *type*

One of the following symbolic values:

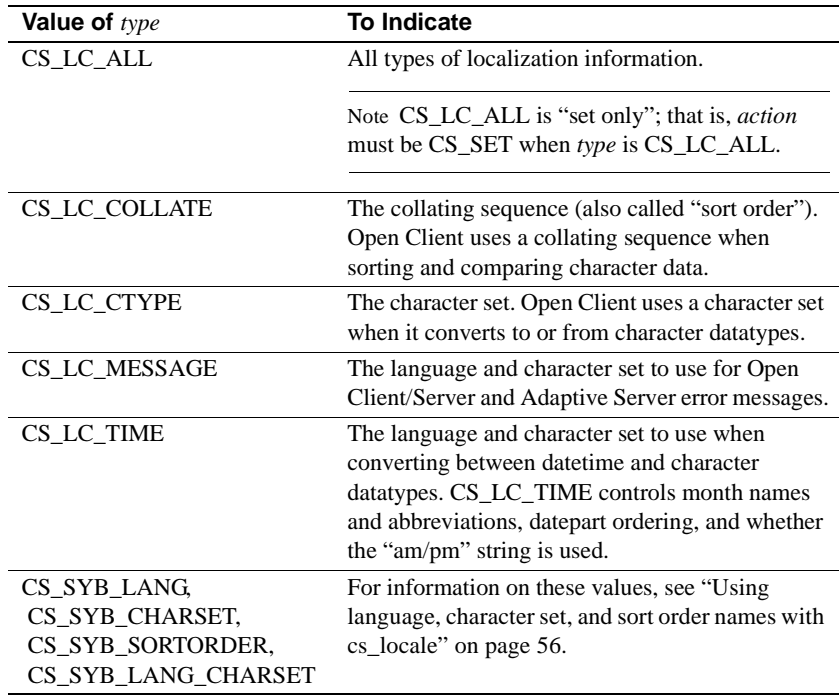

 **Warning!** Open Server application programmers must set type to CS\_LC\_ALL when configuring the CS\_LOCALE structure that applies to the Open Server application as a whole.

## *buffer*

*If action is CS\_SET*, *buffer* points to a character string that represents a locale name, a character set name, a language name, a sort order name, or a language/character set pair.

*If action is CS\_GET*, *buffer* points to the space in which cs\_locale will place a locale name, a character set name, a language name, a sort order name, or a language/character set pair. On output, all names are null-terminated. The buffer must be long enough for the name plus a null terminator.

#### *buflen*

The length, in bytes, of \**buffer*.

If *action* is CS\_SET and the value in \**buffer* is null-terminated, pass *buflen* as CS\_NULLTERM.

#### *outlen*

A pointer to an integer variable.

*outlen* is not used if *action* is CS\_SET.

If *action* is CS\_GET and *outlen* is supplied, cs\_locale sets \**outlen* to the length, in bytes, of the locale name.

If the name is larger than *buflen* bytes, an application can use the value of \**outlen* to determine how many bytes are needed to hold the name.

If *action* is CS\_SET or if an application does not require return length information, it can pass *outlen* as NULL.

#### Return value **cs** locale returns:

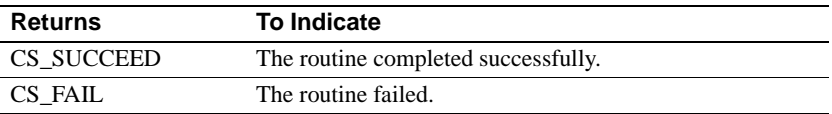

Common reasons for a cs\_locale failure include:

- *action* is CS\_SET and the \**buffer* locale name cannot be found in the Sybase locales file.
- *action* is CS\_GET and *buflen* indicates that the \**buffer* data space is too small.
- Missing localization files.

# Usage Note cs locale's behavior depends on platform-specific configuration issues. You must read the localization chapter in the *Open Client/Server Configuration Guide* to obtain a full understanding of Client-Library's localization

mechanism. For a discussion of programming issues related to localization, see the *Open Client/Server International Developer's Guide*.

- cs\_locale(CS\_SET) loads a CS\_LOCALE structure with localization values. cs\_locale(CS\_GET) retrieves current settings from the CS\_LOCALE structure.
- A *locale name* is a character string that represents a language/ character set/sort order combination. For example, the locale name "fr" might represent the language/character set/sort order combination "French, iso\_1, binary."
	- Sybase predefines some locale names in the default locales file.
	- A System Administrator can define additional locale names and add them to the Sybase locales file. The *Open Client/Server Configuration Guide* contains instructions for adding locale names.
- For more information on localization, see the *Open Client/Server International Developer's Guide*.

#### **Loading a CS\_LOCALE structure**

- An application needs to initialize, or "load", a CS\_LOCALE before using it to define custom localization values for a context, connection, or data element.
- cs\_locale(CS\_SET) loads a CS\_LOCALE structure with localization values. Any localization value can be specified by giving a locale name. Character sets, languages, and sort orders can also be specified directly by name.
- When specifying a locale name, *buffer* must specify a name that corresponds to an entry in the Sybase locales file.

*buffer* can also be passed as NULL to specify the default locale. In this case, cs\_locale searches the operating system for a locale name to use. If an appropriate locale name cannot be found in the operating system environment, cs\_locale uses a platform-dependent default locale name.

The localization item(s) of interest are loaded based on the configuration of the locales file entry. For more information about the locales file and the cs\_locale search process, see the *Open Client/Server Configuration Guide*.

- For instructions for directly specifying character set, language, or sort order names, see ["Using language, character set, and sort order names](#page-65-0)  with cs locale" on page 56.
- After loading a CS LOCALE with custom values, an application can:
	- Call [cs\\_config](#page-22-0) with *property* as CS\_LOC\_PROP to copy the custom localization values into a context structure.
	- Call ct\_con\_props with *property* as CS\_LOC\_PROP to copy the custom localization values into a connection structure.
	- Supply the CS LOCALE as a parameter to a routine that accepts custom localization values ([cs\\_dt\\_info,](#page-54-0) [cs\\_strcmp,](#page-88-0) [cs\\_time](#page-91-0)).
	- Include the CS LOCALE in a CS DATAFMT structure describing a destination program variable ([cs\\_convert,](#page-34-0) ct\_bind).
- Because cs\_config copies locale information, an application can deallocate a CS\_LOCALE structure after calling [cs\\_config](#page-22-0) to set the CS\_LOC\_PROP property. Likewise, an application can deallocate a CS\_LOCALE structure after calling ct\_con\_props to set the CS\_LOC\_PROP property. If a CS\_DATAFMT structure uses a CS LOCALE structure, however, the application must not deallocate the CS\_LOCALE until the CS\_DATAFMT no longer references it.
- The first time a locale name is referenced, all localization information for the language, character set, and sort order that the locale name identifies is read from the environment and cached into \**context*. If this locale name is referenced again, cs\_locale will read the information from the CS CONTEXT instead of the environment.

#### **Retrieving a Locale name**

- An application can retrieve the locale name that was used to load a CS\_LOCALE by calling cs\_locale(CS\_GET) with *type* as the type of localization information of interest and *locale* as a pointer to the CS\_LOCALE structure.
- cs\_locale sets \**buffer* to a null-terminated character string representing the locale name that was used to load the CS\_LOCALE.

<span id="page-65-0"></span>Using language, character set, and sort order names with cs\_locale

It is possible for an application to use language, character set, and sort order names, instead of a locale name, when calling cs\_locale.

• To use a language, character set, or sort order name, an application calls cs\_locale with *type* as CS\_SYB\_LANG, CS\_SYB\_CHARSET, CS\_SYB\_SORTORDER, or CS\_SYB\_LANG\_CHARSET. The following table summarizes cs\_locale's parameters for these values of *type*:

| <b>Value of type</b>       | <i>action</i> Is | buffer <b>Is</b>                                                                     | cs_locale                                                                                                    |
|----------------------------|------------------|--------------------------------------------------------------------------------------|----------------------------------------------------------------------------------------------------|
| CS_SYB_LANG                | CS_SET           | A pointer to a language<br>name.                                                     | Loads the CS_LOCALE with the<br>specified language information.                                               |
|                            | CS_GET           | A pointer to data space.                                                             | Places the current language name in<br>* <i>buffer</i> . The name is null terminated.                         |
| <b>CS_SYB_CHARSET</b>      | CS_SET           | A pointer to a character<br>set name.                                                | Loads the CS_LOCALE with the<br>specified character set information.                                          |
|                            | CS_GET           | A pointer to data space.                                                             | Places the current character set name in<br>* <i>buffer</i> . The name is null terminated.                    |
| <b>CS_SYB_SORTORDER</b>    | CS_SET           | A pointer to a sort order<br>name.                                                   | Loads the CS_LOCALE with the<br>specified sort order information.                                             |
|                            | CS_GET           | A pointer to data space.                                                             | Places the current sort order name in<br>* <i>buffer</i> . The name is null terminated.                       |
| <b>CS_SYB_LANG_CHARSET</b> | CS SET           | A pointer to a string of<br>the form<br>language_name.<br><i>character_set_name.</i> | Loads the CS_LOCALE with the<br>specified language and character set<br>information.                          |
|                            | CS_GET           | A pointer to data space.                                                             | Places a string of the form<br>language_name.character_set_name in<br>*buffer. The string is null terminated. |

**Table 2-7: Using language, character set, and sort order names with cs\_locale**

- The application must have previously loaded the CS\_LOCALE structure with consistent information by calling cs\_locale with *type* as CS\_LC\_ALL.
- If an application specifies only a language name, then cs\_locale uses the character set and sort order already specified in the preloaded CS\_LOCALE structure.

If an application specifies only a character-set name, then cs\_locale uses the language and sort order already specified in the preloaded CS\_LOCALE structure.

If an application specifies only a sort-order name, then cs\_locale uses the language and character set already specified in the preloaded CS\_LOCALE structure.

If a language, character set, and sort-order combination is not valid, cs\_locale returns CS\_FAIL.

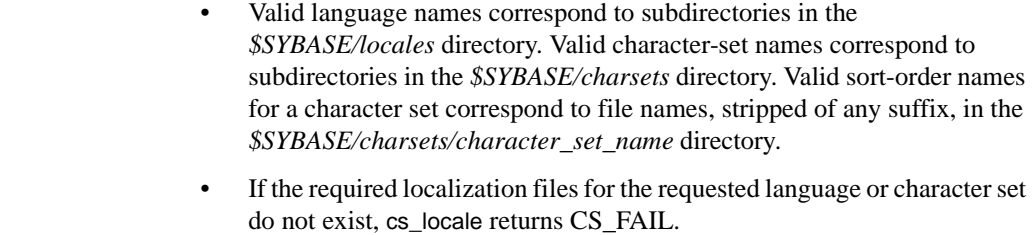

See also [cs\\_loc\\_alloc](#page-59-0), [cs\\_loc\\_drop](#page-60-0)

# <span id="page-67-0"></span>**cs\_manage\_convert**

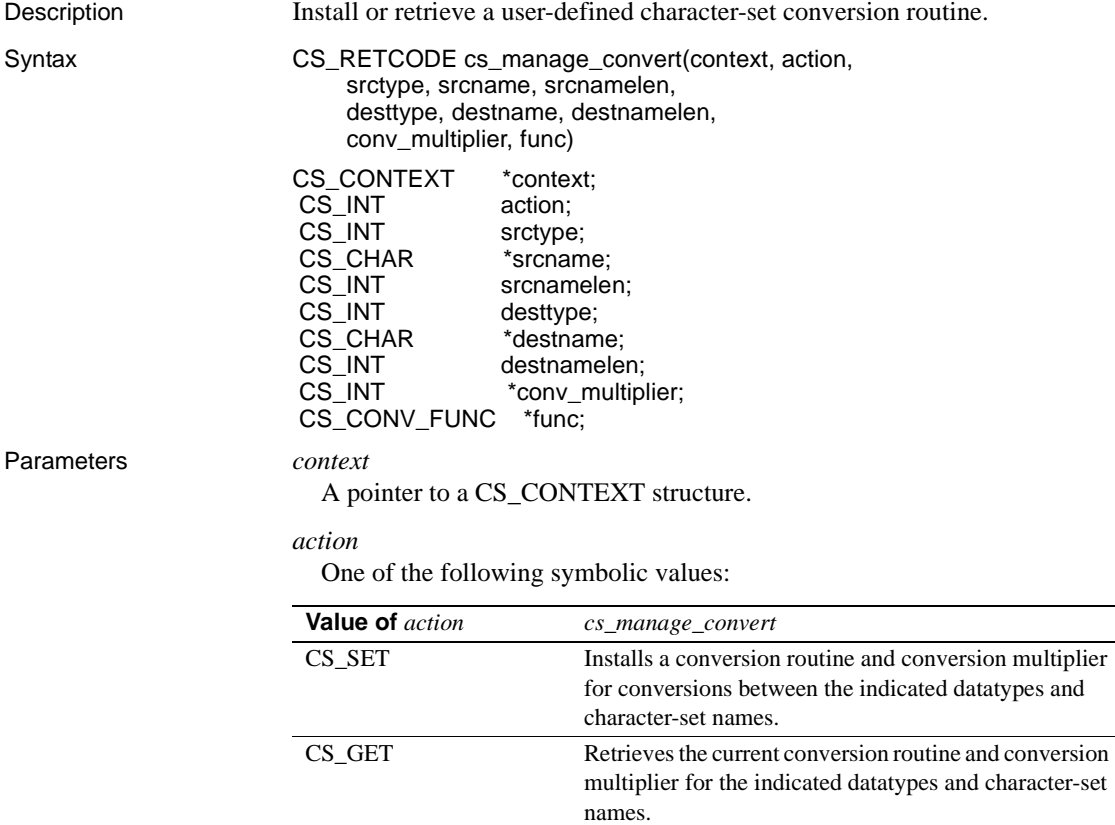

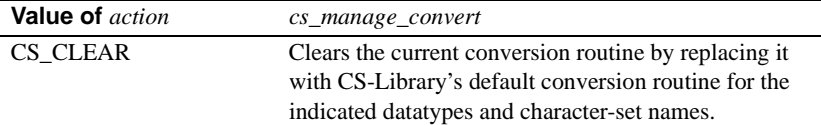

#### *srctype*

The datatype of the source data for the conversion. In the current version, *srctype* must be CS\_CHAR\_TYPE.

#### *srcname*

The name of the character set associated with *srctype*. This name must correspond to the name of a subdirectory within the *charsets* subdirectory of the Sybase installation directory.

#### *srcnamelen*

The length, in bytes, of *srcname*. If *srcname* is null-terminated, *srcnamelen* can be passed as CS\_NULLTERM.

#### *desttype*

The datatype of the destination data. In the current version, *desttype* must be CS\_CHAR\_TYPE.

#### *destname*

The name of the destination character set. This name must correspond to the name of a subdirectory within the *charsets* subdirectory of the Sybase installation directory.

#### *destnamelen*

The length, in bytes, of *destname*. If *destname* is null-terminated, *destnamelen* can be passed as CS\_NULLTERM.

### *conv\_multiplier*

The address of a CS\_INT variable. When action is CS\_SET, pass \**conv\_multiplier* as the conversion multiplier for the indicated character-set conversion. When action is CS\_GET, \**conv\_multiplier* receives the conversion multiplier for the indicated character-set conversion. When action is CS\_CLEAR, pass *conv\_multiplier* as NULL.

See ["Meaning of the conversion multiplier" on page 62](#page-71-0) for a explanation of how applications use this number.

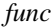

The address of a CS\_CONV\_FUNC variable, which itself is a pointer to a character-set conversion routine. ["Defining a custom character set](#page-71-1)  [conversion routine" on page 62](#page-71-1) describes the requirements for coding a custom character-set conversion routine.

If a conversion routine is being installed, *\*func* points to the conversion routine to be installed.

If a conversion routine is being retrieved, cs\_manage\_convert sets \**func* to point to the currently installed character-set conversion routine for *srcname* to *destname* conversions, or to NULL if no custom routine is installed.

If a conversion routine is being cleared, pass \**func* as NULL.

**Note** *func* represents a pointer to a pointer to a function. There are special requirements for passing this parameter. See the example code fragment under ["Installing a custom character set conversion routine" on page 64](#page-73-0).

Return value **cs** manage convert returns:

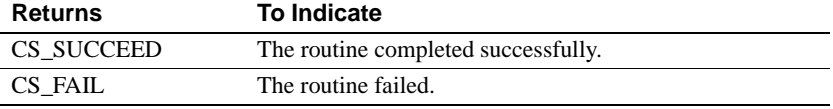

The most common reason for a cs\_manage\_convert failure is an invalid parameter.

Usage **• cs** manage convert allows an application to install a custom characterset conversion routine that converts data from one character set to another.

Character set conversion

- Client-Library, CS-Library, and Server-Library can all perform characterset conversion. Character-set conversion occurs when an application converts between any two character datatypes and associates different character sets with the source and destination.
	- In CS-Library, [cs\\_convert](#page-34-0) performs character-set conversion when converting between two character datatypes if the *destfmt* CS\_DATAFMT structure specifies (or defaults to) a different locale than the *srcfmt* CS\_DATAFMT structure.
- In Client-Library, an application can request character-set conversion for fetched character data by binding the column to a characterdatatype variable and passing a pointer to a CS LOCALE in ct\_bind's *datafmt* that is different from the connection's locale (that is, the CS\_LOC\_PROP connection property).
- In Server-Library, all character data sent to a client or received from a client is automatically converted between the client thread's character set and the Open Server character set.
- The character datatypes are CS\_CHAR, CS\_LONGCHAR, CS\_TEXT, CS\_UNICHAR and CS\_VARCHAR.
- cs\_manage\_convert requires an application to pass both *srctype* and *desttype* as CS\_CHAR\_TYPE. However, CS-Library, Client-Library, and Server-Library will call the conversion routine to convert between any two character-based types when the conversion locales specify the character sets associated with the conversion routine.
- The most common reason for installing a custom conversion routine is to improve performance by replacing an indirect conversion with a direct conversion.

A custom character-set conversion routine can improve performance in applications that rely on character-set conversions where CS-Library does not use direct character-set conversion. Indirect character-set conversion converts first to Unicode UTF-8, and then from Unicode UTF-8 to the destination character set. Applications that perform these conversions can improve performance by installing a custom routine that supports direct conversion.

For example, an Open Server application could install a custom routine to convert between ISO 8859-1 and EUC JIS. This direct conversion may be faster than the indirect conversion (ISO 8859-1 to/from Unicode UTF-8 to/from EUC JIS) that is supplied with Open Server.

- To find out whether a specific character conversion is direct or indirect, look in the source character set's conversion configuration file. If there is an entry for the destination character set, then the conversion is direct. Character set configuration files are described in the *Open Client/Server International Developer's Guide*.
- For more information on character-set conversion, see the *Open Client/Server International Developer's Guide*.

#### <span id="page-71-0"></span>**Meaning of the conversion multiplier** •

Applications must provide cs\_manage\_convert with a conversion multiplier for conversions between the indicated character sets.

- The value of the conversion multiplier equals the largest number of bytes in the destination result that can replace one source byte when converting between the indicated character sets.
- Applications can retrieve the conversion multiplier for a specific character-set conversion with [cs\\_conv\\_mult.](#page-32-0) This number allows the application to determine the destination space needed for a conversion.

#### <span id="page-71-1"></span>**Defining a custom character set conversion routine** •

A custom character-set conversion routine is defined as follows:

```
CS_RETCODE CS_PUBLIC
 convfunc(context, srcfmt, srcdata,
        destfmt, destdata, destlen)
CS_CONTEXT *context;
 CS_DATAFMT *srcfmt;
CS VOID *srcdata;
 CS_DATAFMT *destfmt;
CS_VOID *destdata;
CS INT *destlen;
```
where:

*context* is a pointer to a CS\_CONTEXT structure.

*srcfmt* is a pointer to a CS\_DATAFMT structure describing the source data. *srcfmt*−>*maxlength* describes the actual length, in bytes, of the source data.

*srcdata* is a pointer to the source data.

*destfmt* is a pointer to a CS\_DATAFMT structure describing the destination data. *destfmt*−>*maxlength* describes the actual length, in bytes, of the destination data space.

*destdata* is a pointer to the destination data space.
*destlen* is a pointer to an integer. The conversion routine should set \**destlen* to the number of bytes placed in \**destdata*. If the routine writes a truncated result, it should set \**destlen* as the number of bytes written before truncation.

**Note** When converting into a CS\_VARCHAR structure, the conversion routine should set both \**destlen* and the CS\_VARCHAR's *len* field to the number of bytes written to the CS\_VARCHAR's *str* field.

- cs\_config is the only CS-Library, Client-Library, or Server-Library function that can be called from within a custom conversion routine.
- A custom character-set conversion routine can return any of the values listed in [Table 2-8](#page-72-0).
	- If the conversion routine returns a value from [Table 2-8](#page-72-0) other than CS SUCCEED, then the application receives a Client-Library or CS-Library message that corresponds to the indicated error condition.
	- If the conversion routine returns a value that is not listed in [Table 2-](#page-72-0) [8](#page-72-0), then the application receives an "Unknown return code" error message from Client-Library or CS-Library.

<span id="page-72-0"></span>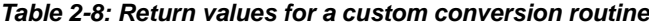

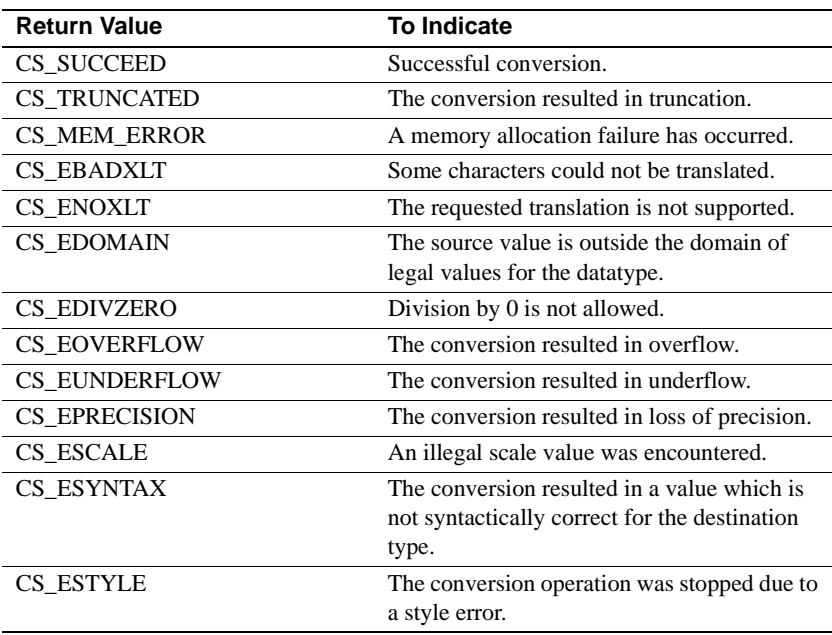

# **Installing a custom character set conversion routine**

• The following code demonstrates calling cs\_manage\_convert to install a custom conversion routine. The code is based on the assumption that the installed routine has been defined correctly. (See ["Defining a custom](#page-71-0)  [character set conversion routine" on page 62](#page-71-0).) The program variable *p\_conv\_func* is used to pass the address of the conversion routine.

```
#define MULT_ISO_1_TO_EUCJIS 4
        CS_CONV_FUNC p_conv_func;
       CS_INT conv_mult = MULT_ISO_1_TO_EUCJIS;
       /*
         ** Install the routine charconv_iso_1_TO_eucjis() to convert 
         ** character data from iso_1 character set to eucjis character
         ** set.
         */
        p_conv_func = charconv_iso_1_TO_eucjis;
        if (cs_manage_convert(context, CS_SET,
                 CS_CHAR_TYPE, "iso_1", CS_NULLTERM,
                 CS_CHAR_TYPE, "eucjis", CS_NULLTERM,
                 &conv_mult, &p_conv_func )
             != CS_SUCCEED)
         {
           fprintf(stdout, "cs_manage_convert() failed!\n");
           (CS_VOID)ct_exit(context, CS_FORCE_EXIT);
           (CS_VOID)cs_ctx_drop(context);
          exit(-1); }
See also cs conv mult, cs convert, cs locale, cs set convert
```
# **cs\_objects**

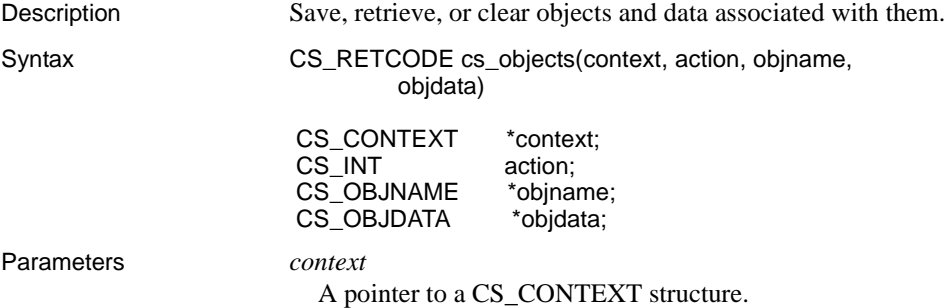

## *action*

One of the following symbolic values:

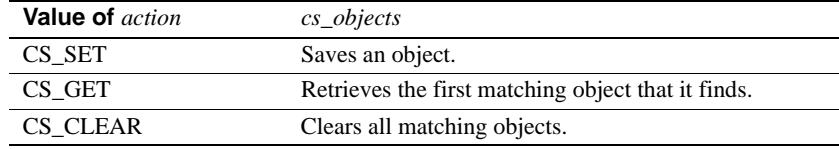

## *objname*

A pointer to an object name structure. \**objname* names and describes the object of interest. An object name structure is defined as follows:

```
/*
 ** CS_OBJNAME
 */
 typedef struct _cs_objname
 {
  CS_BOOL thinkexists;
  CS_INT object_type;
  CS_CHAR last_name[CS_MAX_NAME];
  CS_INT lnlen;
  CS_CHAR first_name[CS_MAX_NAME];
  CS_INT fnlen;
   CS_VOID *scope;
   CS_INT scopelen;
  CS_VOID *thread;
  CS_INT threadlen;
 } CS_OBJNAME;
```
The *object\_type*, *last\_name*, *first\_name*, *scope*, and *thread* fields form a 5 part key that identifies a stored object (see ["cs\\_objects naming keys" on](#page-78-0)  [page 69](#page-78-0) for more information). The following table describes the CS\_OBJNAME fields:

<span id="page-74-0"></span>**Table 2-9: CS\_OBJNAME fields**

| Field              | <b>Description</b>                                                    | <b>Notes</b>                                                                                                    |
|--------------------|-----------------------------------------------------------------------|----------------------------------------------------------------------------------------------------|
| <i>thinkexists</i> | Indicates whether the<br>application expects this<br>object to exist. | The value of <i>thinkexists</i> affects the cs objects<br>return code. For more information, see the<br>Return values. |

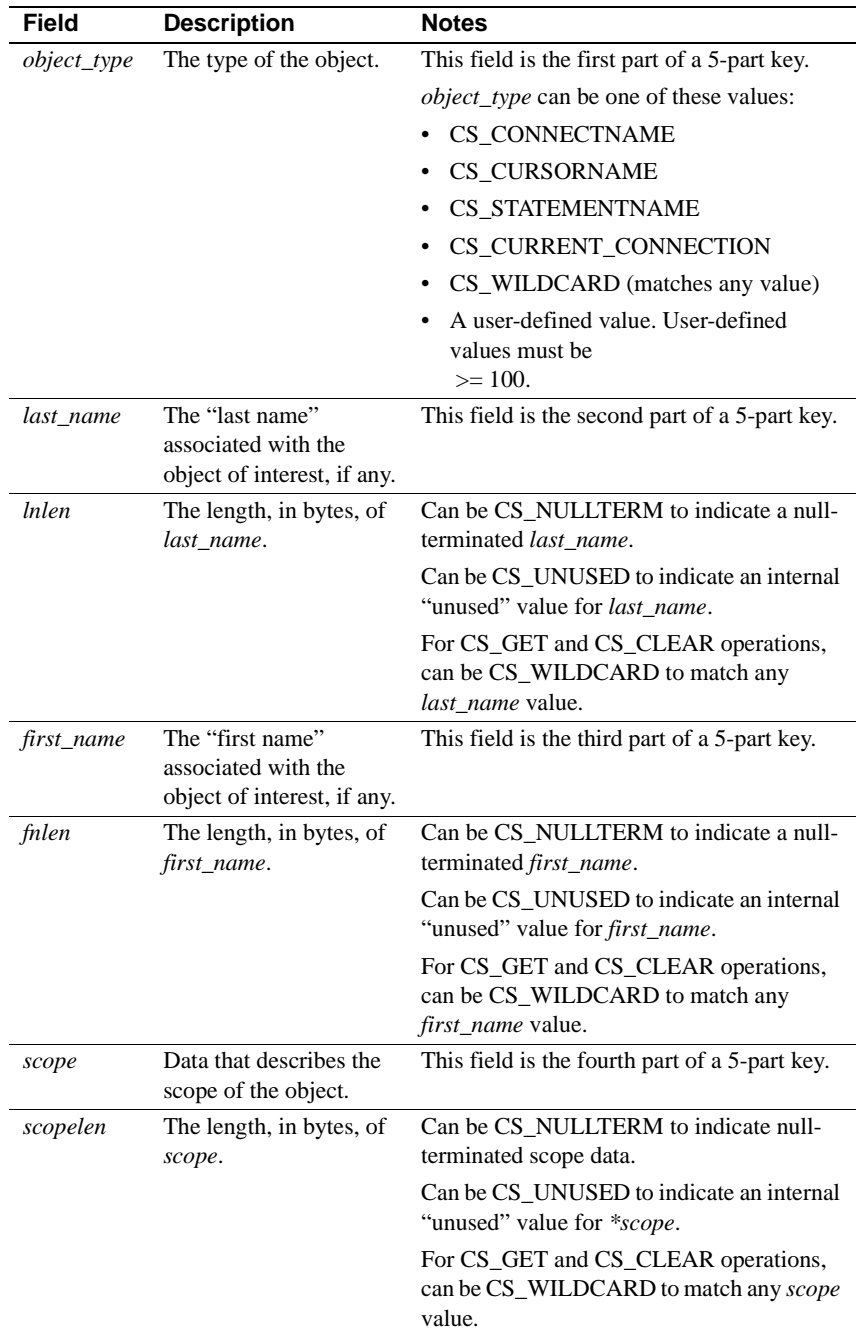

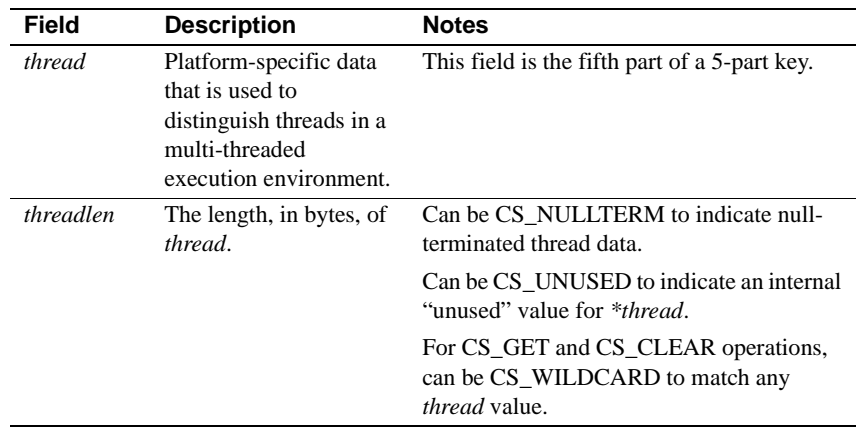

*objdata*

A pointer to an object data structure. \**objdata* is the object of interest and any data associated with it. An object data structure is defined as follows:

```
/*
 ** CS_OBJDATA
 */
 typedef struct _cs_objdata
 {
  CS_BOOL actuallyexists;
  CS_CONNECTION *connection;
  CS_COMMAND *command;
  CS_VOID *buffer;
  CS_INT buflen;
 } CS_NAMEDATA;
```
The following table describes the CS\_OBJDATA fields:

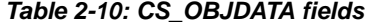

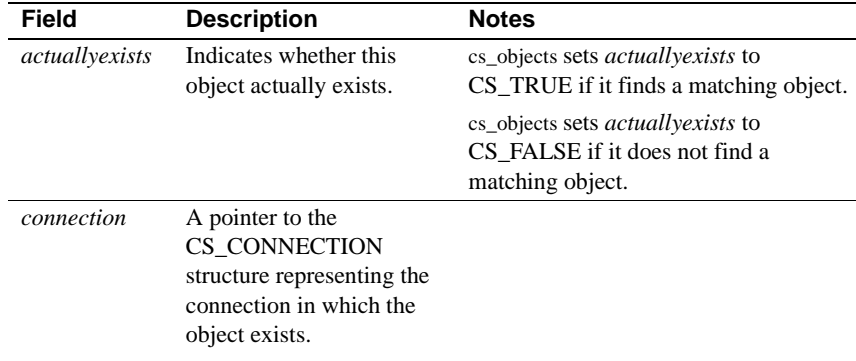

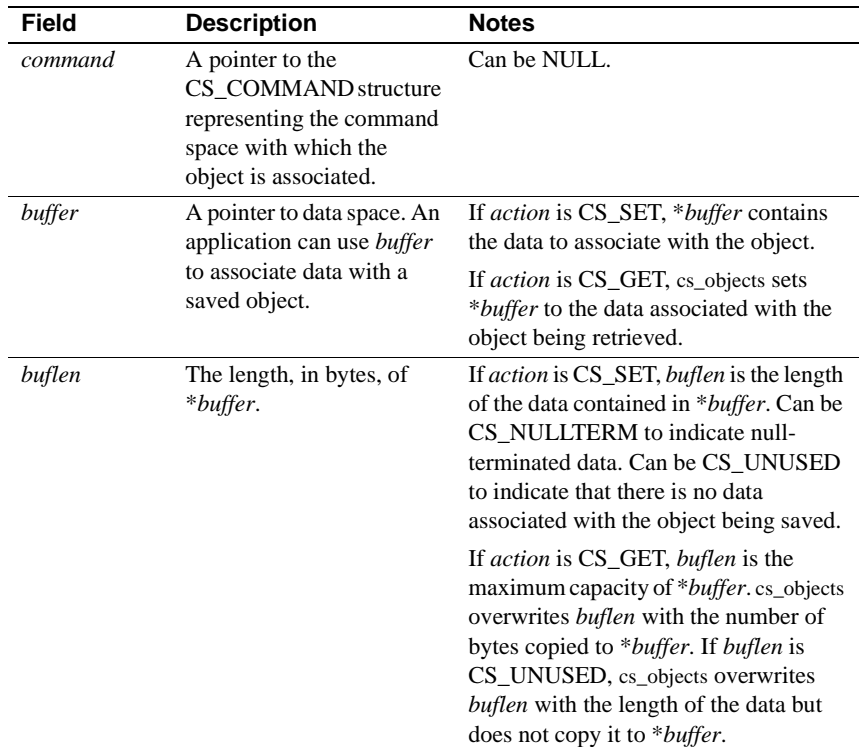

Return value **cs\_objects** returns CS\_SUCCEED or CS\_FAIL depending on the values passed as *action* and *objname*−>*thinkexists* (See [Table 2-9 on page 65](#page-74-0)). The following table lists the return code for each combination:

**Table 2-11: cs\_objects return values**

| cs_objects Called With |                                                        | cs_objects Returns |                                  |                   |
|------------------------|--------------------------------------------------------|--------------------|----------------------------------|-------------------|
| action As              | <i>objname</i> $\rightarrow$ th<br><i>inkexists</i> As | <b>No Match</b>    | <b>Last-Name</b><br><b>Match</b> | <b>Full Match</b> |
| CS GET                 | CS TRUE                                                | CS FAIL            | CS FAIL                          | CS SUCCEED        |
| CS GET                 | CS FALSE                                               | CS SUCCEED         | CS SUCCEED                       | CS SUCCEED        |
| CS SET                 | CS TRUE                                                | CS FAIL            | CS FAIL                          | CS SUCCEED        |
| CS SET                 | CS FALSE                                               | CS SUCCEED         | CS SUCCEED                       | CS_FAIL           |
| CS CLEAR               | <b>CS TRUE</b>                                         | CS FAIL            | CS FAIL                          | CS SUCCEED        |
| CS CLEAR               | CS FALSE                                               | CS SUCCEED         | CS SUCCEED                       | CS SUCCEED        |

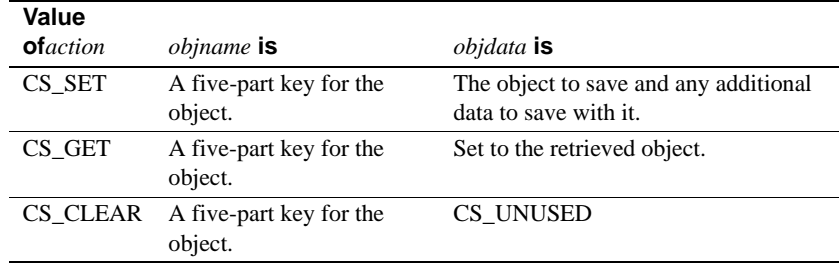

## Usage **Table 2-12: Summary of cs\_objects parameter usage**

• cs\_objects is useful in precompiler applications that need to retrieve structures and data items by name.

## <span id="page-78-0"></span>**cs\_objects naming keys**

- cs\_objects uses a five-part key, composed of the *object\_type*, *last\_name*, *first\_name*, *scope*, and *thread* fields of \**objname* structure.
	- On CS\_SET operations, cs\_objects uses this key to store the \**objdata* object.
	- On CS GET operations, cs objects uses this key to retrieve an object specification into \**objdata*.
	- On CS CLEAR operations, cs\_objects clears all objects that match the key.
- The following table describes the rules that cs objects uses to determine whether or not key fields match:

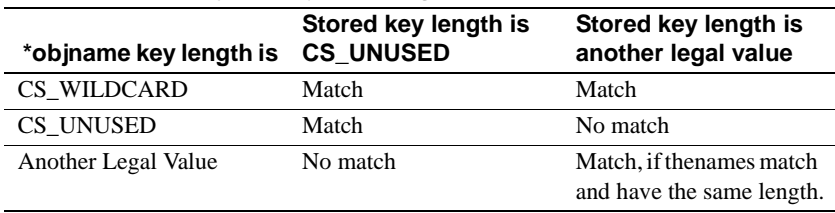

# **Table 2-13: cs\_objects key matching rules**

- cs objects can achieve two types of matches:
	- "last-name matches," in which the *last\_name*, *scope*, and *thread* parts of the key match.
	- "full matches," in which all five parts of the key match.

The type of match that cs\_objects achieves, together with *action* and *objname*−>*thinkexists*, determine its return code.

- On CS\_GET and CS\_CLEAR operations, an application may specify CS\_WILDCARD for one or more \**objname* key fields:
	- On a CS\_GET operation, cs\_objects sets \**objdata* to reflect the first matching object that it finds.
	- On a CS\_CLEAR operation, cs\_objects clears all matching objects.

## **Retrieving "Current Connection" objects**

- If an application has previously saved a CS CURRENT CONNECTION object, it can retrieve the current connection by:
	- Calling cs\_objects with *objname*−>*object\_type* as CS\_CURRENT\_CONNECTION, *lnlen* as CS\_UNUSED, and *fnlen* as CS\_UNUSED. cs\_objects ignores the *last\_name* and *first\_name* fields of *objname*, and sets *objdata*−>*buffer* to the name of the current connection and *objdata*−>*buflen* to the length of this name.
	- Calling cs\_objects with *objname*−>*object\_type* as CS\_CONNECTNAMEand *objname*−>*last\_name* and *objname*− >*lnlen* as the newly retrieved connection name and name length. cs\_objects sets *objdata* to the retrieved connection.

 **Warning!** An application cannot call cs\_objects(CS\_SET) from within a completion callback routine.

See also cs ctx alloc

# **cs\_prop\_ssl\_localid**

Description Used to specify the path to the local ID (certificates) file. Syntax typedef struct cs\_sslid { CS\_CHAR \*identity\_file; CS\_CHAR \*identity\_password; } CS\_SSLIDENTITY

# Parameters *identity\_file*

provides a path to the file containing a digital certificate and the associated private key.

CS\_GET only returns the *indentity\_file* used, and only if it is set with CS\_CONNECTION.

*identity\_password* used to decrypt the private key.

# <span id="page-80-0"></span>**cs\_set\_convert**

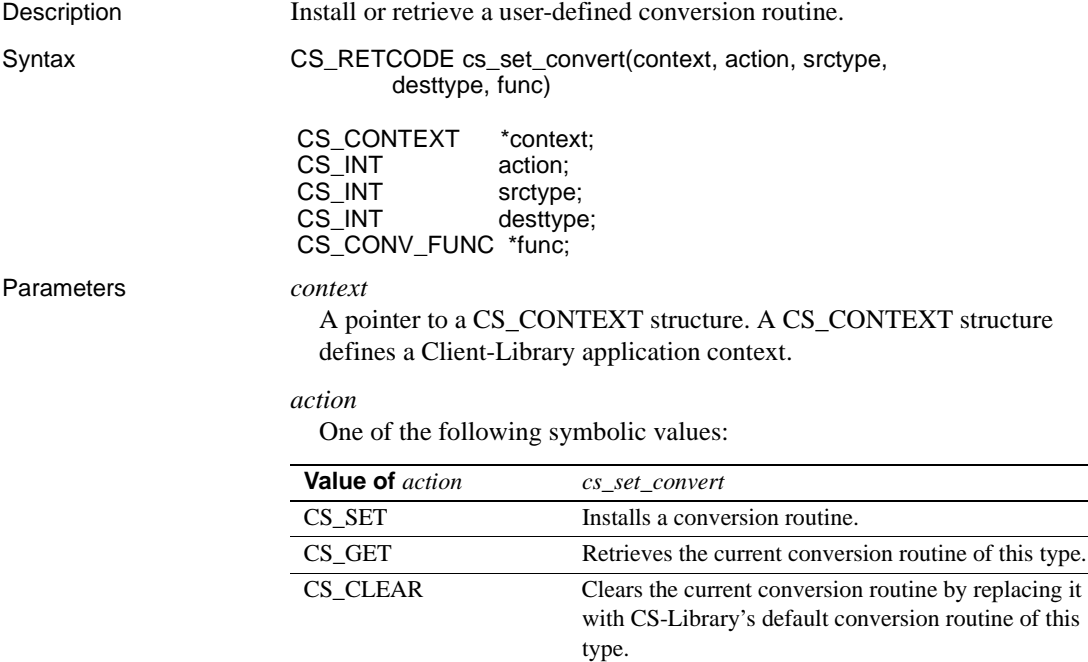

*srctype*

The datatype of the source data for the conversion.

*desttype*

The datatype of the destination data.

### *func*

A pointer to a CS\_CONV\_FUNC variable, which is a pointer to a custom conversion function. ["Defining a custom conversion routine" on page 73](#page-82-0) describes the prototype for a custom conversion function.

If a conversion routine is being installed, *\*func* points to the conversion routine that you wish to install.

If a conversion routine is being retrieved, cs\_set\_convert sets \**func* to point to the currently installed conversion routine.

If a conversion routine is being cleared, pass \**func* as NULL.

**Note** *func* represents a pointer to a pointer to a function. There are special requirements for passing this parameter. See the example code fragment under ["Installing a custom conversion routine" on page 74](#page-83-0).

# Return value **cs** set convert returns:

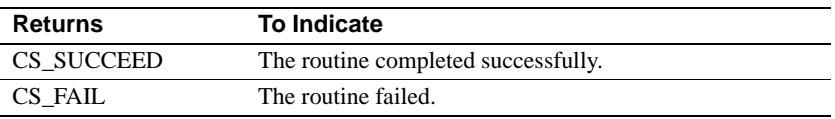

The most common reason for a cs\_set\_convert failure is an invalid parameter.

- 
- Usage An application can install custom conversion routines to convert data between:
	- Standard Open Client or Open Server datatypes
	- Standard and user-defined datatypes
	- User-defined datatypes
	- Once a custom routine is installed for a particular conversion, the client/server libraries call the custom routine transparently whenever a conversion of the specified type is required.
	- A Client-Library or Server-Library application creates a user-defined datatype by declaring it:

typedef CS\_SMALLINT EMPLOYEE\_ID;

Because the Open Client routines ct\_bind and [cs\\_convert](#page-34-0) use integer symbolic constants to identify datatypes, it is often convenient for an application to declare a type constant for a user defined type. User-defined types must be defined as greater than or equal to CS\_USERTYPE:

#define EMPLOYEE\_ID\_TYPE CS\_USERTYPE + 1;

To enable conversion between a user-defined type and standard CS-Library datatypes, an application can call cs set convert to install userdefined conversion routines for the new type.

- To clear a custom conversion routine, an application can call cs set convert with *action* as CS\_CLEAR and *func* as NULL. cs\_set\_convert replaces the custom routine with CS-Library's default conversion routine of the appropriate type, if any.
- An application can call cs setnull to define null substitution values for a user-defined type.

## <span id="page-82-0"></span>**Defining a custom conversion routine**

• A custom conversion routine is defined as follows:

```
CS_RETCODE CS_PUBLIC
 convfunc(context, srcfmt, srcdata,
        destfmt, destdata, destlen)
CS CONTEXT *context;
CS_DATAFMT *srcfmt;
CS_VOID *srcdata;
 CS_DATAFMT *destfmt;
CS VOID *destdata;
CS INT *destlen;
```
where:

*context* is a pointer to a CS\_CONTEXT structure.

*srcfmt* is a pointer to a CS\_DATAFMT structure describing the source data. *srcfmt*−>*maxlength* describes the actual length, in bytes, of the source data.

*srcdata* is a pointer to the source data.

*destfmt* is a pointer to a CS\_DATAFMT structure describing the destination data. *destfm*t→*maxlength* describes the actual length, in bytes, of the destination data space.

*destdata* is a pointer to the destination data space.

*destlen* is a pointer to an integer. If the conversion is successful, the custom routine should set \**destlen* to the number of bytes placed in \**destdata*.

• cs\_config is the only CS-Library, Client-Library, or Server-Library function that can be called from within a custom conversion routine.

- The following table lists the legal return values for a custom conversion routine. CS-Library will raise a CS-Library error if any value other than CS\_SUCCEED is returned. Other values should be returned to indicate error conditions, as described in [Table 2-14.](#page-83-1)
	- If the conversion routine returns a value listed i[nTable 2-14](#page-83-1) other than CS SUCCEED, then the application receives a Client-Library or CS-Library message that corresponds to the indicated error condition.
	- If the conversion routine returns a value that is not listed in [Table 2-](#page-83-1) [14](#page-83-1), then the application receives an "Unknown return code" error message from Client-Library or CS-Library:

| <b>Return Value</b>  | <b>To Indicate</b>                            |  |
|----------------------|-----------------------------------------------|--|
| CS SUCCEED           | Successful conversion.                        |  |
| <b>CS TRUNCATED</b>  | The conversion resulted in truncation.        |  |
| <b>CS_MEM_ERROR</b>  | A memory allocation failure has occurred.     |  |
| <b>CS EBADXLT</b>    | Some characters could not be translated.      |  |
| <b>CS ENOXLT</b>     | The requested translation is not supported.   |  |
| CS EDOMAIN           | The source value is outside the domain of     |  |
|                      | legal values for the datatype.                |  |
| <b>CS EDIVZERO</b>   | Division by 0 is not allowed.                 |  |
| <b>CS EOVERFLOW</b>  | The conversion resulted in overflow.          |  |
| <b>CS EUNDERFLOW</b> | The conversion resulted in underflow.         |  |
| CS EPRECISION        | The conversion resulted in loss of precision. |  |
| CS ESCALE            | An illegal scale value was encountered.       |  |
| CS ESYNTAX           | The conversion resulted in a value which is   |  |
|                      | not syntactically correct for the destination |  |
|                      | type.                                         |  |
| CS ESTYLE            | The conversion operation was stopped due to   |  |
|                      | a style error.                                |  |

<span id="page-83-1"></span>**Table 2-14: Return values for a custom conversion routine**

#### <span id="page-83-0"></span>**Installing a custom conversion routine**

The following code demonstrates calling cs\_set\_convert to install a custom conversion routine, *MyConvert*, which converts from CS\_CHAR to the user defined type indicated by MY\_USER\_TYPE. The code assumes that *MyConvert* is a a custom conversion routine that has been defined correctly. (See ["Defining a custom conversion routine" on page 73.](#page-82-0)) The program variable *myfunc* is used to pass the address of the conversion routine.

```
#define MY_USER_TYPE (CS_USER_TYPE + 2)
```

```
CS_CONV_FUNC p_conv_func;
p_conv_func = MyConvert;
  if (cs_set_convert(context, CS_SET, CS_CHAR_TYPE, MY_USER_TYPE,
      &p_conv_func) != CS_SUCCEED)
  {
      fprintf(stdout, "cs_set_convert(MY_USER_TYPE) failed!\n");
      (CS_VOID)ct_exit(context, CS_FORCE_EXIT);
      (CS_VOID)cs_ctx_drop(context);
     exit(1); }
```
See also [cs\\_convert](#page-34-0), [cs\\_manage\\_convert](#page-67-0), [cs\\_setnull](#page-84-0), ct\_bind

# <span id="page-84-0"></span>**cs\_setnull**

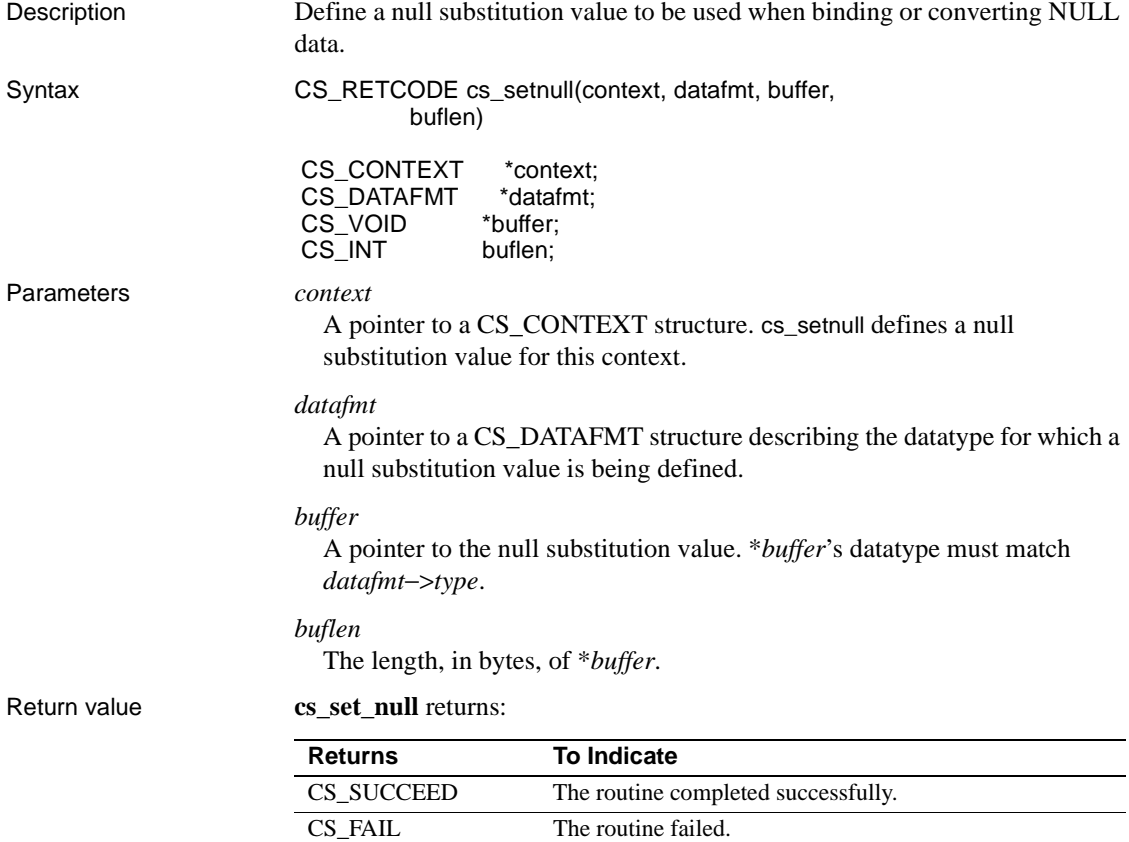

Common reasons for a cs\_setnull failure include:

- A memory allocation error
- An invalid parameter
- Usage If ANSI-style binds are in effect, CS-Library does not use null substitution values. To activate ANSI-style binds, an application sets the Client-Library property CS\_ANSI\_BINDS to CS\_TRUE.
	- When ANSI-style binds are not in effect and source data for a conversion is NULL, CS-Library sets the destination data to the predefined null substitution value for that destination type. For example, converting a NULL value of any type to a CS\_CHAR destination results in an empty string.
	- In a Client-Library application, null substitution values are defined at the context level. When a Client-Library connection is allocated, it picks up null substitution values from its parent context.
	- When converting a NULL source value to a CS CHAR or CS BINARY destination variable, CS-Library first puts 0 bytes into the destination and then uses the *format* field of the CS\_DATAFMT structure that describes the destination to determine whether to pad or null-terminate.
	- To reinstate CS-Library's original default null substitution value for a particular datatype, an application can call cs\_setnull with *buffer* as NULL.
	- CS-Library and Client-Library use the following default null substitution values:

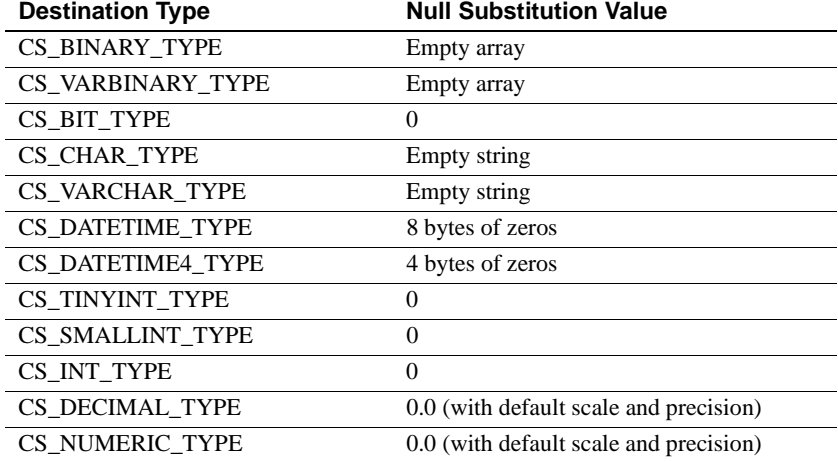

# **Table 2-15: Default null substitution values**

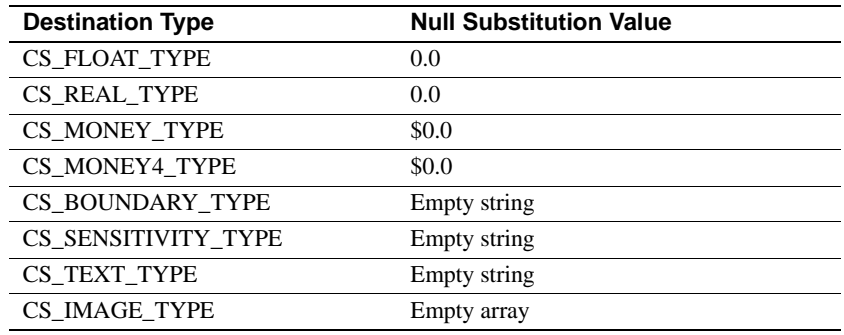

See also [cs\\_set\\_convert](#page-80-0), [cs\\_will\\_convert](#page-94-0)

# **cs\_strbuild**

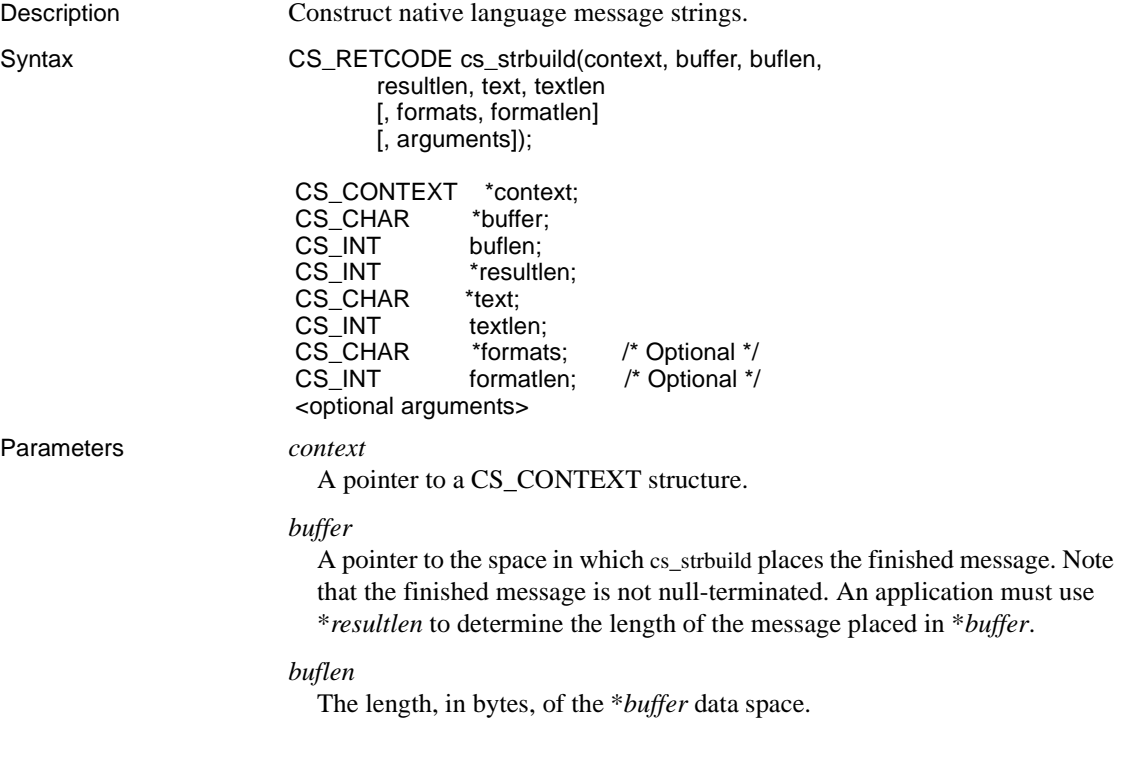

## *resultlen*

A pointer to an integer variable. cs\_strbuild sets \**resultlen* to the length, in bytes, of the string placed in \**buffer*.

#### *text*

A pointer to the unfinished text of the message. The \**text* string contains message text and placeholders for variables. A placeholder has the form %*integer*!, for example %1!, %2!, and so forth. The integer indicates which argument to substitute for a particular placeholder. Arguments are numbered from left to right.

### *textlen*

The length, in bytes, of \**text*. If \**text* is null-terminated, pass *textlen* as CS\_NULLTERM.

## *formats*

A pointer to a string containing one sprintf-style format specifier for each place holder in the \**text* string.

#### *formatlen*

The length, in bytes, of \**formats*. If \**formats* is null-terminated, pass *formatlen* as CS\_NULLTERM.

## *arguments*

The values which will be converted to character according to the \**formats* string and substituted into the \**text* string to produce the message that is placed in \**buffer*.

There must be one argument for each place holder. The first value corresponds to the first format and the %1! placeholder, the second value corresponds to the second format and the %2! placeholder, and so forth.

If insufficient arguments are supplied, cs\_strbuild generates unpredictable results.

If too many arguments are supplied, the excess arguments are ignored.

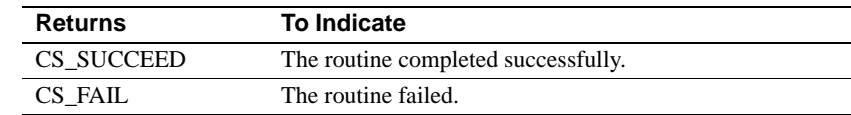

Usage **• cs\_strbuild** builds a printable native language message string from a text containing place holders for values, a format string containing information on the types and appearances of the values, and a variable number of arguments that represent the values.

## Return value **cs** str build returns:

Parameters in error messages can occur in different orders in different languages. cs\_strbuild allows an application to construct error messages in a sprintf-like fashion to ensure easy translation of error messages from one language to another.

For example, consider an error message that informs the user of a misused keyword in a stored procedure. The message requires three arguments: the misused keyword, the line in which the keyword occurs, and the name of the stored procedure. In the U.S. English localization file, the message text appears as:

The keyword '%1!' is misused in line %2! of stored procedure '%3!'.

In the Spanish localization file, the same message appears as:

En linea %2! de stored procedure '%3!', la palabra '%1!' esta mal usado!

The cs strbuild call for either of the above messages is:

cs\_strbuild(context, &mybuffer, buflength, &resultlength, messagetext, CS\_NULLTERM, "%s, %d, %s", CS\_NULLTERM, keyword, linenum, sp\_name);

The only difference is the content of *messagetext*.

• cs\_strbuild format specifiers can be separated by other characters, or they can be adjacent to each other. This allows existing message strings in U.S. English to be used as format parameters. The first format specifier describes the %1! placeholder, the second describes the %2! placeholder, and so forth.

See also [cs\\_dt\\_crack](#page-52-0), [cs\\_dt\\_info](#page-54-0), [cs\\_locale](#page-61-0)

# **cs\_strcmp**

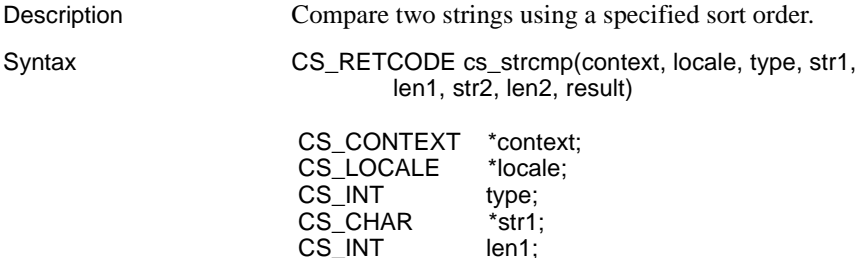

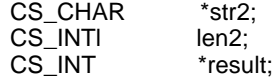

Parameters *context*

A pointer to a CS\_CONTEXT structure.

# *locale*

A pointer to a CS\_LOCALE structure. A CS\_LOCALE structure contains locale information, including the collating sequence that cs\_strcmp uses to define a sort order.

An application can call cs\_locale with *type* as CS\_LC\_COLLATE or CS\_SYB\_SORTORDER to change the collating sequence in a CS\_LOCALE structure.

*locale* can be NULL. If *locale* is NULL, cs\_strcmp uses whatever localization information is defined in the *context* CS\_CONTEXT structure. Localization information is always defined at the context level, because a CS CONTEXT picks up default localization information when it is allocated.

#### *type*

The type of comparison to perform.

If *type* is CS\_COMPARE, cs\_strcmp performs a lexicographic comparison.

If *type* is CS SORT, the values are compared as they would appear in a sorted list. It is possible for strings that are lexicographically equal to belong in different places in a sorted list.

### *str1*

A pointer to the first string for the comparison.

# *len1*

The length, in bytes, of \**str1*. If \**str1* is null-terminated, pass *len1* as CS\_NULLTERM.

# *str2*

A pointer to the second string for the comparison.

## *len2*

The length, in bytes, of \**str2*. If \**str2* is null-terminated, pass *len2* as CS\_NULLTERM.

#### *result*

A pointer to the result of the comparison. The following table lists the possible values for \**result*:

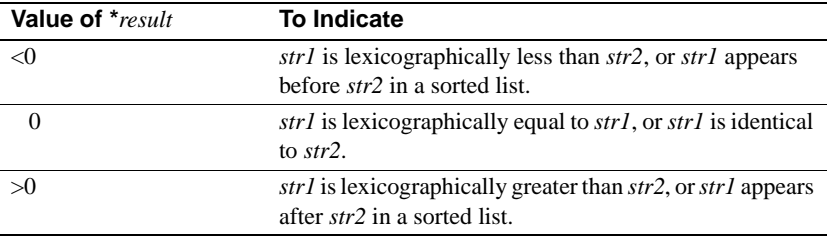

# Return value **cs strcmp** returns:

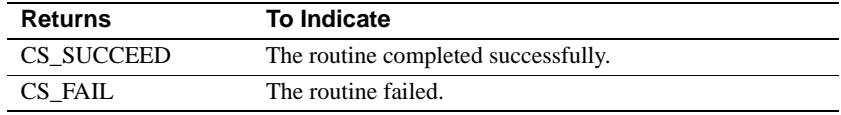

- Usage cs\_strcmp sets \**result* to indicate the result of the comparison.
	- Some languages contain strings that are lexicographically equal, according to a specific sort order, but contain different characters. Even though the strings are lexicographically equal, there is a standard order used when placing them into a sorted list.

An application can use cs\_strcmp to compare strings either lexicographically or with respect to how they appear in a sorted list. For example, given a case-insensitive sort order that specifies that uppercase characters appear before lowercase characters in a sorted list:

The strings "ABC" and "abc" are lexicographically equal

A call to cs\_strcmp that compares "ABC" (as *str1*) and "abc" as (*str2*) with *type* as CS\_COMPARE returns with *result* set to 0.

• "ABC" appears before "abc" in a sorted list

A call to cs\_strcmp that compares "ABC" (as *str1*) and "abc" as (*str2*) with *type* as CS\_SORT returns with *result* set to a value less than 0.

- cs\_strcmp determines which sort order to use by examining \**locale*, (or \**context*, if *locale* is NULL).
	- To change the sort order in a CS\_LOCALE structure, an application calls cs\_locale with *type* as CS\_LC\_COLLATE or CS\_SYB\_SORTORDER.

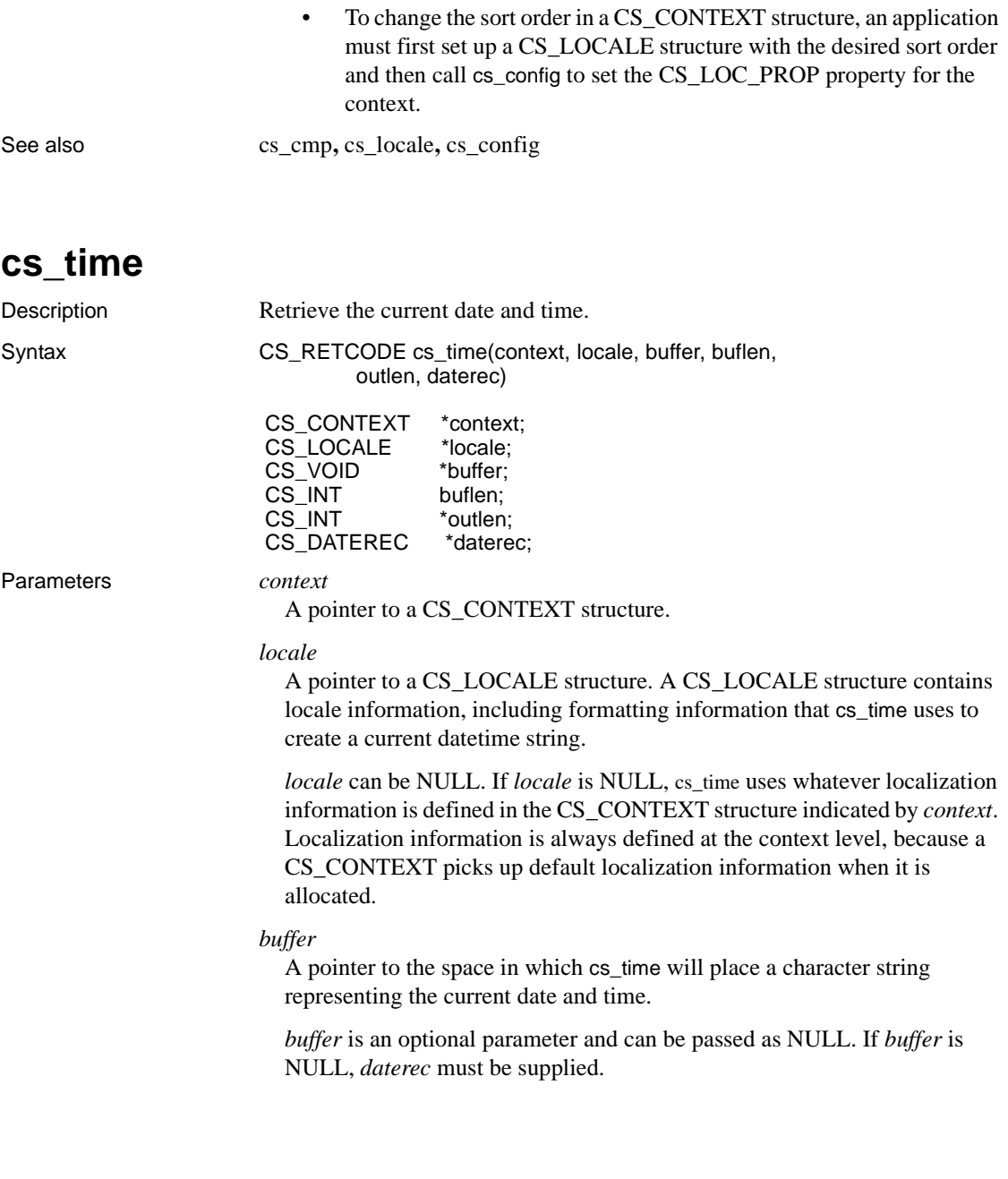

*buflen*

The length, in bytes, of \**buffer*.

If *buffer* is supplied and *buflen* indicates that \**buffer* is not large enough to hold the current datetime string, cs\_time sets \**outlen* to the length of the datetime string and returns CS\_FAIL.

If *buffer* is NULL, pass *buflen* as CS\_UNUSED.

# *outlen*

A pointer to an integer variable.

cs\_time sets \**outlen* to the length, in bytes, of the current datetime string.

If the string is larger than *buflen* bytes, an application can use the value of \**outlen* to determine how many bytes are needed to hold the string.

If *buffer* is NULL, pass *outlen* as NULL.

If an application does not care about return length information, it can pass *outlen* as NULL.

## *daterec*

A pointer to a CS\_DATEREC structure in which cs\_time will place the current date and time. Note that cs\_time does not set the *datemsecond* and *datetzone* fields of the CS\_DATEREC structure.

For more information on the CS\_DATEREC structure, see [cs\\_dt\\_crack](#page-52-0) in this chapter.

*daterec* is an optional parameter and can be passed as NULL. If *daterec* is NULL, *buffer* must be supplied.

## Return value **cs** time returns:

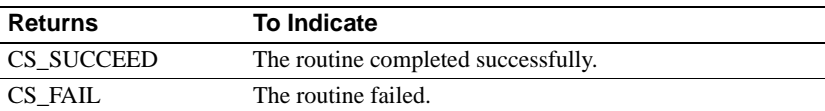

Common reasons for a cs\_time failure include:

- An invalid parameter.
- *buflen* indicates that the \**buffer* data space is not large enough to hold the formatted datetime string.

Usage **• CS\_time** returns the current date and time either in character string format or in a CS\_DATEREC structure, or both.

• cs\_time formats the date and time according to locale information contained in \**context*.

See also [cs\\_config](#page-22-0), [cs\\_dt\\_crack](#page-52-0), [cs\\_dt\\_info](#page-54-0), cs\_locale

# **cs\_validate\_cb**

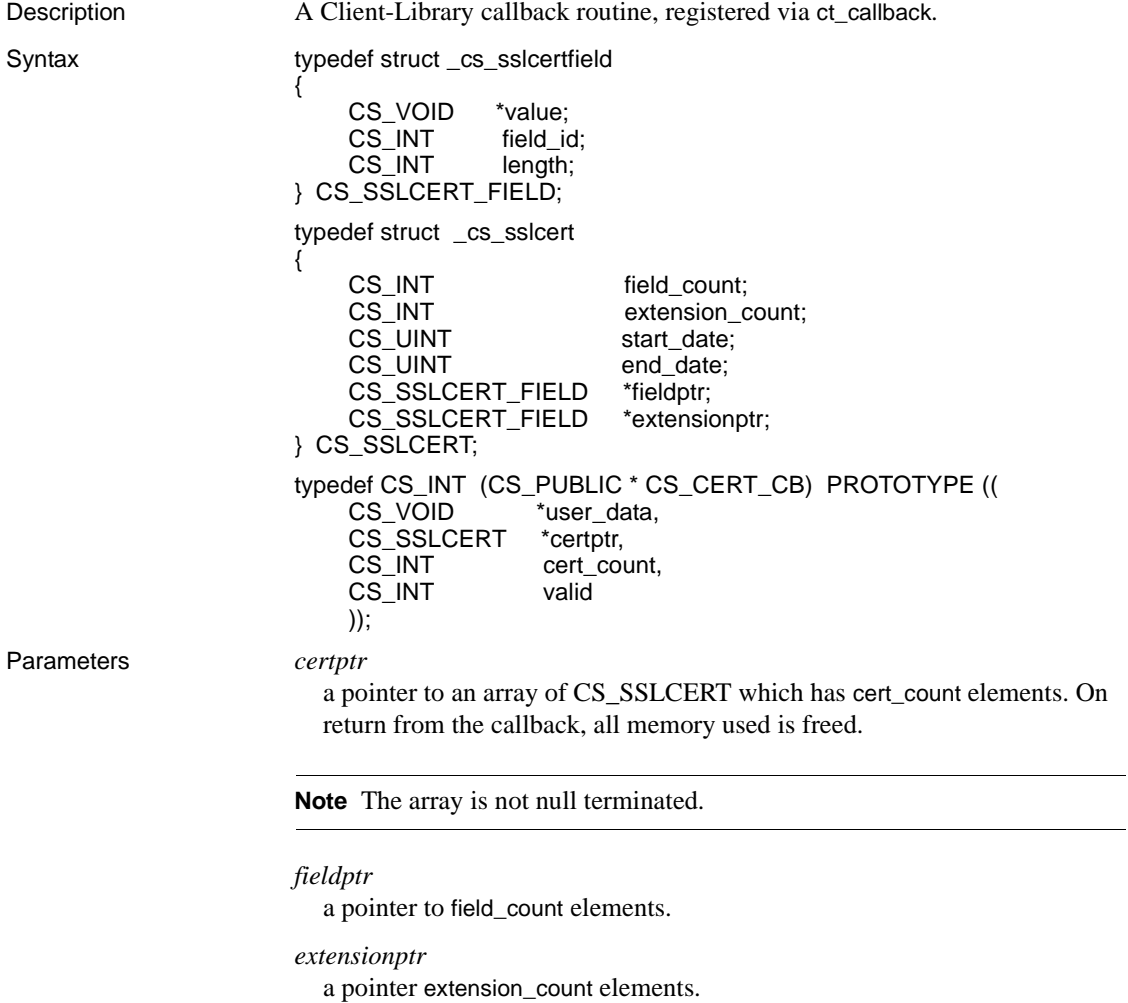

# <span id="page-94-0"></span>**cs\_will\_convert**

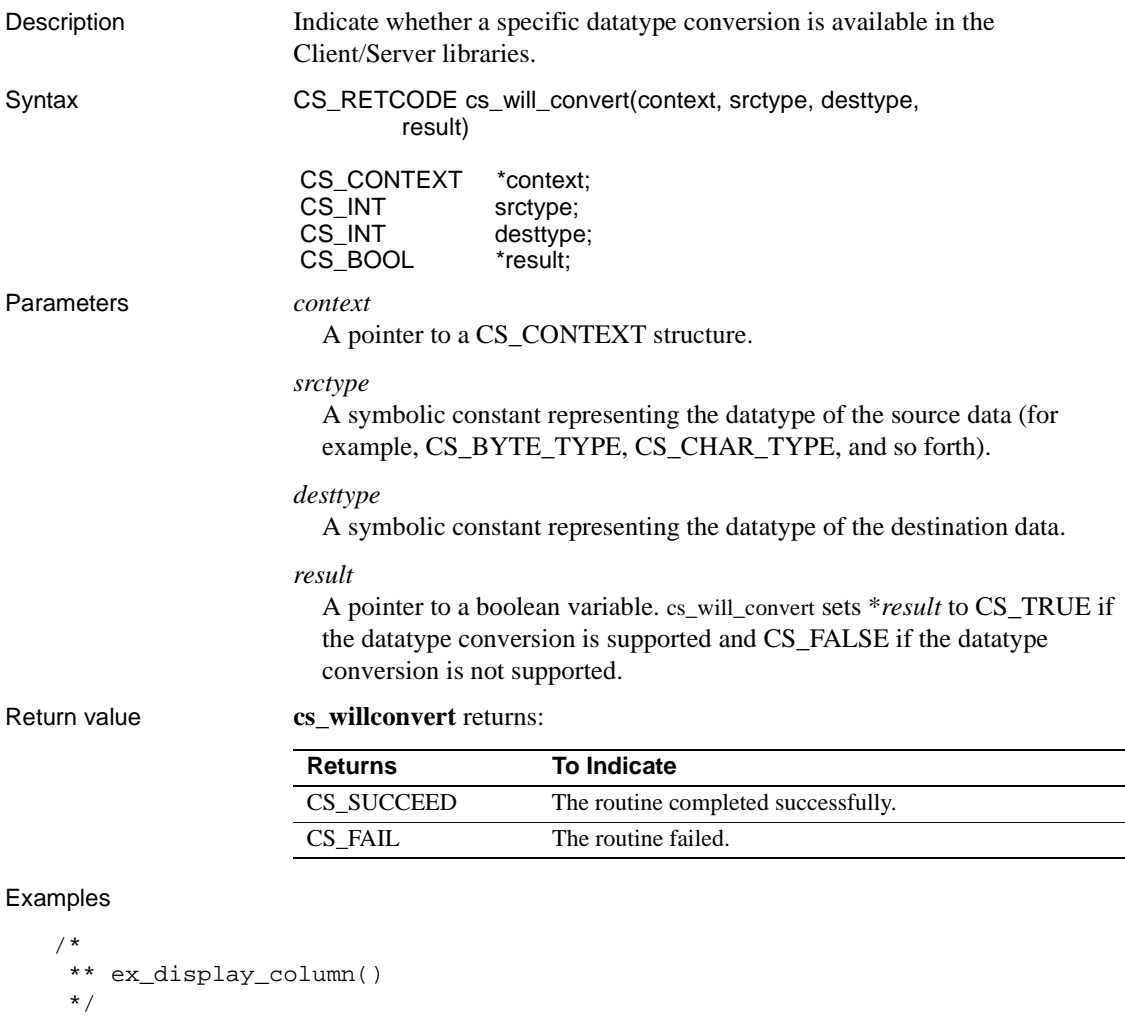

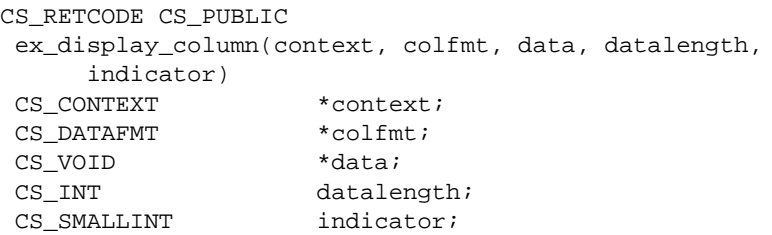

```
 {
   {\tt char}~~{\tt "null} = {\tt "NULL";}char \t^*nc = "NO CONVERT";char \leftarrow \text{*cf} = "CONVERT FAILED"; CS_DATAFMT srcfmt;
    CS_DATAFMT destfmt;
    CS_INT olen;
   CS_CHAR wbuf[MAX_CHAR_BUF];
    CS_BOOL res;
    CS_INT i;
   CS_INT disp_len;
 if (indicator == CS_NULLDATA)
  {
     olen = strlen(null);
     strcpy(wbuf, null);
 }
 else
  {
     cs_will_convert(context, colfmt->datatype,
          CS CHAR TYPE, &res);
     if (res != CS_TRUE)
  {
         olen = strlen(nc);
         strcpy(wbuf, nc);
       }
       else
        {
         srcfmt.datatype = colfmt->datatype;
        srcfmt.format = colfmt->format;
        srcfmt.locale = colfmt->locale;
         srcfmt.maxlength = datalength;
         destfmt.maxlength = MAX_CHAR_BUF;
         destfmt.datatype = CS_CHAR_TYPE;
        destfmt.format = CS_FMT_NULLTERM;
        destfmt.loade = NULL;
         if (cs_convert(context, &srcfmt, data,
            &destfmt, wbuf, &olen) != CS_SUCCEED)
\left\{ \begin{array}{c} \end{array} \right. olen = strlen(cf);
            strcpy(wbuf, cf);
 }
         else
```

```
 {
     /*
                  ** output length include null
                  ** termination
                  */
                  olen -= 1;
              }
          }
      }
      fprintf(stdout, "%s", wbuf);
      disp_len = ex_display_dlen(colfmt);
     for (i = 0; i < (disp_length - olen); i++) {
         fputc(' ', stdout);
      }
         return CS_SUCCEED;
      }
Usage • cs will convert allows an application to determine whether cs convert
                            or ct_bind/ct_fetch are capable of performing a specific conversion. 
                            When cs_convert is called to perform a conversion that it does not 
                            support, it returns CS_FAIL and generates a CS-Library error.
                        • cs convert can convert between standard and user-defined datatypes. To
                            enable these types of conversions, an application must install custom 
                            conversion routines via cs_set_convert. If a custom routine is supplied for 
                            a conversion, cs will convert indicates that the conversion is supported.
                        Datatype conversion chart
                        A chart listing the datatype conversions that cs_convert supports is included on 
                        the manual page for cs_convert. (See "Datatype Conversion Chart".
cs_convertcs_set_convertcs_setnull
```
# CHAPTER 3 **Bulk-Library**

This chapter introduces Bulk-Library:

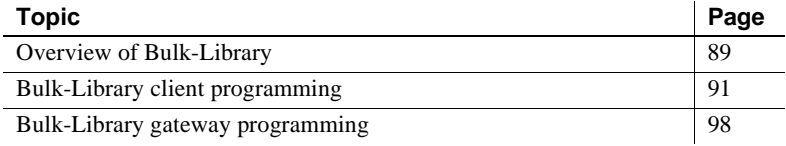

# <span id="page-98-0"></span>**Overview of Bulk-Library**

Bulk-Library/C provides routines that allow Client-Library and Server-Library applications to use the Adaptive Server bulk-copy interface.

The Adaptive Server bulk-copy interface allows high-speed transfer of data between a client application's program variables and the server's database tables. It provides an alternative to the use of the SQL insert and select commands to transfer data.

Administrators can perform bulk copy using the bcp utility; programmers can use Bulk-Library to create customized bulk-copy tools. Bulk-Library also provides the necessary routines to enable bulk-copy support in an Open Server gateway application.

**Note** The Bulk-Library/C routines are for use with Open Client Client-Library and Open Server Server-Library applications. DB-Library provides its own bulk-copy interface, which is documented in the *Open Client DB-Library/C Reference Manual*.

# **Client-side and server-side routines**

Bulk-Library contains client-side and server-side routines.

# **Client-side Bulk-Library routines**

Client-side routines allow Client-Library programmers to execute bulk-copy commands from their programs. Client-side routines allow a program to:

- Transmit bulk-copy data to the remote server for database table population
- Extract the contents of a database table into program memory

# **Server-side Bulk-Library routines**

Server-side routines are used with Open Server. Open Server programmers can use these routines together with the client-side routines to allow bulk-copy transfers through an Open Server gateway. A gateway server uses the clientside routines to obtain bulk-copy data from the remote server and server-side routines to forward the data to its own client. Any routine that requires a SRV\_PROC (Open Server thread-control structure) pointer as an argument is a server-side routine.

The server-side Bulk-Library routines require the application to be linked with Server-Library and must be used together with the client-side routines.

# **Header files**

The header file *bkpublic.h* contains Bulk-Library definitions and is required in all application source files that contain calls to Bulk-Library routines.

Client-Library applications that call Bulk-Library routines need to include only *bkpublic.h*, since *bkpublic.h* includes *ctpublic.h*. No harm is done if the application includes both files.

Gateway Open Server applications that call Bulk-Library routines need to include *bkpublic.h* in addition to the other include files required by Server-Library. *bkpublic.h* does not include any Open Server header files.

# **Linking with Bulk-Library**

On most platforms, Bulk-Library is a separate library file and must be specified on the link line for the application. See the *Open Client/Server Programmer's Supplement* for compiling and linking instructions for your platform.

# **The CS\_BLKDESC structure**

All bulk-copy operations performed with Bulk-Library calls require a CS\_BLKDESC structure. This structure is also called the *bulk-descriptor structure*. The bulk-descriptor structure is a hidden structure that controls a particular bulk-copy operation.

Applications allocate a bulk-descriptor structure with [blk\\_alloc on page 104](#page-113-0) and free the bulk descriptor's memory with [blk\\_drop on page 126](#page-135-0). The structure's internals are not documented, but the properties of the structure can be retrieved and modified with the [blk\\_props on page 134](#page-143-0) routine.

All Bulk-Library routines except for blk\_alloc require a valid bulk-descriptor structure pointer as an input parameter.

The bulk-descriptor structure is considered a child structure of Client-Library's connection structure. Bulk-copy operations require the connection to interact with the remote server.

# <span id="page-100-0"></span>**Bulk-Library client programming**

Client-side Bulk-Library routines provide bulk-copy functionality to Client-Library programs. A Client-Library programmer may find bulk-copy useful if the application under development must exchange data with a non-database application, load data into a new database, or move data from one database to another.

A Client-Library application can call Bulk-Library routines to copy data either into a database table or out from a database table.

• Bulk-copy-in operations move data from the client machine into a database table and are typically used for database table population. For bulk copies into the database, Bulk-Library transmits tabular data over the network in its "raw" form. Bulk copies into the database can be considerably faster than embedding the data in equivalent SQL insert statements.

• Bulk-copy-out operations move data from a database table to the client program's memory space and are typically used for data extracts. For data extracts, bulk copy offers no performance advantage over the equivalent SQL select statements. However, the Bulk-Library interface may be more convenient for programmers.

**Note** Errors resulting from client-side Bulk-Library routines are reported as Client-Library errors. Applications should install a Client-Library message callback to handle these errors or handle them inline with ct\_diag.

# **Bulk-Copy-In operations**

An application can call Bulk-Library routines to copy data from program variables into a database table.

When copying into a database, the chief advantage of bulk copy over the SQL insert alternative is speed.

When copying data into a non-indexed table, the *high speed* version of bulk copy is used. Adaptive Server performs no data logging during high-speed transfers. If the system fails before the transfer is complete, no new data will remain in the database. Because high-speed transfer affects the recoverability of the database, it is enabled only when the Adaptive Server option select into/bulkcopy has been turned on. An application can call the Adaptive Server system procedure sp\_dboption to turn this option on or use the Client Library connection property CS\_BULK\_LOGIN.

If the select into/bulkcopy option is not turned on and a user tries to copy data into a table that has no indexes, Adaptive Server generates an error message.

After a bulk-copy operation is complete, the System Administrator should dump the database to ensure its future recoverability.

When copying data into an indexed table, a slower version of bulk copy is automatically used, and row inserts are logged.

# **The Bulk-Copy-In process**

A typical application follows these steps to perform a bulk-copy-in operation:

- 1 Initializes the application in the same way as for a Client-Library application and sets up Client-Library error handling. Bulk-Library reports errors generated by calls to client-side routines as Client-Library messages.
- 2 Allocates the connection structure to be used.
- 3 Calls ct\_con\_props to set the necessary properties to connect to the target server. In addition, the application must set the CS\_BULK\_LOGIN property to CS\_TRUE to enable the connection to perform bulk copies.

**Note** Programmers can often tune the Tabular Data Stream™ (TDS) packet size to increase throughput. A packet size larger than the default usually increases performance. First, make sure that the Adaptive Server is configured to accept a larger TDS packet size, then set the CS\_PACKET\_SIZE connection property in your application. See the *Adaptive Server Enterprise System Administration Guide* for details on increasing the allowable network packet size and the *Open Client Client-Library/C Reference Manual* for details on connection properties.

- 4 Calls ct\_connect to open the connection.
- 5 Calls [blk\\_alloc](#page-113-0) to allocate a bulk-descriptor structure.
- 6 Calls [blk\\_init](#page-140-0) to initialize the bulk-copy operation.
- 7 For each column in the target table, the application:
	- (Optional) Calls [blk\\_describe](#page-129-0). blk\_describe returns a target column's description, allowing the application determine the column's datatype or size.
	- (Optional) Calls [blk\\_default.](#page-128-0) blk\_default returns a column's default value, if a default is defined by the table schema. An application can call blk\_bind with \**datalen* as 0 to indicate that the bulk-copy-in operation should use a column's default value.
	- Calls blk bind to bind the variable to the target column. If data for the column will be transferred using blk textxfer, the application must call blk\_bind with *buffer* as NULL.

Columns can be bound either to scalar variables or to arrays. When columns are bound to scalar variables, each call to [blk\\_rowxfer\\_mult](#page-152-0)  transfers column values for a single row from the bound variables into the database. For array binding, an array is bound to each column, and multiple rows are transferred by each call to blk\_rowxfer\_mult. In either case, the application also binds *indicator* and *datalen* variables to the column as well. These are used to indicate the condition of the data to be transferred.

The discussion in this chapter assumes that array binding is not in effect. For more information about array binding, see [blk\\_bind](#page-116-0) in [Chapter 4, "Bulk-Library Routines"](#page-112-0)

8 Transfers the data.

While data remains to be transferred, the application places data into the program variables that are bound to the table columns, then calls [blk\\_rowxfer\\_mult](#page-152-0) to transfer the row.

Before each call to [blk\\_rowxfer\\_mult](#page-152-0), for each bound column, the application sets *datalen* and *indicator* values to specify what value should be inserted:

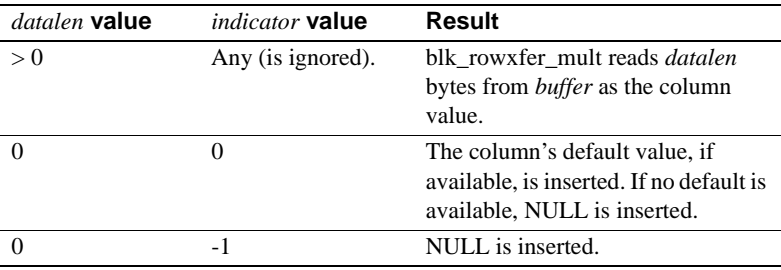

If the row contains columns whose data is being transferred in chunks, the application calls [blk\\_textxfer](#page-160-0) in a loop for each column. Data being transferred via blk\_textxfer must reside at the end of the row, following any bound columns.

The application can call [blk\\_done](#page-132-0)(CS\_BLK\_BATCH), if needed, to send a batch of rows. This call instructs the Adaptive Server to permanently save all rows transferred since the application's last blk\_done call.

9 Calls [blk\\_done\(](#page-132-0)CS\_BLK\_ALL) to send the last batch of rows and indicate that the bulk-copy operation is complete.

10 Calls [blk\\_drop](#page-135-0) to deallocate the bulk-descriptor structure.

**Note** An application can call [blk\\_bind](#page-116-0) between calls to [blk\\_rowxfer\\_mult](#page-152-0) to specify a different program variable address or length.

# **Program structure for Bulk-Copy-In operations**

Most applications use a program structure similar to the following pseudocode to perform a bulk-copy-in operation:

```
ct_con_props to set connection properties
  ct_connect to open the connection
 blk_alloc to allocate a CS_BLKDESC
  blk_init to initiate the bulk copy
for each column
        (optional: blk_describe to get a description of
              the column)
        (optional: blk_default to get the column's default
              value)
         blk_bind to bind the column to a program
              variable, or to mark the column for transfer
              via blk_textxfer
  endfor
while there's data to transfer
         if it's time to save a batch of rows
              blk_done(CS_BLK_BATCH)
         endif
         copy row values to program variables
        call blk rowxfer mult to transfer the row data
       if data is being transferred via blk_textxfer
              for each column to transfer
                   while there's data for this column
                       blk_textxfer to tranfer a chunk of data
                   endwhile
              endfor
         endif
  endwhile
blk_done(CS_BLK_ALL)
  blk_drop to deallocate the CS_BLKDESC
```
# **Bulk-Copy-Out operations**

The bulk-copy-out process reads rows from the server and places the column values into program variables.

# **The Bulk-Copy-Out process**

A typical application follows these steps to perform a bulk-copy-out operation:

- 1 Calls ct\_con\_props to set the required properties to open the connection.
- 2 Calls ct\_connect to open the connection.
- 3 Calls [blk\\_alloc](#page-113-0) to allocate a bulk-descriptor structure.
- 4 For each column of interest, the application:
	- (Optional) Calls [blk\\_describe](#page-129-0) to retrieve a column's description. This step is necessary if an application lacks information about a column's datatype or size.
	- (Optional) Calls [blk\\_bind](#page-116-0) to bind a program variable to the source column. If the data for a column will be transferred via blk\_textxfer, call blk\_bind with \**buffer* as NULL.

Columns can be bound either to scalar variables or to arrays. When columns are bound to scalar variables, each call to [blk\\_rowxfer\\_mult](#page-152-0)  transfers column values for a single row into the bound variables into the database. For array binding, an array is bound to each column, and multiple column values are transferred into each array by each call to blk rowxfer mult.

The discussion in this chapter assumes that array binding is not used. For more information about array binding, see blk bind in Chapter 4, ["Bulk-Library Routines"](#page-112-0)

5 Transfers the data by calling [blk\\_rowxfer\\_mult](#page-152-0) in a loop:

The application calls blk\_rowxfer\_mult repeatedly to transfer each row to program variables until blk\_rowxfer\_mult returns CS\_END\_DATA.

If the row contains columns whose data is transferred in chunks, the application calls [blk\\_textxfer](#page-160-0) in a loop for each column. Data being transferred via blk\_textxfer must reside at the end of the row, following any bound columns.

For example, suppose an application bulk-copies columns 1, 3, 5, 7, and 9 and must call blk textxfer to copy columns 7 and 9. The application calls [blk\\_bind](#page-116-0) once for each column, passing *buffer* as NULL for columns 7 and 9. After calling blk\_rowxfer\_mult to transfer a row from the table, the application must call blk\_textxfer in a loop to copy the data for column 7 and then call blk\_textxfer in another loop to copy the data for column 9.

- 6 Calls [blk\\_done](#page-132-0)(CS\_BLK\_ALL) to indicate that the bulk-copy operation is complete.
- 7 Calls [blk\\_drop](#page-135-0) to deallocate the bulk-descriptor structure.

**Note** An application can call [blk\\_bind](#page-116-0) between calls to [blk\\_rowxfer\\_mult](#page-152-0) to specify different program variable address or length.

# **Program structure for Bulk-Copy-Out operations**

Most applications use a program structure similar to the following pseudocode to perform a bulk-copy-out operation:

```
ct_con_props to set connection properties
  ct_connect to open the connection
  blk_alloc to allocate a CS_BLKDESC
 blk init to initiate the bulk copy
  for each column of interest
           (optional: blk_describe to get a description of
                 the column)
           blk_bind to either bind the column to a program
                 variable or to indicate that blk_textxfer will
                 be used to transfer data for the column.
  endfor
while there's data to transfer
          call blk rowxfer mult to transfer the row data
           pull data from program variables to a permanent
                 location, if desired.
           if data is being transferred via blk_textxfer
                 for each column to transfer
                    while there's data for this column
                      blk textxfer to tranfer a chunk of data
                    endwhile
                 endfor
           endif
  endwhile
  blk_done(CS_BLK_ALL)
  blk_drop to deallocate the CS_BLKDESC
```
# **Copying to and from Secure SQL Server**

Each row in a Secure SOL Server<sup>TM</sup> table has a sensitivity column, which contains the sensitivity label for the row. Secure SQL Server uses sensitivity labels to mediate access to data.

When bulk copying into or from a Secure SQL Server table, an application can choose whether or not to include the table's sensitivity column in the bulk-copy operation.

To include the sensitivity column, an application sets the BLK\_SENSITIVITY\_LBL property to CS\_TRUE. BLK\_SENSITIVITY\_LBL\_ has a default value of CS\_FALSE, which means that by default the sensitivity column is not included.

Users copying into the sensitivity column must have the bcpin\_labels\_role activated on Secure SQL Server. If a user does not have this role, the bulk-copy operation will fail. See your Secure SQL Server documentation for more information on setting this role.

# <span id="page-107-0"></span>**Bulk-Library gateway programming**

The server-side Bulk-Library routines are designed to be used in gateways in conjunction with the client-side routines. Note that Open Server applications must have available a valid CS\_CONNECTION structure (set up with Client-Library calls) to call Bulk-Library routines.

Open Server provides bulk-copy functionality that allows gateway Open Server applications to filter bulk-copy data. A gateway Open Server can examine each row of a bulk-copy operation and implement any of the following filters:

- Discard certain rows while keeping others,
- Send all rows to the remote server, or
- Route bulk-copy requests to multiple remote servers based on the row content, as shown in the diagram below.
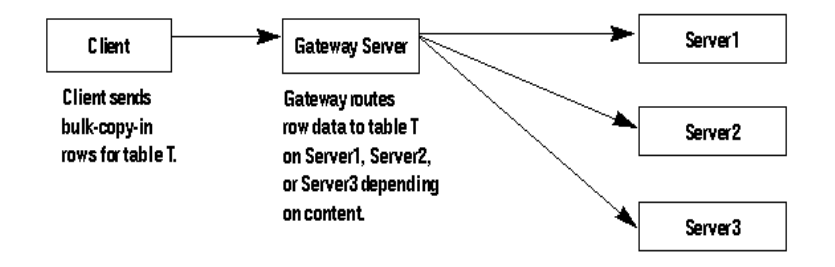

**Figure 3-1: Gateway routing bulk-copy requests**

A gateway's client can issue two types of bulk requests, a *TDS text/image insert request* or a *TDS bulk-copy request*. In the case of a TDS text/image insert, the client simply wishes to send a text or image stream. In the case of a TDS bulk-copy request, the client is actually initiating a bulk-copy request. In both cases, the request handling involves processing both language (SRV\_LANGUAGE) events and bulk (SRV\_BULK) events.

An Open Server application processes both requests using two event handlers: SRV\_LANGUAGE and SRV\_BULK. Inside the SRV\_LANGUAGE event handler, the application determines which kind of bulk request has been issued by the client and records this information internally. In addition, if the request is for bulk copy, the application allocates and initializes a bulk-descriptor structure. Inside the SRV\_BULK handler, the application retrieves the request type and then processes the data accordingly.

The discussion in this section assumes that the gateway application is intended to accept both bulk-copy insert requests and text/image insert requests. For a description of how to handle text/image insert commands only, see the "Text and Image" topics page in the *Open Server Server-Library/C Reference Manual*.

**Note** Bulk-Library reports errors resulting from calls to server-side routines as Server-Library errors. Applications that call server-side Bulk-Library routines should install a Server-Library error handler to receive notification of these errors.

### **Inside the SRV\_LANGUAGE event handler**

If you intend for your gateway application to handle either type of bulk request, you must code the SRV\_LANGUAGE event handler to parse for the phrase "insert bulk" or "writetext bulk." These phrases indicate the following:

- The phrase "insert bulk" indicates the initiation of a bulk-copy request; the request handling will be started in the language handler and finished in the SRV\_BULK handler.
- The phrase "writetext bulk" indicates that the client will issue a stream of text or image bytes to be handled in the SRV\_BULK event handler.

### **"Insert Bulk" requests**

The text of an "insert bulk" language request looks like this:

insert bulk tablename [with nodescribe]

where "with nodescribe" is optional.

In response, the SRV LANGUAGE event handler should:

- 1 Record the bulk type internally by calling srv\_thread\_props with *cmd* set to CS\_SET, *property* set to SRV\_T\_BULKTYPE, and *bufp* pointing to a value of SRV\_BULKLOAD.
- 2 Continue parsing to extract the table name, which is an argument to the blk init routine.
- 3 Allocate a bulk-descriptor structure, CS\_BLKDESC, with a call to blk alloc.
- 4 Initialize the client half of the exchange with a call to [blk\\_init](#page-140-0).
- 5 If "with nodescribe" is specified, it means that this data is part of a batch, and the table into which the bulk data will be loaded has already been described. The application need not call [blk\\_srvinit](#page-159-0) a second time.

If "with nodescribe" is not specified, initialize the server half of the exchange with a call to blk srvinit.

### **"Writetext Bulk" requests**

The text of a "writetext bulk" language request looks like this:

writetext bulk dbname.tblname.colname textptr [timestamp=timestamp] [with log]

where the timestamp and logging indicator are optional.

In response, the SRV LANGUAGE event handler should:

- 1 Record the bulk type internally by calling srv\_thread\_props with *cmd* set to CS\_SET, *property* set to SRV\_T\_BULKTYPE, and *bufp* pointing to a value of SRV\_TEXTLOAD or SRV\_IMAGELOAD.
- 2 Continue parsing to extract the object name, which is generally of the form "*dbname*.*tblname*.*colname*". This name can then be stored in the name and namelen fields of a CS\_IODESC structure, which can later be used in the SRV BULK event handler as an argument to ct\_data\_info, if the data stream is being passed on to a server in a gateway application.
- 3 Continue parsing to extract the text pointer, which will appear as a large hexadecimal number. Once converted from a character string to an actual CS\_BINARY value, the text pointer and its length are stored in the textptr and textptrlen fields of the CS\_IODESC structure.
- 4 Continue parsing to extract the timestamp, which, if present, will appear as "timestamp = *large\_hexadecimal\_number*". Once converted from a character string to an actual CS\_BINARY value, the timestamp and its length can be stored in the timestamp and timestamplen fields of the CS\_IODESC structure.
- 5 Finally, parse to extract the logging indicator, which, if present, will appear as "with log". If this indicator is present, the log\_on\_update field of the CS\_IODESC structure should be set to CS\_TRUE.

### **Inside the SRV\_BULK event handler**

Inside the SRV\_BULK event handler, the application must respond to the bulk request that triggered the handler. However, its response depends on which type of bulk request the client issued. The application retrieves the request type by calling srv\_thread\_props with cmd set to CS\_GET and *property* set to SRV\_T\_BULKTYPE.

If the request type is SRV\_TEXTLOAD or SRV\_IMAGELOAD, the application reads the text or image data from the client in chunks, using the srv\_text\_info and srv\_get\_text routines. For details, see the "Text and Image" topics page in the *Open Server Server-Library/C Reference Manual*.

If the request type is SRV\_BULKLOAD, the application processes the bulkcopy rows using a combination of client-side and server-side routines. To process the bulk-copy rows, the SRV\_BULK event handler should:

1 Call [blk\\_rowalloc](#page-147-0) to allocate a CS\_BLK\_ROW structure.

The CS BLK ROW structure is a hidden structure that holds formatted bulk-copy rows sent from the client.

- 2 Call blk getrow to retrieve the formatted row from the client. This call retrieves all column data except columns of type text, image, sensitivity, or boundary. The gateway can process these later. If the row contains text, image, sensitivity, or boundary data, blk\_getrow returns CS\_BLK\_HASTEXT. Otherwise, it returns CS\_SUCCEED. If there are no more rows, the bulk-copy operation is complete and blk\_getrow returns CS\_END\_DATA.
- 3 If the gateway must examine the row content (for example, to route rows to particular remote servers or reject data), it calls [blk\\_colval](#page-126-0) to examine the value of each column in the bulk row.
- 4 Call the client-side routine [blk\\_sendrow](#page-156-0) to send the formatted rows to the remote server.
- 5 If an incoming bulk row contains text, image, sensitivity, or boundary data, the server portion of the gateway calls [blk\\_gettext](#page-138-0) to retrieve the row's text, image, sensitivity, or boundary portion. The handler calls the client-side routine [blk\\_sendtext](#page-157-0) to send it on to the remote server.
- 6 Call [blk\\_rowdrop](#page-148-0) to deallocate the CS\_BLK\_ROW structure allocated by [blk\\_rowalloc](#page-147-0).
- 7 Call the client-side routine [blk\\_done](#page-132-0) to indicate that the batch or bulkcopy operation is complete.
- 8 Call [blk\\_drop](#page-135-0) to deallocate the bulk-descriptor structure.

### **Example**

The online Open Server sample *ctosdemo.c* includes code to process bulk-copy requests.

# CHAPTER 4 **Bulk-Library Routines**

This chapter contains a reference page for each Bulk-Library routine.

# <span id="page-112-0"></span>**List of Bulk-Library routines**

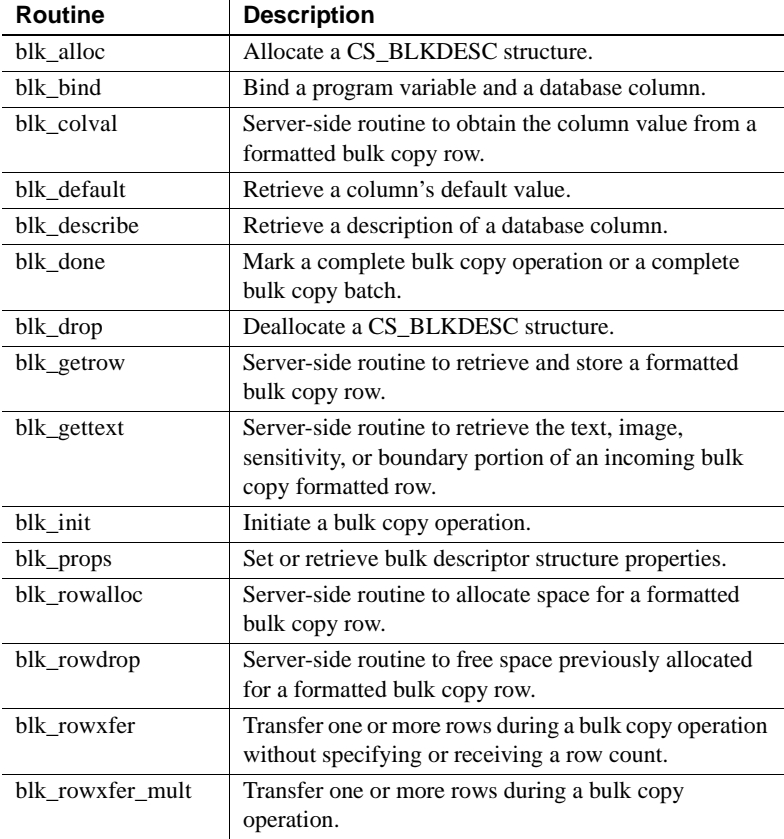

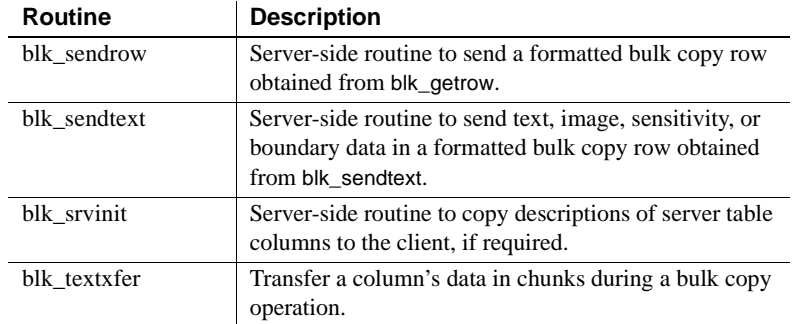

# <span id="page-113-1"></span><span id="page-113-0"></span>**blk\_alloc**

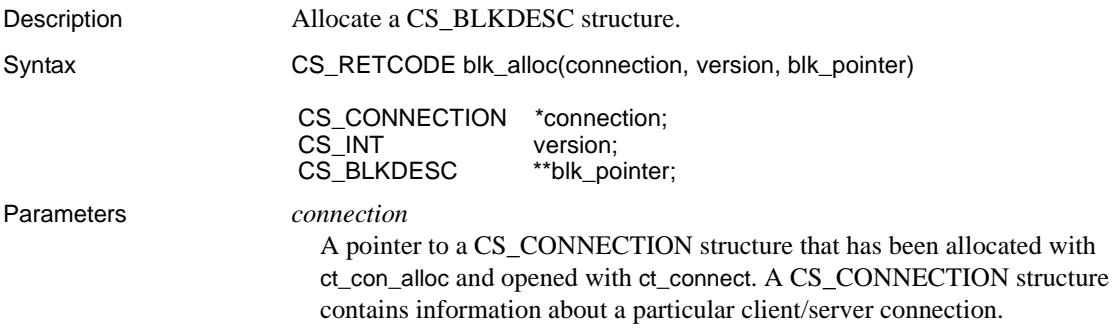

The connection must not have any pending results.

#### *version*

The intended version of Bulk-Library behavior. During initialization, *version*'s value is checked for compatibility with Client-Library's version level. *version* can take the following values:

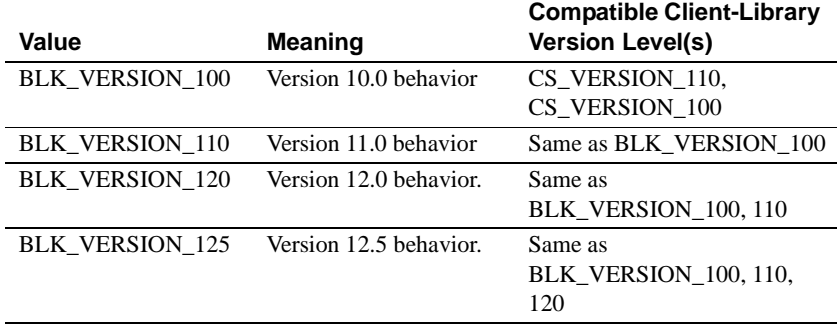

**Note** BLK\_VERSION\_100 can only be used with Open Client/Server versions 11.x and higher, regardless of whether the context/ctlib is initialized to CS\_VERSION\_100 or CS\_VERSION\_110.

The application's Client-Library version level is determined by the call to ct\_init that initializes the connection's parent context structure.

#### *blk\_pointer*

The address of a pointer variable. blk\_alloc sets \**blk\_pointer* to the address of a newly allocated CS\_BLKDESC structure.

In case of error, blk\_alloc sets \**blk\_pointer* to NULL.

Return value blk\_alloc returns:

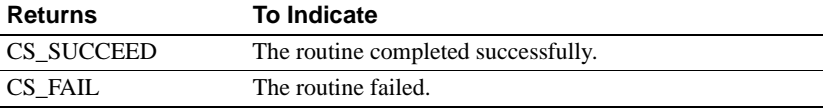

The most common reason for a blk\_alloc failure is a lack of adequate memory.

#### Examples

```
/*
 ** BulkCopyIn()
  ** Ex_tabname is globally defined.
 */
 CS_STATIC CS_RETCODE 
 BulkCopyIn(connection)
```

```
CS_CONNECTION *connection;
    {
          CS_BLKDESC *blkdesc;
          CS_DATAFMT datafmt; /* variable descriptions */
         Blk_Data *dptr; /* data for transfer */
          CS_INT datalen[5]; /* variable data length */
          CS_INT len;
         CS_INT numrows;
          /*
          ** Ready to start the bulk copy in now that all the
          ** connections have been made and have a table name.
          ** Start by getting the bulk descriptor and
          ** initializing.
          */
          if (blk_alloc(connection, BLK_VERSION_100, &blkdesc)
                != CS_SUCCEED)
          {
                ex_error("BulkCopyIn: blk_alloc() failed");
                return CS_FAIL;
     }
      if (blk_init(blkdesc, CS_BLK_IN,
                Ex_tabname, strlen(Ex_tabname)) == CS_FAIL)
     {
                ex_error("BulkCopyIn: blk_init() failed");
                return CS_FAIL;
     }
     /*
     ** Bind the variables to the columns and send the rows,
     ** and then clean up.
     */
     ...CODE DELETED.....
     return CS_SUCCEED;
     }
Usage • A CS BLKDESC structure, also called a bulk-descriptor structure, is the
```
- control structure for sending and receiving bulk-copy data. It is a hidden structure that contains information about a particular bulk-copy operation.
- Before calling blk\_alloc, an application must call the Client-Library routines ct\_con\_alloc and ct\_connect to allocate a CS\_CONNECTION structure and open the connection.
- blk alloc must be the first routine called in a bulk-copy operation.

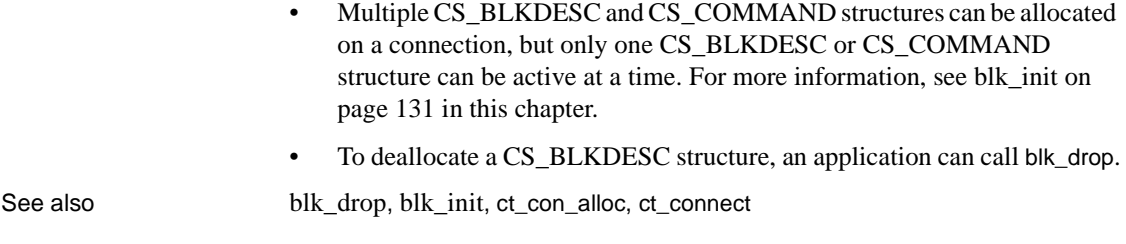

# <span id="page-116-0"></span>**blk\_bind**

<span id="page-116-1"></span>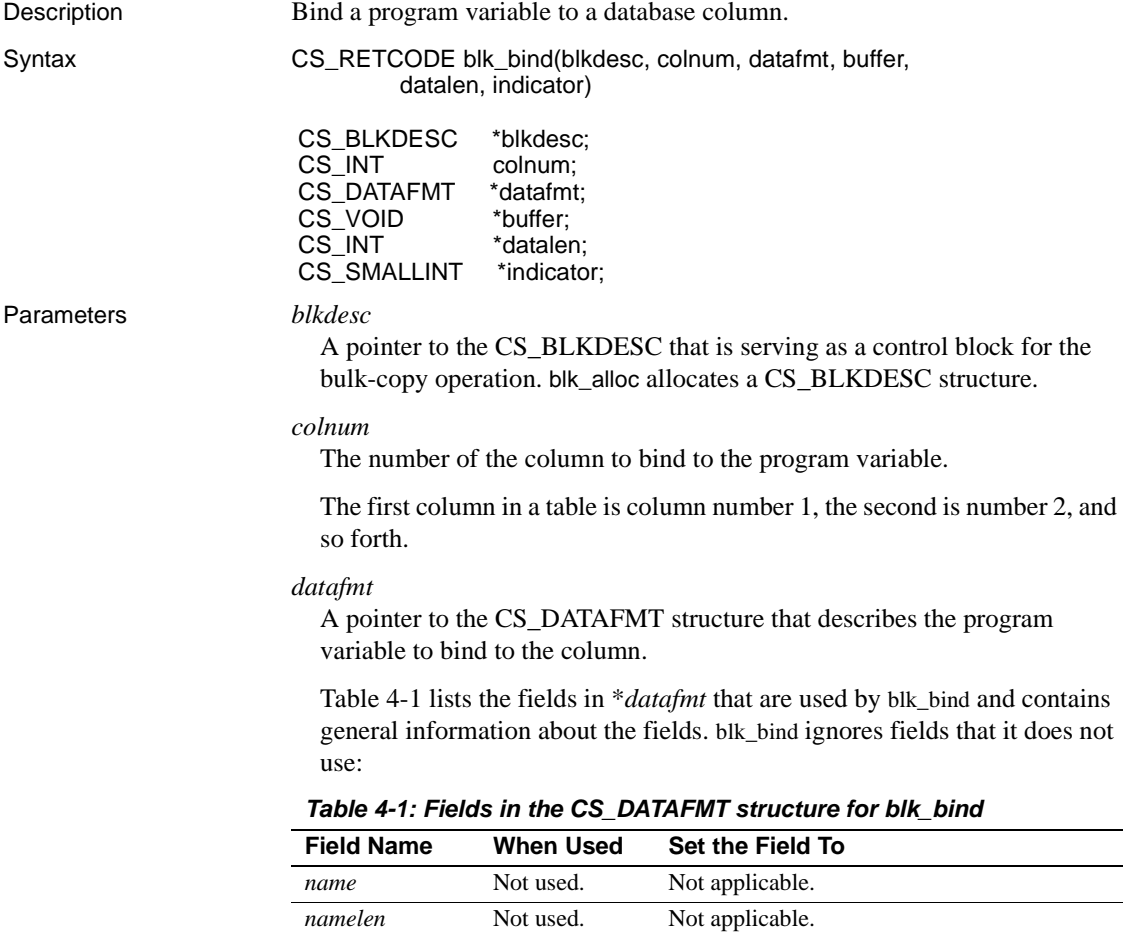

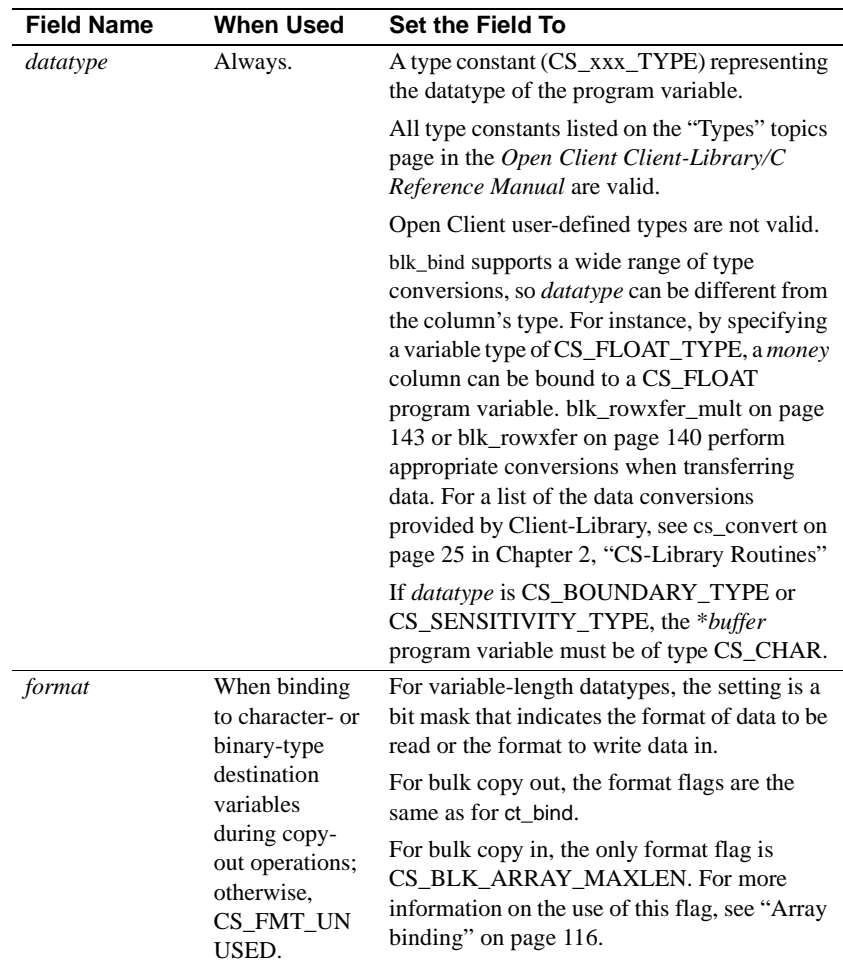

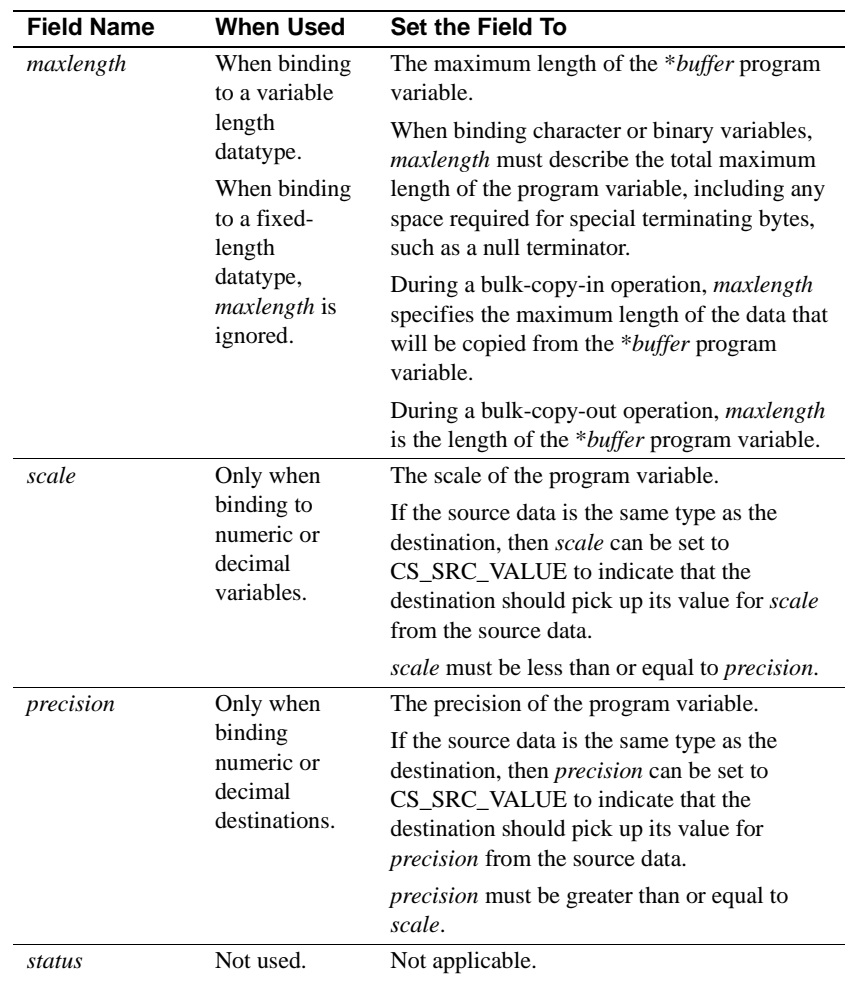

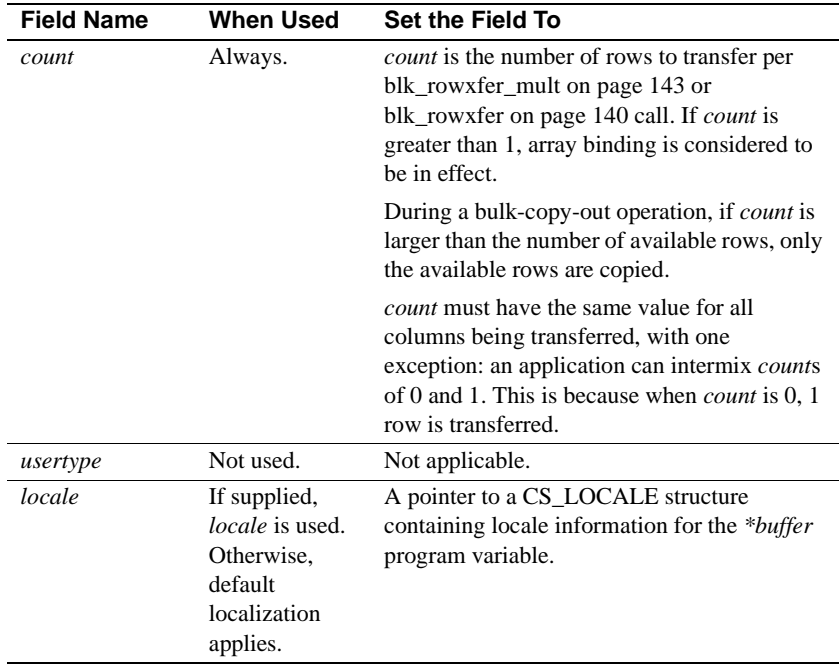

#### *buffer*

The address of the program variable to be bound to the column specified by *colnum*.

For a bulk copying in, \**buffer* is the program variable from which [blk\\_rowxfer\\_mult](#page-152-0) copies the data.

For bulk copying out, \**buffer* is the program variable in which blk\_rowxfer\_mult places the copied data. If *datafmt*−>*maxlength* indicates that \**buffer* is not large enough to hold the copied data, blk\_rowxfer\_mult truncates the data at row transfer time. If this occurs, Bulk-Library sets \**indicator* to the actual length of the available data.

A NULL *buffer* indicates that data for the column will be transferred using the [blk\\_textxfer](#page-160-0) routine.

#### *datalen*

A pointer to the length, in bytes, of the \**buffer* data.

For bulk-copy-in operations:

- If *\*buffer* is not NULL, \**datalen* represents the actual length of the data contained in the \**buffer* program variable. An application must set this length before calling [blk\\_rowxfer\\_mult](#page-152-0) or [blk\\_rowxfer](#page-149-0) to transfer rows. In case of variable-length data, the length may be different for each row. If the data is fixed-length, *\*datalen* can be CS\_UNUSED. If *\*datalen* is 0, the value of *\*indicator* is used to determine whether the column's default value or a NULL should be inserted—see [Table 4-2](#page-123-0)  [on page 114](#page-123-0) for details.
- If *\*buffer* is NULL (indicating that the data will be transferred with blk\_textxfer), *\*datalen* indicates the total length of the value to be transferred.

For bulk-copy-out operations:

• \**datalen* represents the actual length of the data copied to \**buffer*. blk rowxfer mult or blk\_rowxfer sets \**datalen* each time it is called to transfer a row.

*indicator*

A pointer to a CS\_INT variable, or for array binding, an array of CS\_INT. At row-transfer time, [blk\\_rowxfer\\_mult](#page-152-0) or blk\_rowxfer read the indicator's contents to determine certain conditions about the bulk-copy data. See the ["List of Bulk-Library routines" on page 103](#page-112-0) section for details.

### Return value blk\_bind returns:

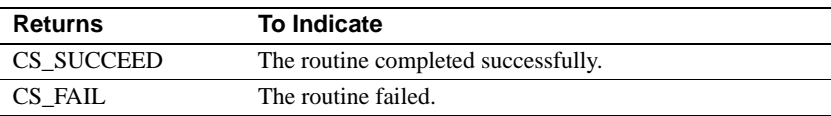

blk\_bind returns CS\_FAIL if the application has not called [blk\\_init](#page-140-1) to initialize the bulk-copy operation.

#### Examples

```
/*
  ** BulkCopyIn()
  ** BLKDATA and DATA_END are defined in the bulk copy
  ** example program.
  */
 CS_STATIC CS_RETCODE
```
**111**

{

```
 BulkCopyIn(connection)
 CS_CONNECTION *connection;
      CS_BLKDESC *blkdesc;
      CS_DATAFMT datafmt; /* variable descriptions */
     Blk_Data *dptr; /* data for transfer */
      CS_INT datalen[5]; /* variable data length */
     CS_INT len;
     CS_INT numrows;
    /*
    ** Ready to start the bulk copy in now that all the
    ** connections have been made and have a table name.
    ** Start by getting the bulk descriptor initializing.
    */
    ...CODE DELETED.....
    /*
    ** Bind the variables to the columns and
    ** transfer the data.
    */
    datafmt.locale = 0;
   datafmt.count = 1; dptr = BLKDATA;
    while (dptr->pub_id != DATA_END)
    {
         datafmt.datatype = CS_INT_TYPE;
        datafmt.maxlength = sizeof(CS_INT);datalen[0] = CS UNUSED;
        if (blk_bind(blkdesc, 1, &datafmt, &dptr->pub_id, 
             &datalen[0], NULL) != CS_SUCCEED)
         {
             ex_error("BulkCopyIn: blk_bind(1) failed");
             return CS_FAIL;
 }
         datafmt.datatype = CS_CHAR_TYPE;
        datafmt.maxlength = MAX PUBNAME - 1;
         datalen[1] = strlen(dptr->pub_name);
         if (blk_bind(blkdesc, 2, &datafmt, dptr->pub_name,
              &datalen[1], NULL) != CS_SUCCEED)
         {
             ex_error("BulkCopyIn: blk_bind(2) failed");
             return CS_FAIL;
 }
```

```
datafmt.maxlength = MAX_PUBCITY - 1; datalen[2] = strlen(dptr->pub_city);
             if (blk_bind(blkdesc, 3, &datafmt, dptr->pub_city,
               &datalen[2], NULL) != CS_SUCCEED)
   \{ ex_error("BulkCopyIn: blk_bind(3) failed");
                 return CS_FAIL;
    }
            datafmt.maxlength = MAX_PUBST - 1; datalen[3] = strlen(dptr->pub_st);
             if (blk_bind(blkdesc, 4, &datafmt, dptr->pub_st,
                  &datalen[3], NULL) != CS_SUCCEED)
   \{ ex_error("BulkCopyIn: blk_bind(4) failed");
                 return CS_FAIL;
    }
            datafmt.maxlength = MAX_BIO - 1;datalen[4] = strlen((char *)dptr->pub bio); if (blk_bind(blkdesc, 5, &datafmt, dptr->pub_bio,
                  &datalen[4], NULL) != CS_SUCCEED)
            {
                ex_error("BulkCopyIn: blk_bind(5) failed");
                return CS_FAIL;
    }
            if (blk_rowxfer (blkdesc) == CS_FAIL)
            {
                ex_error("BulkCopyIn: blk_rowxfer() failed");
                return CS_FAIL;
    }
            dptr++;
        /* Mark the operation complete and then clean up */
        ...CODE DELETED.....
        return CS_SUCCEED;
Usage • blk_bind is a client-side routine.
```
}

}

• blk\_bind binds program variables to table columns in the database. Once variables are bound, subsequent calls to [blk\\_rowxfer\\_mult](#page-152-0) copy row data between the database and the bound variables. The copy direction is determined by the application's earlier call to [blk\\_init](#page-140-1).

- When copying into a database, an application must call blk\_bind once for each column in the database table. When copying out, an application need not call blk\_bind for columns in which it has no interest.
- To indicate that a column value will be transferred via blk\_textxfer, an application calls blk\_bind with *buffer* as NULL. A typical application will use blk textxfer to transfer large text or image values.

If a text, image, boundary, or sensitivity datatype column is marked for transfer via blk\_textxfer, all subsequent columns of these types must also be marked for transfer via blk\_textxfer. For example, an application cannot mark the first text column in a row for transfer via blk textxfer and then bind a subsequent text column to a program variable.

- An application can call blk\_bind in between calls to blk\_rowxfer\_mult to reflect changes in a variable's address or length. If an application calls blk\_bind multiple times for a single column or variable, only the last binding takes effect.
- An application can call [blk\\_describe](#page-129-0) to initialize a CS\_DATAFMT structure that describes the format of a particular column.

#### blk\_bind for Bulk-Copy-In operations

The following table summarizes blk\_bind usage when used for bulk-copy-in operations. For information on *datafmt* fields, see [Table 4-1 on page 107](#page-116-1).

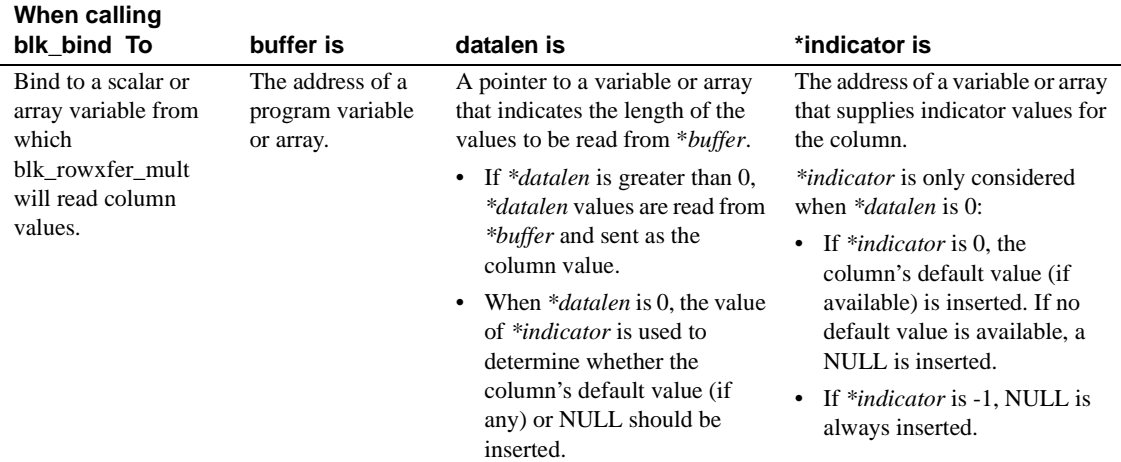

<span id="page-123-0"></span>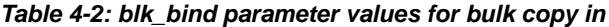

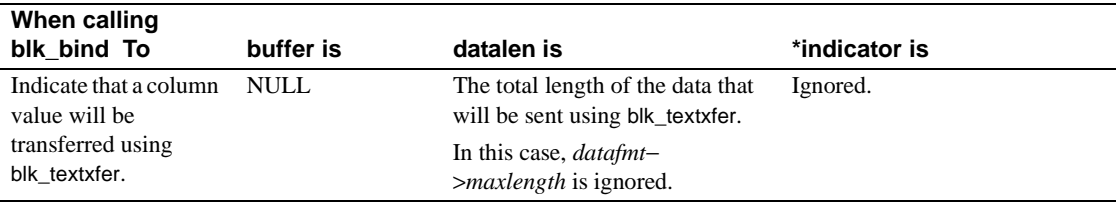

blk\_bind for Bulk-Copy-Out operations

The following table summarizes blk\_bind usage when used for bulk-copy-out operations. For information on *datafmt* fields, see [Table 4-1 on page 107](#page-116-1):

| When calling                                                                                            |                                                   |                                                                                                    |                                                                                                    |
|----------------------------------------------------------------------------------------------------|---------------------------------------------------|----------------------------------------------------------------------------------------------------|----------------------------------------------------------------------------------------------------|
| blk bind To                                                                                             | buffer Is                                         | *datalen Is                                                                                                    | *indicator Is                                                                                                    |
| Bind to a scalar or<br>array variable into<br>which<br>blk rowxfer mult<br>will write column<br>values. | The address of a<br>program variable<br>or array. | A pointer to a variable or array<br>where blk_rowxfer_mult on page<br>143 places the length of the<br>values written to * <i>buffer</i> . | The address of a variable or array<br>that supplies indicator values for<br>the column.<br>blk rowxfer mult sets<br><i>*indicator</i> as follows: |
|                                                                                                    |                                                   |                                                                                                    | -1 indicates the data is null.<br>$\bullet$                                                                                                    |
|                                                                                                    |                                                   |                                                                                                    | 0 indicates good data.<br>٠                                                                                                    |
|                                                                                                    |                                                   |                                                                                                    | A value greater than 0<br>$\bullet$<br>indicates truncation occurred.<br>The value is the actual length<br>of the available data.                 |
| Indicate that a column<br>value will be<br>transferred using<br>blk textxfer.                           | NULL.                                             | Ignored.                                                                                                    | Ignored.                                                                                                    |
|                                                                                                    |                                                   | In this case, <i>datafmt-&gt;maxlength</i><br>represents the length of the<br>* <i>buffer</i> data space.                                 |                                                                                                    |

**Table 4-3: blk\_bind parameter values for bulk copy out**

<span id="page-124-0"></span>Specifying Null values for Bulk Copy into the database

- When copying in, an application can instruct [blk\\_rowxfer\\_mult](#page-152-0) to use a column's default value by setting \**datalen* to 0 and *\*indicator* to 0 before calling blk\_rowxfer\_mult. If no default value is defined for the column, [blk\\_rowxfer\\_mult](#page-152-0) inserts a NULL value.
- To instruct [blk\\_rowxfer\\_mult](#page-152-0) to insert a NULL regardless of a column's default value, set \**datalen* to 0 and *\*indicator* to -1 before calling blk\_rowxfer\_mult.

### **Clearing bindings**

- To clear a binding, call blk\_bind with *buffer*, *datafmt*, *datalen*, and *indicator* as NULL. Otherwise, bindings remain in effect until an application calls [blk\\_done](#page-132-1) with *type* as CS\_BLK\_ALL to indicate that the bulk-copy operation is complete.
- To clear all bindings, pass *colnum* as CS\_UNUSED, with *buffer, datafmt*, *datalen*, and *indicator* as NULL. An application typically clears all bindings when it needs to change the count that is being used for array binding.

### <span id="page-125-0"></span>Array binding

- Array binding is the process of binding a column to an array of program variables. At row-transfer time, multiple rows' worth of the column are transferred either to or from the array of variables with a single blk rowxfer mult call. An application indicates array binding by setting *datafmt*−>*count* to a value greater than 1.
- Array binding works differently for bulk-copy-in and bulk-copy-out operations.
- For bulk-copy-in operations that use array binding, you must call blk\_bind with *buffer*, *datalen*, and *indicator* pointing to arrays. Each length and indicator variable describes the corresponding data in the buffer array. For fixed-length data, *buffer* is always a pointer to an array of fixed-length values. For variable-length data (specifically character or binary data), *buffer* is a pointer to an array of bytes. In the latter case, the packing of values can be *loose* or *dense*. The application specifies the packing method for each column by setting flags in the *datafmt*−>*format* field:
	- Setting the BLK\_ARRAY\_MAXLEN bit in *datafmt*−>*format* specifies *loose* packing of values in the array. blk\_rowxfer\_mult retrieves the value *i* by reading *datalen*[*i*-1] bytes starting at the byte position computed as:

(i -1) \* datafmt−>maxlength

• If the BLK\_ARRAY\_MAXLEN bit is not set in *datafmt*−>*format*, column values must be densely packed for blk\_rowxfer\_mult. Each value must be placed in the column array immediately after the previous value, without padding. blk\_rowxfer\_mult gets value *i* by reading *datalen*[*i*-1] bytes starting at the byte position computed as:

```
datalen[i-2] + datalen[i-3] + ... + datalen[0]
```
In other words, the first value starts at 0, the second at *datalen*[0], the third at *datalen*[1] + *datalen*[0], and so forth.

For example, consider a character column that will receive the values "girl", "boy", "man", and "woman", and assume that this column is bound with *datafmt*−>*maxlength* passed as 7. With loose array binding, the *buffer* and *datalen* contents would be:

buffer: girl boy man woman 0 7 14 21 datalen: 4, 3, 3, 5

With densely packed array binding, the *buffer* and *datalen* contents would be:

buffer: girlboymanwoman 0 4 7 10 datalen: 4, 3, 3, 5

- For bulk-copy-out operations, array binding performed with blk\_bind works the same as array binding performed with ct\_bind. Column arrays for bulk-copy-out are always loosely packed.
- While using array binding during a bulk-copy-out operation, it is possible for conversion, memory, or truncation errors to occur while blk rowxfer mult is writing to the destination arrays. In this case, blk\_rowxfer\_mult writes a partial result to the destination arrays and returns CS\_ROW\_FAIL.
- If array binding is in effect (for either direction), an application cannot use blk textxfer to transfer data.

See also blk describe, blk default, blk init

## <span id="page-126-1"></span><span id="page-126-0"></span>**blk\_colval**

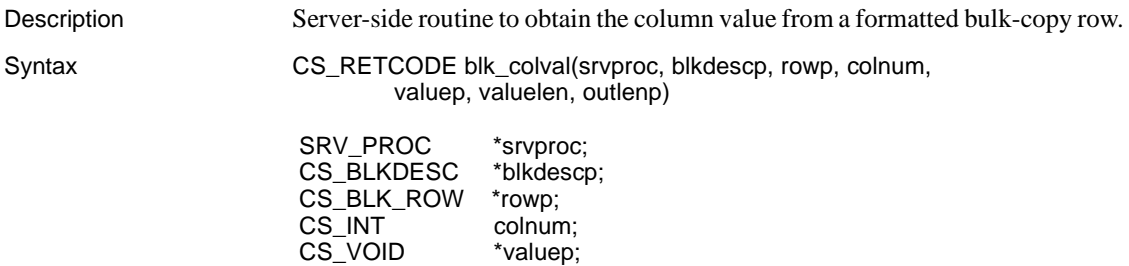

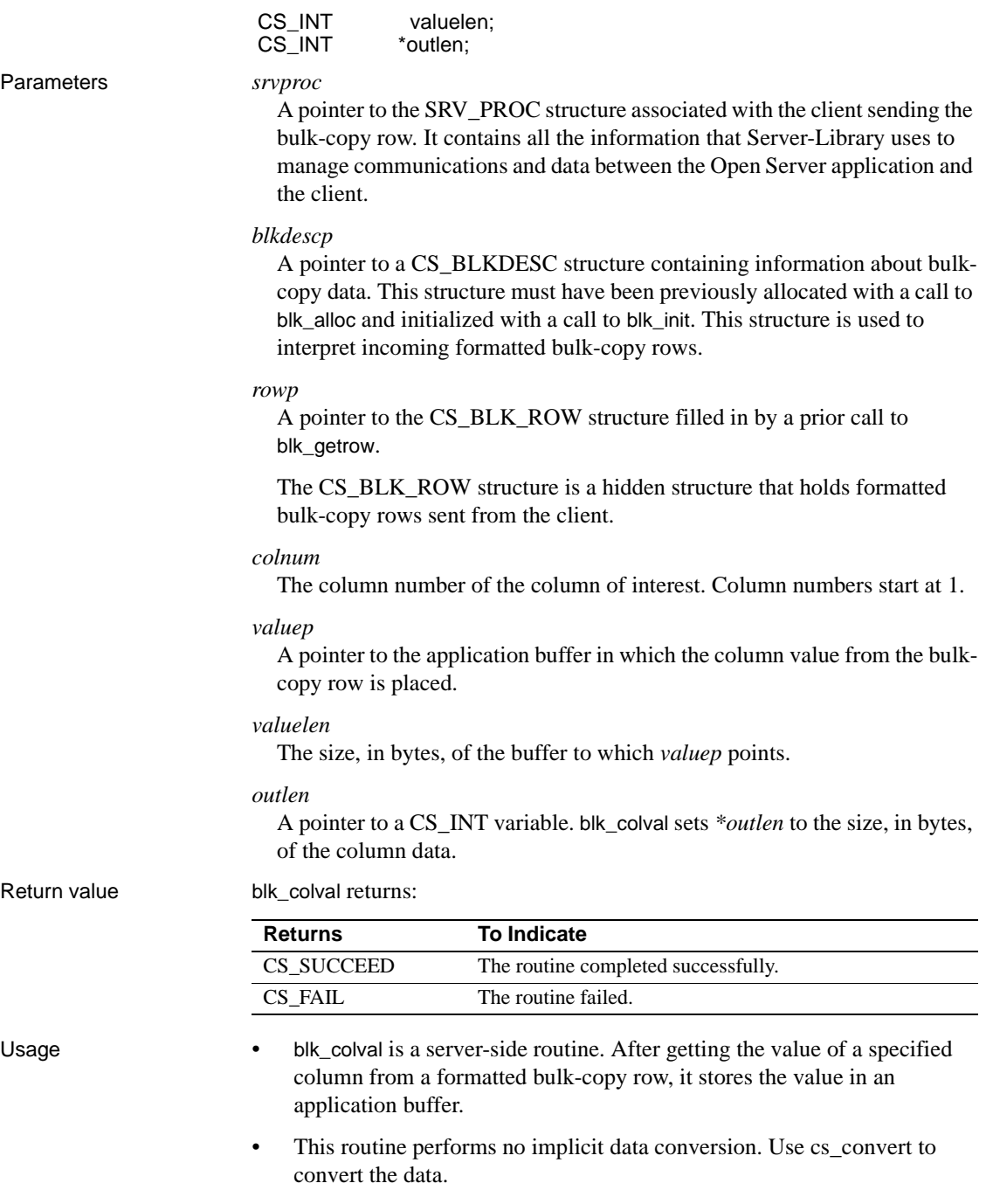

- To examine the column value after a call to blk\_colval, the application must know the column's datatype before making the call.
- An Open Server application cannot use this routine to retrieve text, image, sensitivity, or boundary columns. Use [blk\\_gettext](#page-138-1) to retrieve such columns.

See also [blk\\_getrow](#page-137-1), [blk\\_gettext](#page-138-1)

### <span id="page-128-0"></span>**blk\_default**

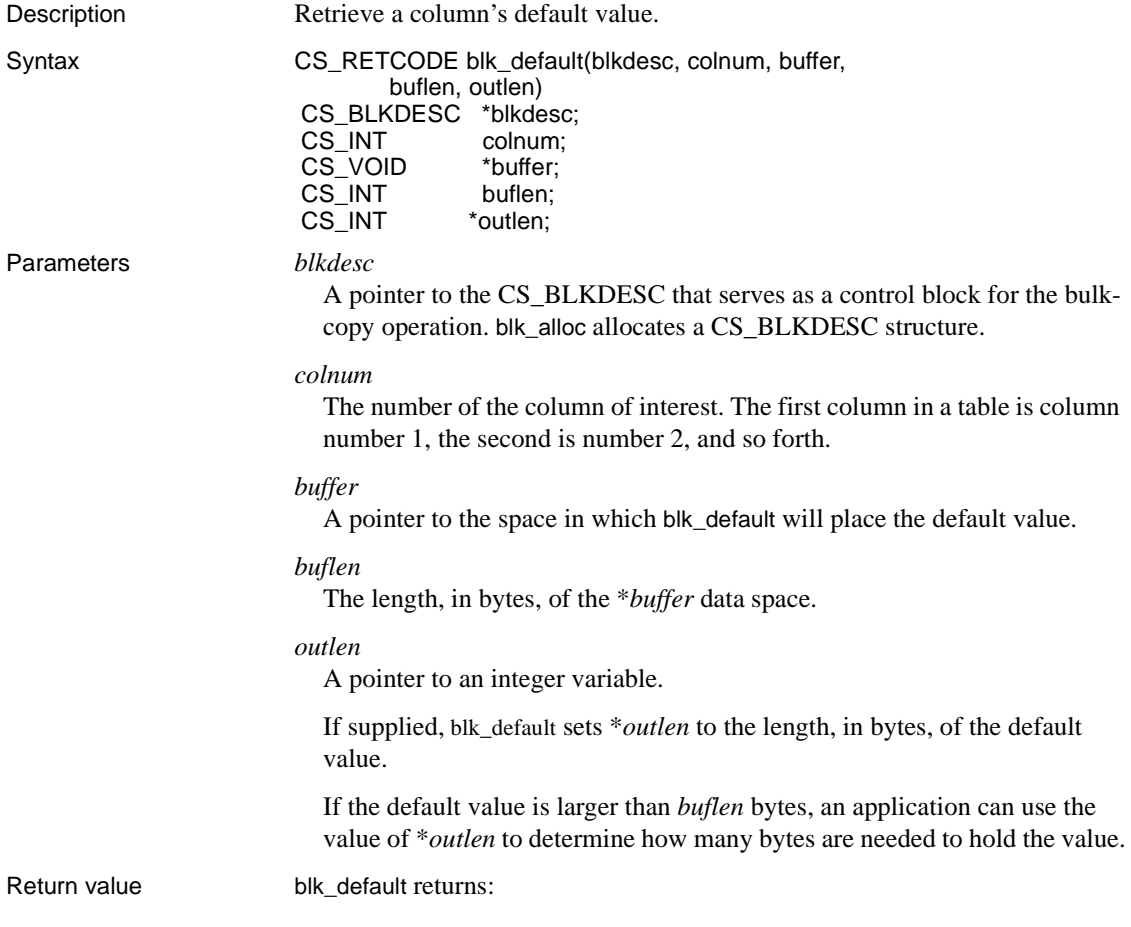

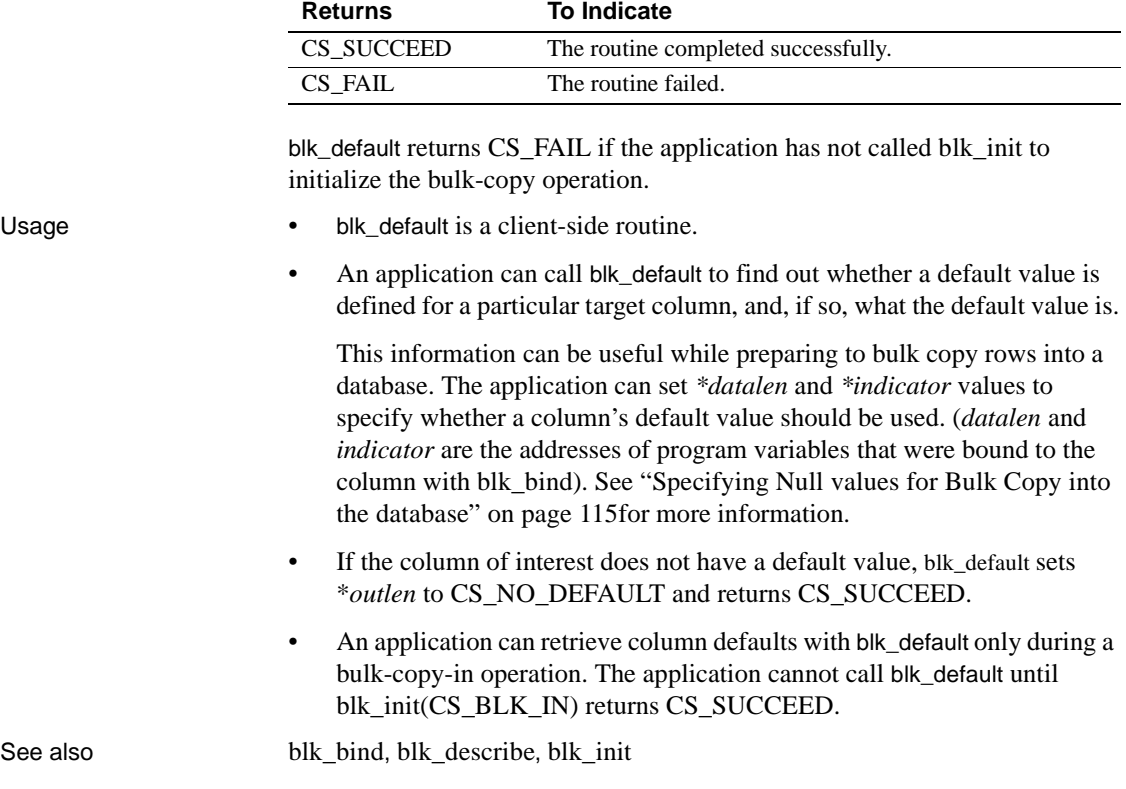

## <span id="page-129-0"></span>**blk\_describe**

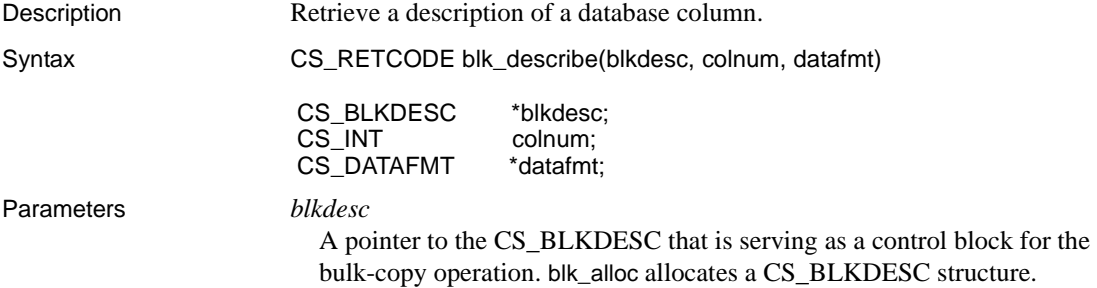

#### *colnum*

The number of the column of interest. The first column in a table is column number 1, the second is number 2, and so forth.

### *datafmt*

A pointer to a CS\_DATAFMT structure. blk\_describe fills \**datafmt* with a description of the database column referenced by *colnum*.

During a bulk-copy-in operation, blk\_describe fills in the following fields in the CS\_DATAFMT:

| Field<br>name | blk describe Sets the field to                                                                                                    |
|---------------|----------------------------------------------------------------------------------------------------|
| name          | The null-terminated name of the column, if any. A NULL name is<br>indicated by a <i>namelen</i> of 0.                                                                                       |
| namelen       | The actual length of the name, not including the null terminator.                                                                                                    |
|               | 0 to indicate a NULL <i>name</i> .                                                                                                    |
| datatype      | A type constant representing the datatype of the column. All type<br>constants listed on the "Types" topics page are valid, with the<br>exception of CS_VARCHAR_TYPE and CS_VARBINARY_TYPE. |
| maxlength     | The maximum possible length of the data for the column.                                                                                                    |
| scale         | The scale of the column.                                                                                                    |
| precision     | The precision of the column.                                                                                                    |

**Table 4-4: CS\_DATAFMT fields, as set by blk\_describe for bulk copy in**

During a bulk-copy-out operation, blk\_describe fills in the following fields in the CS\_DATAFMT:

**Table 4-5: CS\_DATAFMT fields, as set by blk\_describe for bulk copy out**

| <b>Field</b> |                                                                                                    |
|--------------|----------------------------------------------------------------------------------------------------|
| name         | blk describe Sets the field to                                                                        |
| name         | The null-terminated name of the column, if any. A NULL name is<br>indicated by a <i>namelen</i> of 0. |
| namelen      | The actual length of the name, not including the null terminator.                                     |
|              | 0 to indicate a NULL <i>name</i> .                                                                    |
| datatype     | The datatype of the column. All datatypes listed on the "Types" topics                                |
|              | page in the <i>Open Client Client-Library/C Reference Manual</i> are valid.                           |
| maxlength    | The maximum possible length of the data for the column.                                               |
| scale        | The scale of the column.                                                                              |
| precision    | The precision of the column.                                                                          |

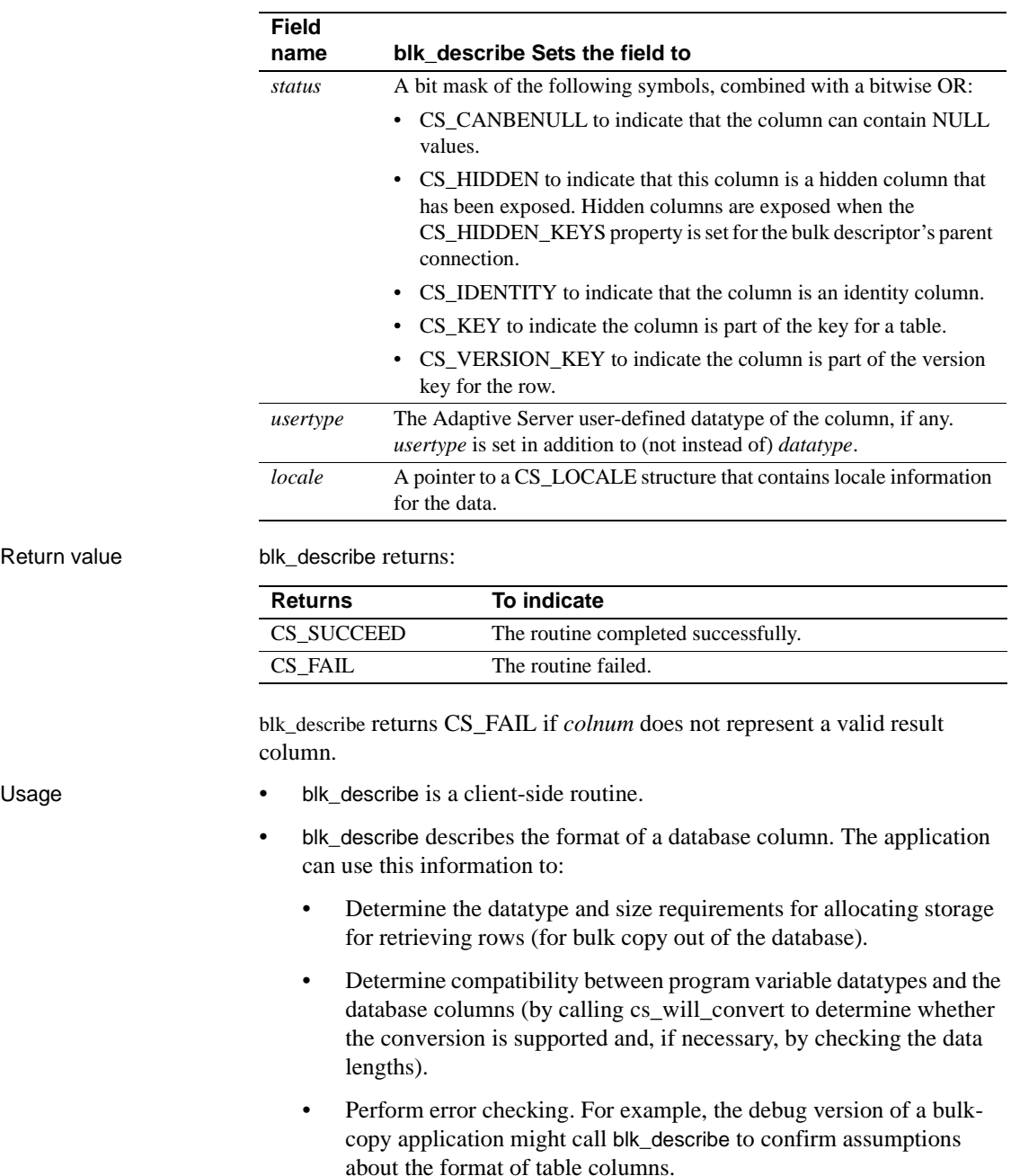

- An application typically uses a column description while determining compatible program variable types and sizes.
- See the "CS\_DATAFMT Structure" topics page in the *Open Client Client-Library/C Reference Manual* for a complete description of the CS\_DATAFMT structure.

See also [blk\\_default](#page-128-0), blk\_init

### <span id="page-132-1"></span><span id="page-132-0"></span>**blk\_done**

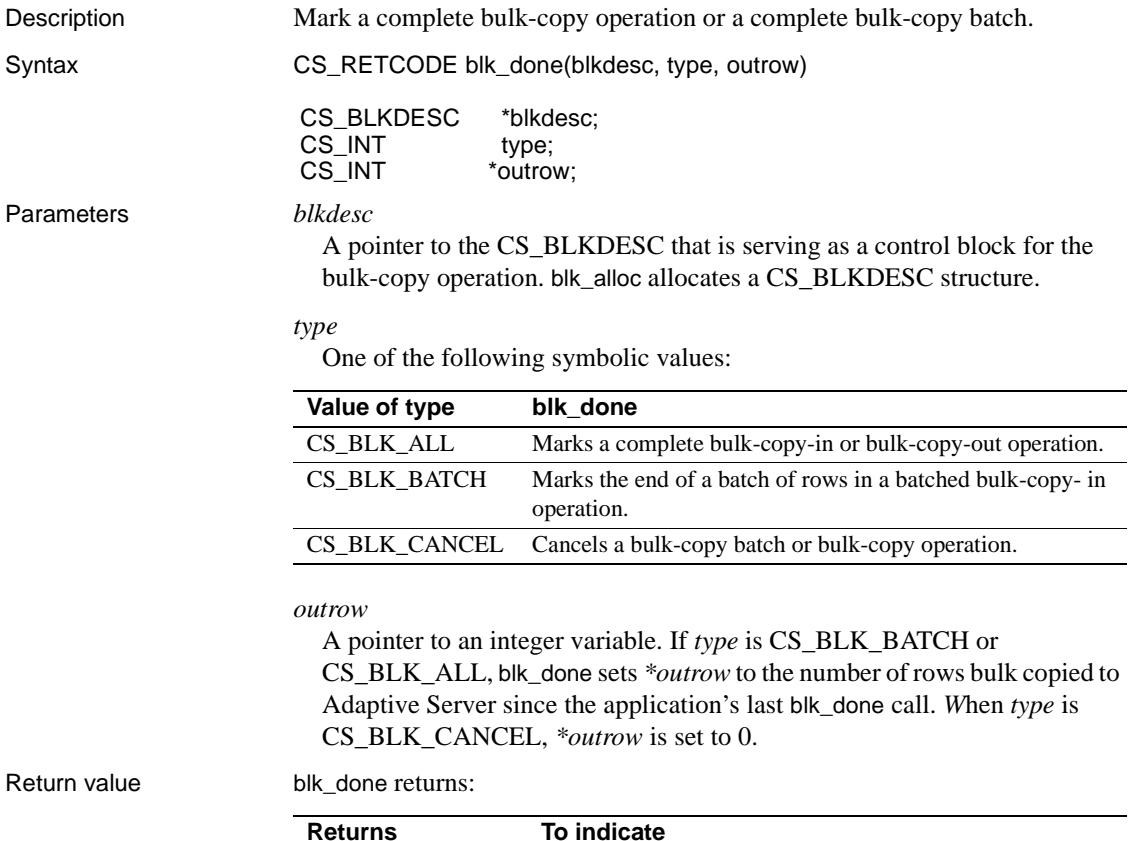

CS\_SUCCEED The routine completed successfully.

CS\_FAIL The routine failed.

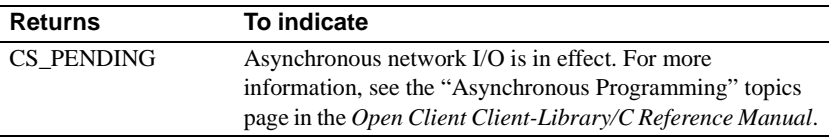

Common reasons for blk\_done failure include:

- An invalid *blkdesc* pointer
- An invalid value for *type*

#### Examples

```
/*
  ** BulkCopyIn()
  */
CS_STATIC CS_RETCODE 
  BulkCopyIn(connection)
 CS CONNECTION *connection;
  {
       CS_BLKDESC *blkdesc;
       CS_DATAFMT datafmt; /* variable descriptions */
       Blk_Data *dptr; /* data for transfer */
       CS_INT datalen[5]; /* variable data length */
       CS_INT len;
      CS_INT numrows;
       /*
       ** Ready to start the bulk copy in now that all the
       ** connections have been made and have a table name.
       ** Start by getting the bulk descriptor initializing.
       */
       ...CODE DELETED.....
       /*
       ** Now to bind the variables to the columns and
       ** transfer the data
       */
       ...CODE DELETED.....
       /* ALL the rows sent so clear up */
       if (blk_done(blkdesc, CS_BLK_ALL, &numrows) == CS_FAIL)
       {
```

```
 ex_error("BulkCopyIn: blk_done() failed");
          return CS_FAIL;
       }
       if (blk_drop(blkdesc) == CS_FAIL)
       {
          ex_error("BulkCopyIn: blk_drop() failed");
          return CS_FAIL;
 }
        return CS_SUCCEED;
```
}

- Usage **•** blk\_done is a client-side routine. However, it is necessary in both clientonly and gateway applications.
	- Calling blk\_done with type as CS\_BLK\_ALL marks the end of a bulkcopy operation. Once an application marks the end of a bulk-copy operation, it cannot call any Bulk-Library routines (except for *blk\_drop* and *blok\_alloc*) until it begins a new bulk-copy operation by calling [blk\\_init](#page-140-1).
	- Calling blk\_done with *type* as CS\_BLK\_BATCH marks the end of a batch of rows in a bulk-copy-in operation. CS\_BLK\_BATCH is legal only during bulk-copy-in operations.
	- Calling blk\_done with *type* as CS\_BLK\_CANCEL cancels the current bulk-copy operation. Rows transferred since an application's last blk\_done(CS\_BLK\_BATCH) call are not saved in the database. Once an application cancels a bulk-copy operation, it cannot call any bulk-copy routines (except for blk\_drop and blk\_alloc) until it initializes a new bulkcopy operation by calling blk\_init.

### Calling blk\_done during Bulk-Copy-In operations

- When an application bulk copies data into a database, the rows are permanently saved only when the application calls blk\_done. During a large data transfer, blk\_done(CS\_BLK\_BATCH) can be called periodically to "batch" the transmitted rows into smaller units of recoverability.
- An application can batch rows by calling blk\_done with *type* as CS\_BLK\_BATCH once every *n* rows or when there is a lull between periods of data, as in a telemetry application. This causes all rows transferred since the application's last blk\_done call to be permanently saved.
- After saving a batch of rows, an application's first call to blk\_rowxfer or [blk\\_rowxfer\\_mult](#page-152-0) implicitly starts the next batch.

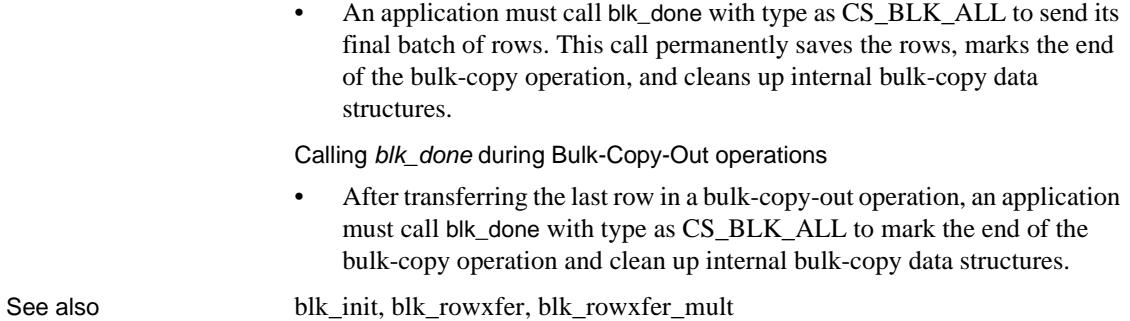

# <span id="page-135-1"></span><span id="page-135-0"></span>**blk\_drop**

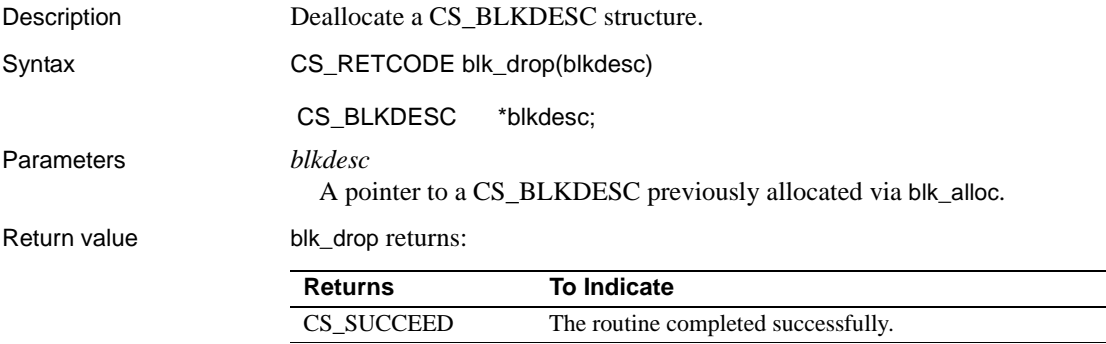

CS FAIL The routine failed.

### Examples

```
/*
 ** BulkCopyIn()
 */
 CS_STATIC CS_RETCODE 
 BulkCopyIn(connection)
 CS_CONNECTION *connection;
  {
 CS_BLKDESC *blkdesc;
 CS_DATAFMT datafmt; /* variable descriptions */
 Blk_Data *dptr; /* data for transfer */
 CS_INT datalen[5]; /* variable data length */
 CS_INT len;
```

```
CS_INT numrows;
 /*
 ** Ready to start the bulk copy in now that all the
 ** connections have been made and have a table name.
 ** Start by getting the bulk descriptor initializing. 
 */
 ...CODE DELETED.....
 /*
 ** Now to bind the variables to the columns and
 ** transfer the data
 */
 ...CODE DELETED.....
 /* ALL the rows sent so clear up */
 if (blk_done(blkdesc, CS_BLK_ALL, &numrows) == CS_FAIL)
 {
      ex_error("BulkCopyIn: blk_done() failed");
      return CS_FAIL;
 }
 if (blk_drop(blkdesc) == CS_FAIL)
 {
      ex_error("BulkCopyIn: blk_drop() failed");
      return CS_FAIL;
 }
 return CS_SUCCEED;
 }
```
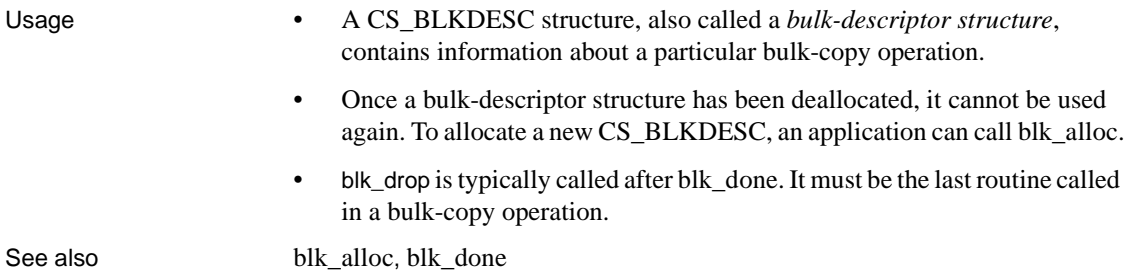

## <span id="page-137-1"></span><span id="page-137-0"></span>**blk\_getrow**

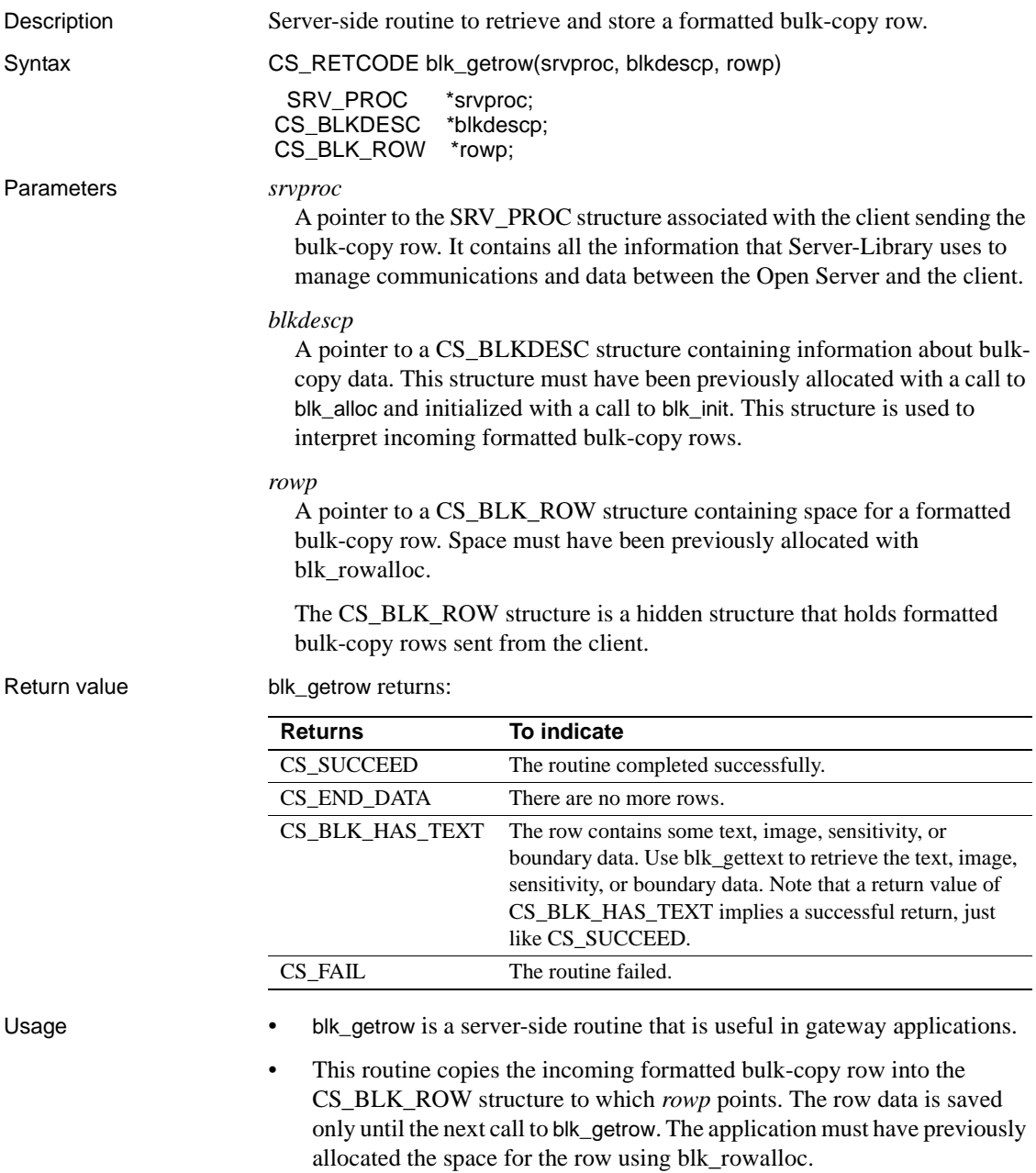

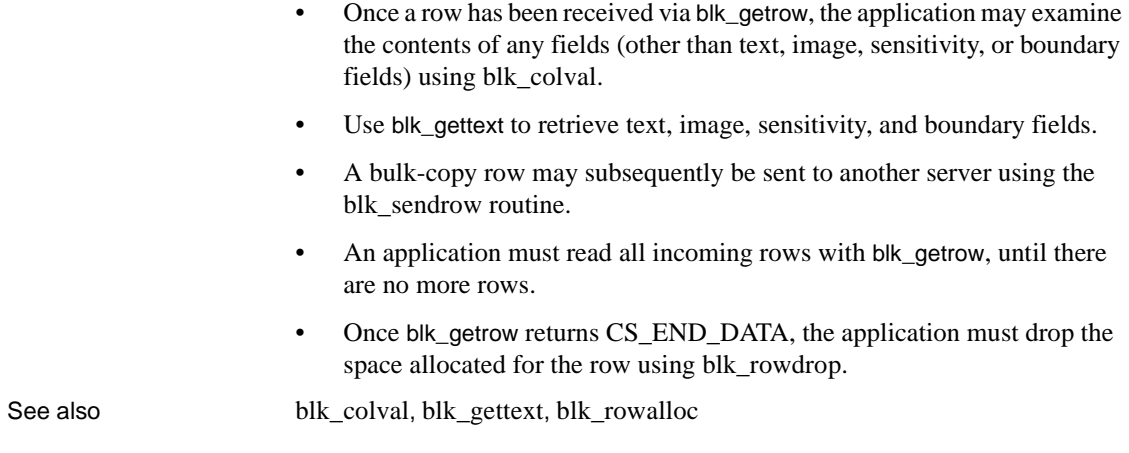

## <span id="page-138-1"></span><span id="page-138-0"></span>**blk\_gettext**

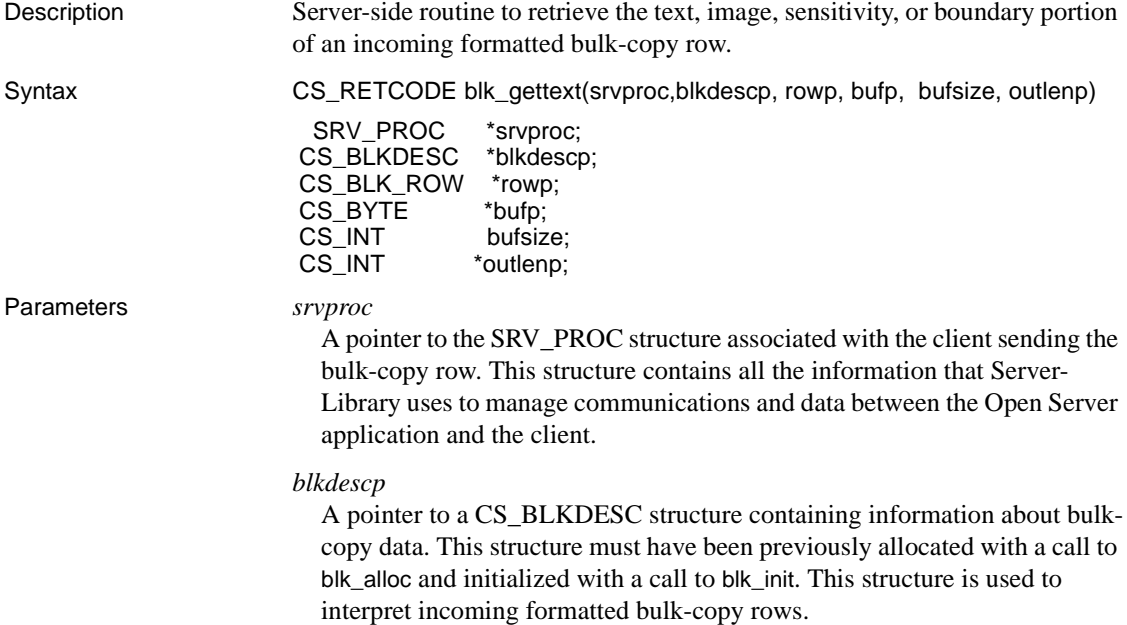

#### *rowp*

A pointer to the formatted bulk-copy row read from the client via a prior call to blk\_getrow.

The CS\_BLK\_ROW structure is a hidden structure that holds formatted bulk-copy rows sent from the client.

#### *bufp*

A pointer to the application buffer in which Bulk-Library places the text, image, sensitivity, or boundary data.

#### *bufsize*

The size, in bytes, of the space pointed at by *bufp*.

#### *outlenp*

A pointer to a CS\_INT variable, which is set to the number of bytes actually read by blk\_gettext. It may be less than *bufsize*. To determine whether all of the text, image, sensitivity, or boundary part of the row has been read, check for a return code of CS\_END\_DATA. A *\**outlenp value that is less than *bufsize* does not necessarily indicate the end of a row. For example, it could indicate the end of a text, image, sensitivity, or boundary column that is not the last column in the row.

Return value blk\_gettext returns:

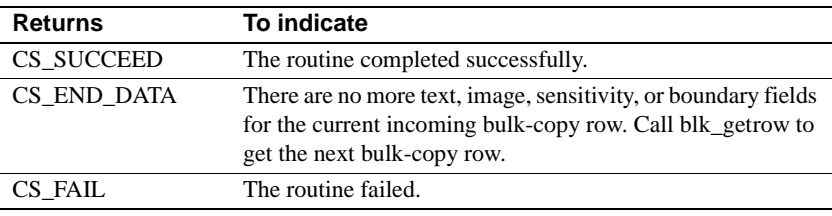

- Usage blk\_gettext is a server-side routine that is useful in gateway applications.
	- This routine is used with [blk\\_getrow](#page-137-1) and [blk\\_colval](#page-126-1) to receive formatted bulk-copy rows and route them to an Adaptive Server. This routine retrieves the text, image, sensitivity, or boundary portions of the row.

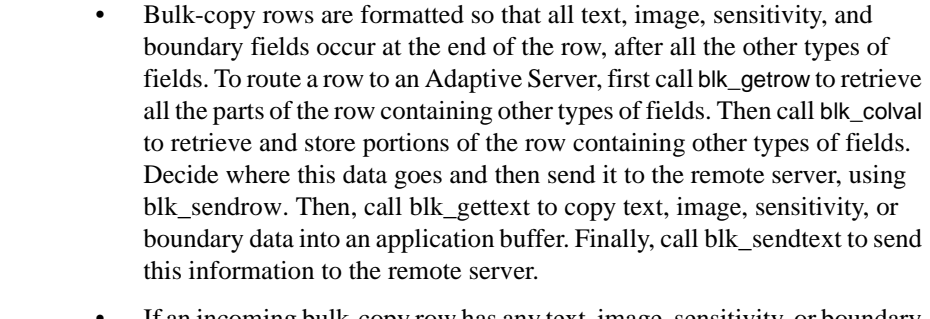

- If an incoming bulk-copy row has any text, image, sensitivity, or boundary fields, blk\_getrow returns CS\_BLK\_HAS\_TEXT.
- It is not an error to call blk\_gettext if the row contains no text, image, sensitivity, or boundary fields. The routine simply returns CS\_END\_DATA.
- This routine must be called after blk getrow. Also, it must be called until it returns CS\_END\_DATA, to fully read in a bulk-copy row.
- Before rows can be sent to a server, the gateway application must have set up the bulk-copy operation with a call to [blk\\_init.](#page-140-1)
- It is critical that the table for which the bulk-copy operation was initialized and the table into which the client is bulk copying are the same table.

See also [blk\\_colval](#page-126-1), [blk\\_getrow](#page-137-1), [blk\\_gettext](#page-138-1), [blk\\_sendtext](#page-157-1)

### <span id="page-140-1"></span><span id="page-140-0"></span>**blk\_init**

Description Initiate a bulk-copy operation.

Syntax CS\_RETCODE blk\_init(blkdesc, direction, tablename, tnamelen)

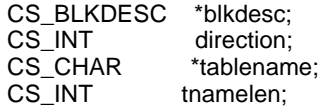

#### Parameters *blkdesc*

A pointer to the CS\_BLKDESC controlling the bulk-copy operation. An application can allocate a CS\_BLKDESC by calling [blk\\_alloc.](#page-113-1)

The parent connection of the CS\_BLKDESC must be open when blk\_init is called and cannot have any pending results.

#### *direction*

One of the following symbolic values, to indicate the direction of the bulkcopy operation:

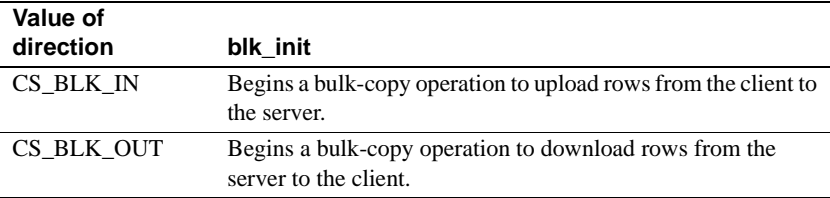

#### *tablename*

A pointer to the name of the table of interest. Any legal server table name is acceptable.

#### *tnamelen*

The length, in bytes, of \**tablename*. If \**tablename* is null-terminated, pass *tnamelen* as CS\_NULLTERM.

Return value blk init returns:

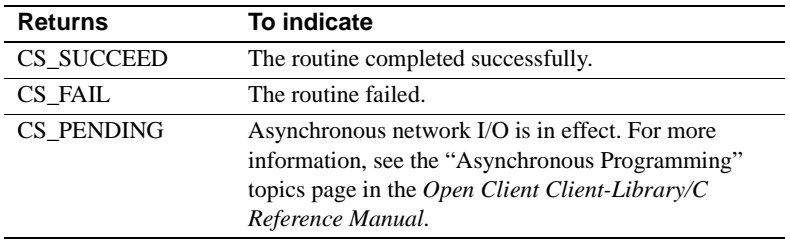

A common cause of failure is specifying a non-existent table.

#### Examples

```
/*
  ** BulkCopyIn()
  ** Ex_tabname is globally defined.
  */
  CS_STATIC CS_RETCODE 
  BulkCopyIn(connection)
 CS_CONNECTION *connection;
```

```
 {
         CS_BLKDESC *blkdesc;
         CS_DATAFMT datafmt; /* variable descriptions */
        Blk_Data *dptr; /* data for transfer */
         CS_INT datalen[5]; /* variable data length */
         CS_INT len;
         CS_INT numrows;
         /*
         ** Ready to start the bulk copy in now that all the 
         ** connections have been made and have a table name.
         ** Start by getting the bulk descriptor and
         ** initializing.
         */
         if (blk_alloc(connection, BLK_VERSION_100, &blkdesc)
              != CS_SUCCEED)
         {
             ex_error("BulkCopyIn: blk_alloc() failed");
              return CS_FAIL;
         }
         if (blk_init(blkdesc, CS_BLK_IN,
                     Ex_tabname, strlen(Ex_tabname)) == CS_FAIL)
         {
              ex_error("BulkCopyIn: blk_init() failed");
              return CS_FAIL;
         }
          /*
         ** Bind the variables to the columns and send the rows,
         ** and then clean up.
         */
         ...CODE DELETED.....
         return CS_SUCCEED;
     }
Usage • blk_init begins a bulk-copy operation.
```
- blk\_init is a client-side routine. However, it is necessary in both client-only and gateway applications.
- Multiple CS\_BLKDESC and CS\_COMMAND structures can exist on the same connection, but only one CS\_BLKDESC or CS\_COMMAND structure can be active at the same time.
	- A bulk-copy operation begun with blk\_init must be completed before the connection can be used for any other operation.

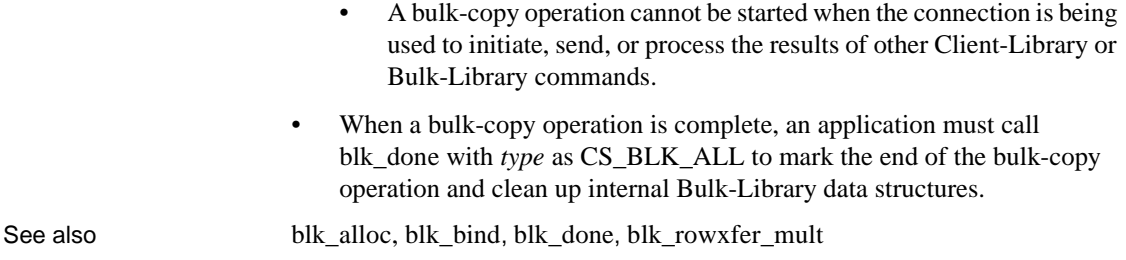

### <span id="page-143-0"></span>**blk\_props**

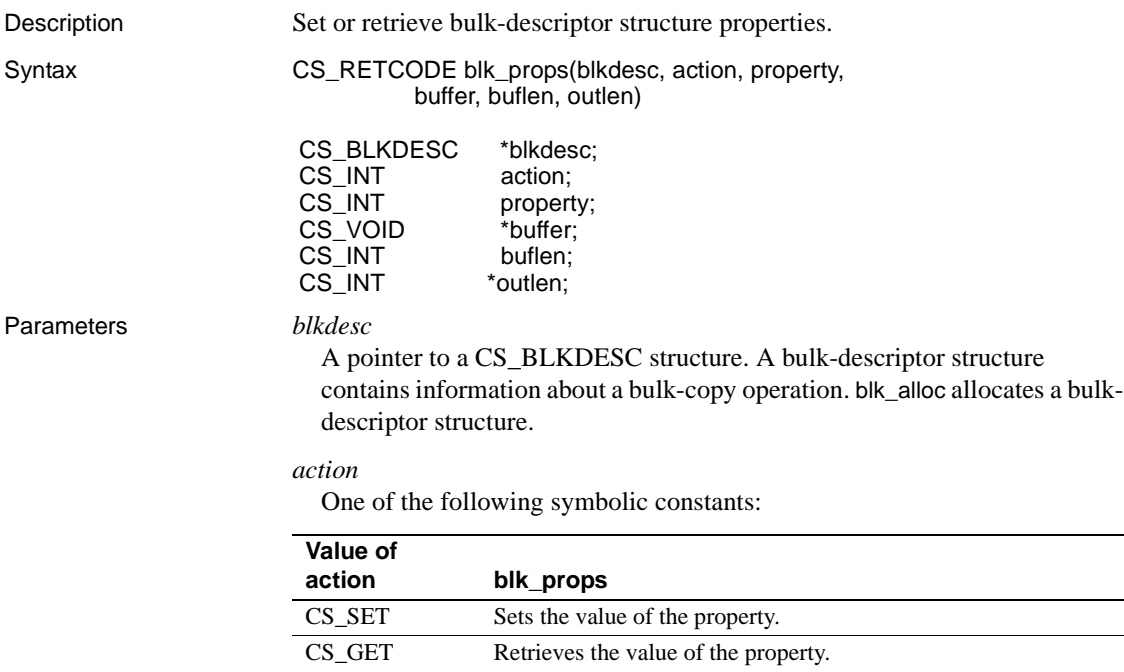

CS\_CLEAR Clears the value of the property by resetting it to its default value.

*property*

A symbolic constant that indicates the property of interest. [Table 4-6 on](#page-145-0)  [page 136](#page-145-0) lists valid *property* constants and describes each property.
*buffer*

If a property value is being set, *buffer* points to the value to use in setting the property.

If a property value is being retrieved, *buffer* points to the space in which blk\_props will place the requested information.

The C datatype of the value depends on the property. Refer to [Table 4-6 on](#page-145-0)  [page 136](#page-145-0) for the datatype of the property of interest.

#### *buflen*

Generally, *buflen* is the length, in bytes, of \**buffer*.

If a property value is being set and the value in \**buffer* is null-terminated, pass *buflen* as CS\_NULLTERM.

If \**buffer* is a fixed-length or symbolic value, pass *buflen* as CS\_UNUSED.

#### *outlen*

A pointer to an integer variable.

 If a property value is being set, *outlen* is not used and should be passed as NULL.

If a property value is being retrieved and *outlen* is supplied, blk\_props sets \**outlen* to the length, in bytes, of the requested information.

If the information is larger than *buflen* bytes, an application can use the value of \**outlen* to determine how many bytes are needed to hold the information.

Return value blk\_props returns:

<span id="page-144-0"></span>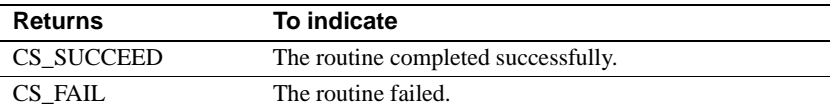

- Usage Bulk-descriptor properties define aspects of a specific bulk-copy operation.
	- Applications that set Bulk-Library properties must do so after calling [blk\\_alloc](#page-113-0) to allocate a bulk-descriptor structure and before calling [blk\\_init](#page-140-0) to initiate a specific bulk-copy operation.
	- An application can use blk\_props to set or retrieve the following properties:

<span id="page-145-2"></span><span id="page-145-1"></span>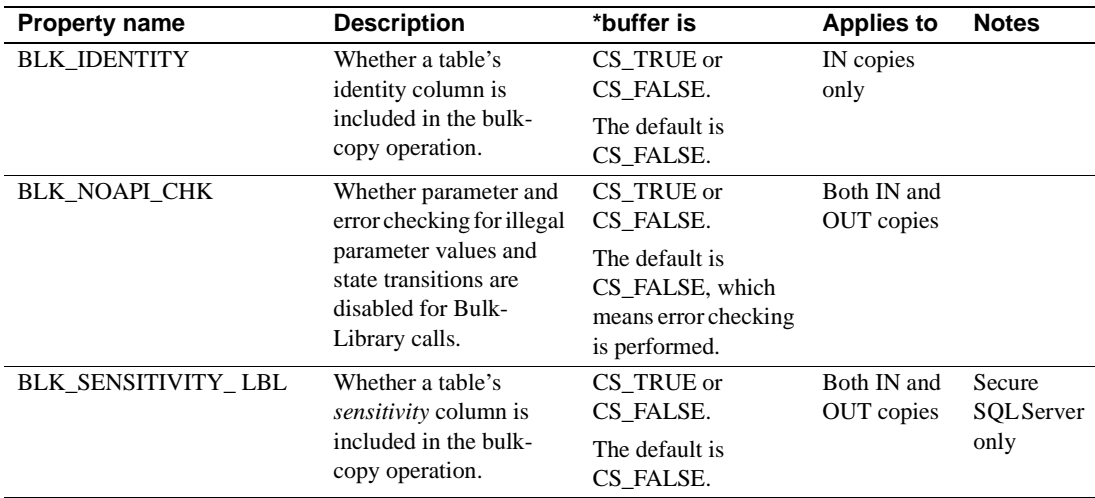

#### <span id="page-145-8"></span><span id="page-145-6"></span><span id="page-145-5"></span><span id="page-145-0"></span>**Table 4-6: Client/Server bulk descriptor properties**

#### <span id="page-145-9"></span><span id="page-145-7"></span><span id="page-145-3"></span>**BLK\_IDENTITY property**

- <span id="page-145-4"></span>• BLK IDENTITY determines whether a table's identity column is included in a bulk-copy-in operation.
- BLK\_IDENTITY does not affect bulk-copy-out operations.
- If BLK\_IDENTITY is CS\_TRUE, the application must supply data for the identity column.

If BLK\_IDENTITY is CS\_FALSE, the application does not need to supply data for the identity column. In this case, the server supplies a default value for the column.

• BLK\_IDENTITY works by setting identity\_insert on for the database table of interest. This allows values to be inserted into the identity column. When the bulk-copy operation is finished, the identity\_insert option for the table is turned off.

For more information about identity\_insert, see the *Adaptive Server Enterprise Reference Manual*.

**BLK\_NOAPI\_CHK property** •BLK\_NOAPI\_CHK can be set to CS\_TRUE to disable parameter and state checking of Bulk-Library calls. The default is CS\_FALSE, which enables parameter checking and state checking of each Bulk-Library call. These two types of error checking are described below:

- *Parameter checking* determines whether the application has passed valid parameters and combinations of parameters in the call.
- *State checking* ensures that calls are made in the required sequence. For example, blk init must be called before blk bind.

The default error checking ensures that your application calls Bulk-Library routines in the appropriate manner. With API checking enabled, a descriptive error message is raised when the application commits a usage error, and the routine that discovers the error returns CS\_FAIL.

 **Warning!** With API checking disabled, Bulk-Library usage errors may lead to unexpected behavior or even program crashes.

- If your application has been fully tested and completely debugged, you may see improved performance with API checking disabled. Bulk-Library also calls Client-Library internally, so to get the full benefit, you should also disable API checking in Client-Library (by calling ct\_config to set the CS\_NOAPI\_CHK context property to CS\_TRUE).
- BLK\_NOAPI\_CHK\_does not affect testing for errors, such as network errors or conversion overflow, that can occur in well-behaved applications.

#### **BLK\_SENSITIVITY\_LBL property**

- BLK\_SENSITIVITY\_LBL is useful in applications that perform bulkcopy operations to or from Secure SQL Server.
- <span id="page-146-1"></span><span id="page-146-0"></span>• BLK\_SENSITIVITY\_LBL determines whether or not data for the *sensitivity* column is included in a bulk-copy operation. By default, *sensitivity* column data is not included.
- BLK\_SENSITIVITY\_LBL affects both bulk-copy-in and bulk-copy-out operations.
- If BLK\_SENSITIVITY\_LBL is CS\_TRUE, the application must supply data for the *sensitivity* column on bulk-copy-in operations and will receive data from the *sensitivity* column on bulk-copy-out operations.

If BLK\_SENSITIVITY\_LBL is CS\_FALSE, the application does not need to supply data for the *sensitivity* column on bulk-copy- in operations and will not receive data from the *sensitivity* column on bulk-copy-out operations.

- <span id="page-147-8"></span><span id="page-147-7"></span>• BLK\_SENSITIVITY\_LBL is applicable to Secure SQL Server copies only. blk\_init fails if BLK\_SENSITIVITY\_LBL is CS\_TRUE and the application attempts a bulk-copy operation against a standard Adaptive Server.
- Application users copying into the *sensitivity* column must have the bcpin\_labels\_role role activated on Secure SQL Server. blk\_init fails if the bcpin\_labels\_role is not activated for the connection's user.
- <span id="page-147-6"></span><span id="page-147-4"></span><span id="page-147-2"></span><span id="page-147-1"></span>• For more information about Secure SQL Server, see your Secure SQL Server documentation.

See also [blk\\_alloc](#page-113-0), [blk\\_init](#page-140-0)

# <span id="page-147-3"></span><span id="page-147-0"></span>**blk\_rowalloc**

<span id="page-147-5"></span>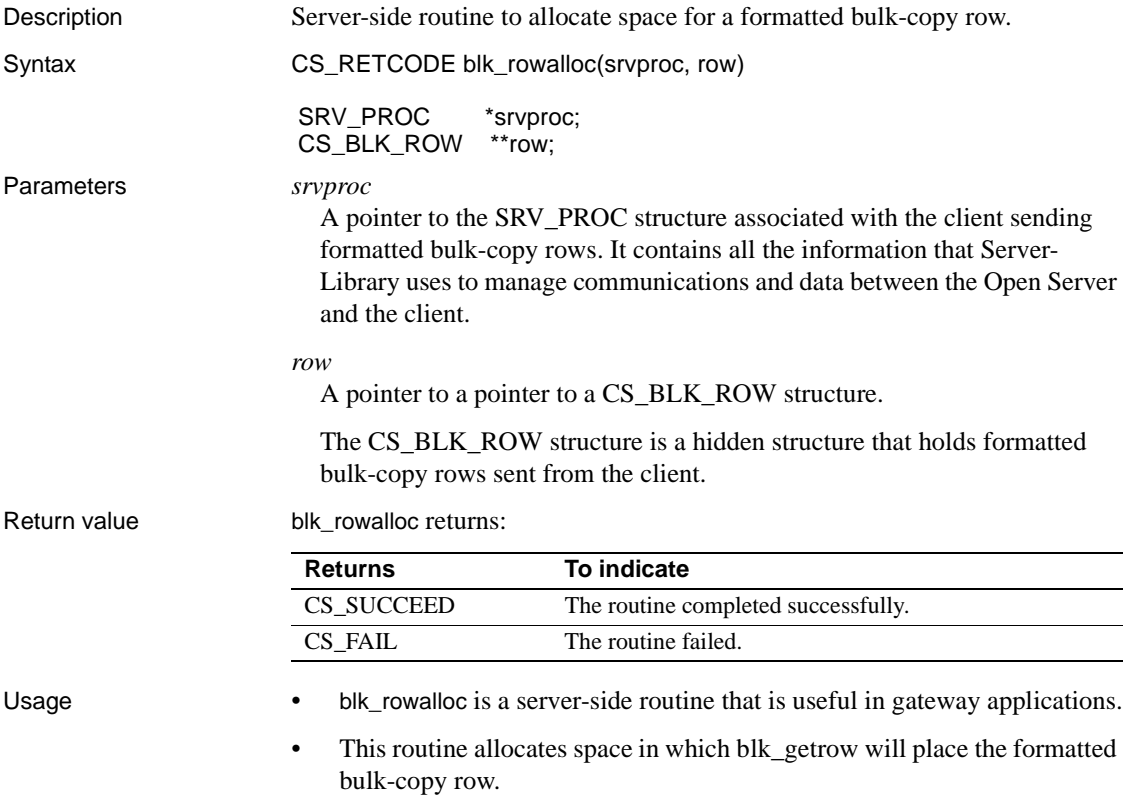

- The row space is used by all calls to blk\_getrow.
- <span id="page-148-7"></span><span id="page-148-5"></span><span id="page-148-4"></span><span id="page-148-3"></span><span id="page-148-1"></span>• When all rows have been retrieved and sent to the remote server, call [blk\\_rowdrop](#page-148-0) to drop the space allocated for the row.

See also [blk\\_getrow](#page-137-0), [blk\\_rowdrop](#page-148-0), [blk\\_gettext](#page-138-0)

# <span id="page-148-2"></span><span id="page-148-0"></span>**blk\_rowdrop**

<span id="page-148-6"></span>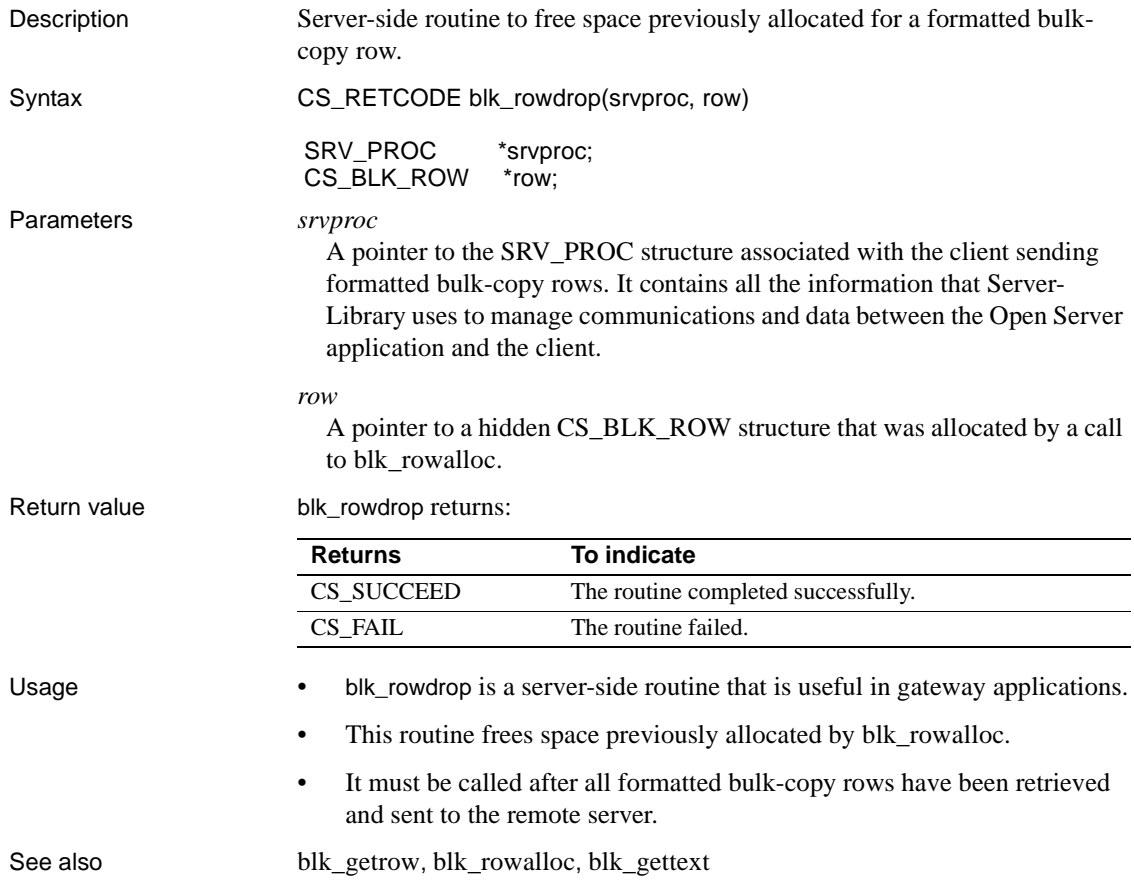

# <span id="page-149-6"></span><span id="page-149-0"></span>**blk\_rowxfer**

Description Transfer one or more rows during a bulk-copy operation without specifying or receiving a row count. Syntax CS\_RETCODE blk\_rowxfer(blkdesc) CS\_BLKDESC \*blkdesc; Parameters *blkdesc* A pointer to the CS\_BLKDESC that is serving as a control block for the bulk-copy operation. blk\_alloc allocates a CS\_BLKDESC structure. Return value blk\_rowxfer returns: **Table 4-7: blk\_rowxfer return values Returns To indicate** CS\_SUCCEED The routine completed successfully.

<span id="page-149-5"></span><span id="page-149-4"></span><span id="page-149-3"></span><span id="page-149-2"></span><span id="page-149-1"></span>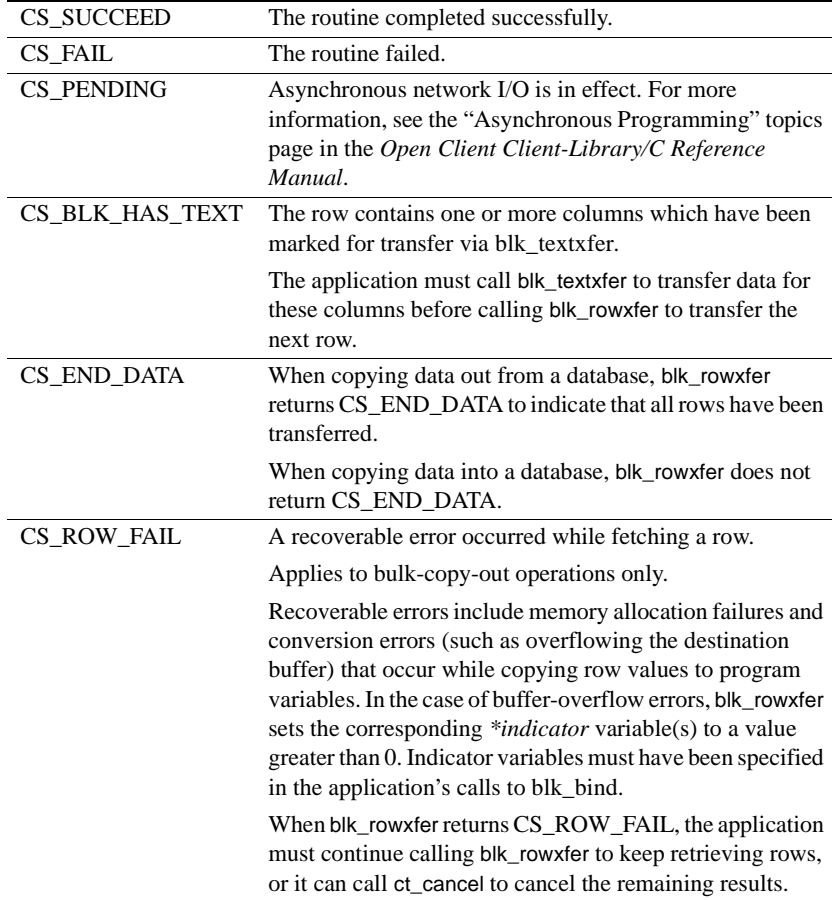

Examples

```
/*
 ** BulkCopyIn()
 ** BLKDATA and DATA_END are defined in the bulk copy
 ** example program.
 */
 CS_STATIC CS_RETCODE 
 BulkCopyIn(connection)
 CS_CONNECTION *connection;
  {
     CS_BLKDESC *blkdesc;
     CS_DATAFMT datafmt;/* variable descriptions */
     Blk_Data *dptr;/* data for transfer */
     CS_INTdatalen[5];/* variable data length */
     CS_INT len;
     CS_INT numrows;
     /*
     ** Ready to start the bulk copy in now that all the
     ** connections have been made and have a table name.
      ** Start by getting the bulk descriptor initializing.
      */
      ...CODE DELETED.....
     /*
      ** Now to bind the variables to the columns and
      ** transfer the data
      */
     datafmt.locale = 0;
     datafmt.count = 1;
    dptr = BLKDATA; while (dptr->pub_id != DATA_END)
      {
         datafmt.datatype = CS_INT_TYPE;
         datafmt.maxlength = sizeof(CS_INT); datalen[0] = CS_UNUSED;
         if (blk_bind(blkdesc, 1, &datafmt, &dptr->pub_id, 
              &datalen[0], NULL) != CS_SUCCEED)
\{ ex_error("BulkCopyIn: blk_bind(1) failed");
              return CS_FAIL;
 }
          datafmt.datatype = CS_CHAR_TYPE;
         datafmt.maxlength = MAX_PUBNAME - 1;
```

```
 datalen[1] = strlen(dptr->pub_name);
             if (blk_bind(blkdesc, 2, &datafmt, dptr->pub_name,
                  &datalen[1], NULL) != CS_SUCCEED)
             {
                 ex_error("BulkCopyIn: blk_bind(2) failed");
                 return CS_FAIL;
    }
            datafmt.maxlength = MAX_PUBCITY - 1; datalen[2] = strlen(dptr->pub_city);
             if (blk_bind(blkdesc, 3, &datafmt, dptr->pub_city,
                  &datalen[2], NULL) != CS_SUCCEED)
             {
                 ex_error("BulkCopyIn: blk_bind(3) failed");
                 return CS_FAIL;
    }
            datafmt.maxlength = MAX_PUBST - 1;
             datalen[3] = strlen(dptr->pub_st);
            if (blk bind(blkdesc, 4, &datafmt, dptr->pub st,
                  &datalen[3], NULL) != CS_SUCCEED)
             {
                ex_error("BulkCopyIn: blk_bind(4) failed");
                 return CS_FAIL;
    }
            datafmt.maxlength = MAX_BIO - 1;datalen[4] = strlen((char *)dptr->pub_bio); if (blk_bind(blkdesc, 5, &datafmt, dptr->pub_bio,
                  &datalen[4], NULL) != CS_SUCCEED)
   \{ ex_error("BulkCopyIn: blk_bind(5) failed");
                 return CS_FAIL;
    }
             if (blk_rowxfer (blkdesc) == CS_FAIL)
   \{ ex_error("BulkCopyIn: blk_rowxfer() failed");
                 return CS_FAIL;
    }
             dptr++;
         }
         /* ALL the rows sent so clear up */
         ...CODE DELETED.....
         return CS_SUCCEED;
Usage • blk rowxfer is a client-side routine.
```
}

- blk\_rowxfer is equivalent to calling blk\_rowxfer\_mult with a NULL *row\_count* parameter.
- <span id="page-152-6"></span><span id="page-152-5"></span><span id="page-152-4"></span><span id="page-152-2"></span><span id="page-152-1"></span>• See [blk\\_rowxfer\\_mult](#page-152-0) in this chapter for more information.

See also [blk\\_bind](#page-116-0), [blk\\_rowxfer\\_mult,](#page-152-0) [blk\\_textxfer](#page-160-0)

# <span id="page-152-3"></span><span id="page-152-0"></span>**blk\_rowxfer\_mult**

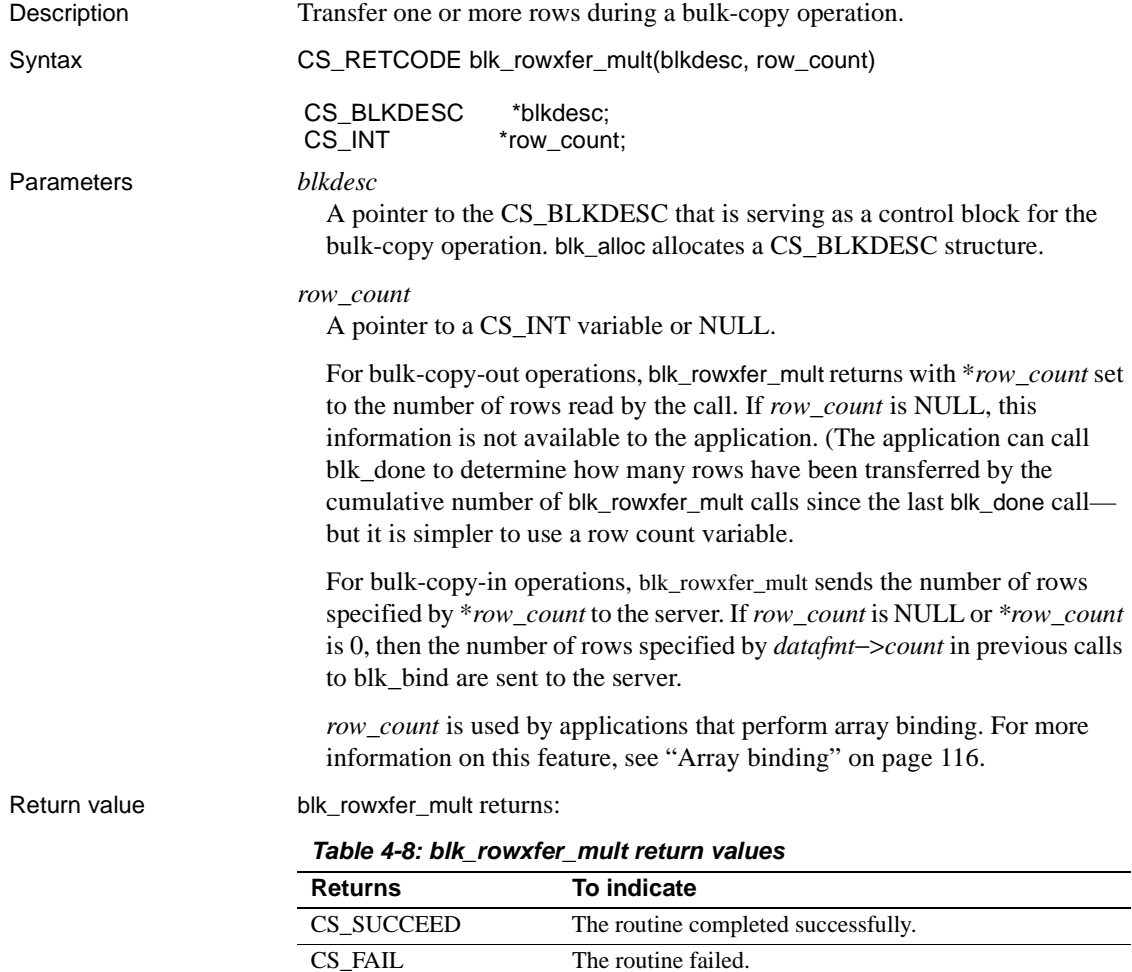

<span id="page-153-4"></span><span id="page-153-3"></span><span id="page-153-2"></span>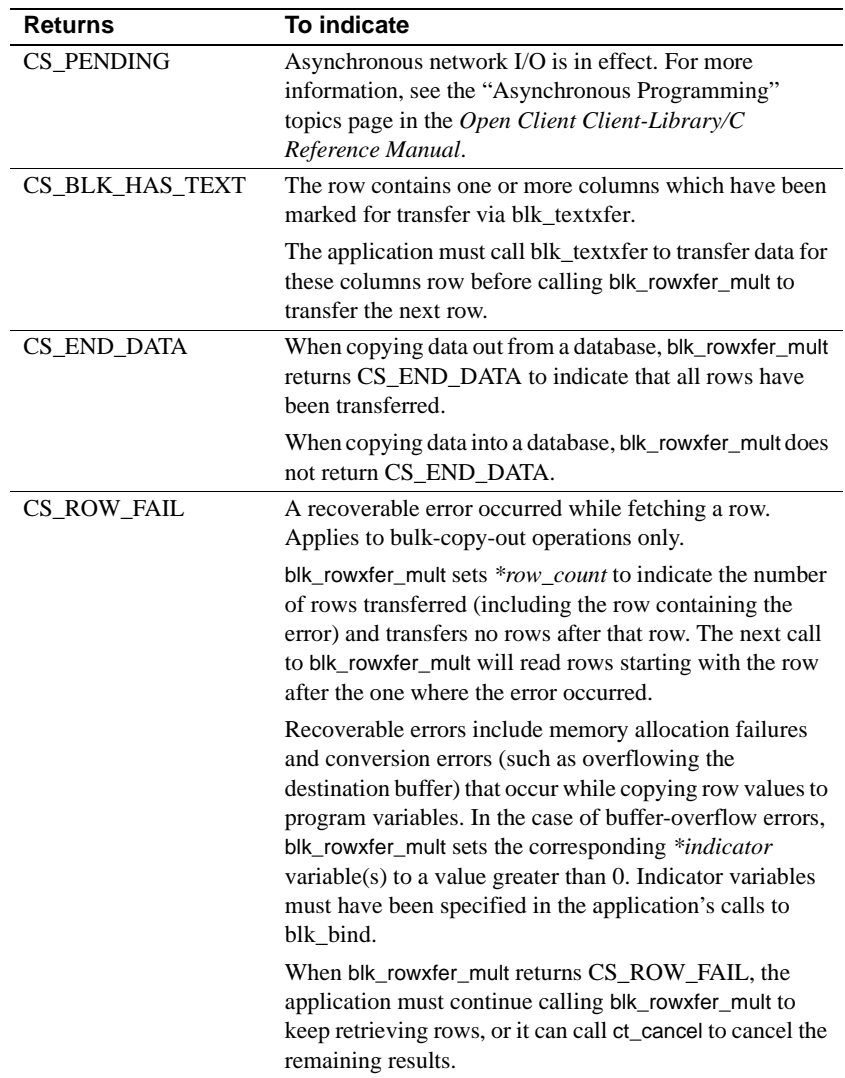

<span id="page-153-1"></span><span id="page-153-0"></span>A common reason for a blk\_rowxfer\_mult failure is conversion error.

- Usage blk\_rowxfer\_mult is a client-side routine.
	- An application calls blk\_rowxfer\_mult to transfer rows between program variables (bound with [blk\\_bind\)](#page-116-0) and the database table:
		- During a bulk-copy-in operation, blk\_rowxfer\_mult copies data from program variables to the database.
- During a bulk-copy-out operation, blk\_rowxfer\_mult copies data from the database and places it in program variables.
- Application variables must first be bound to table columns with blk bind for blk\_rowxfer\_mult to read or write their contents.

blk\_rowxfer\_mult and Bulk-Copy-In operations

- To transfer rows into a database, an application calls blk\_rowxfer\_mult repeatedly to transfer values from program variables to the database table. See ["Program structure for Bulk-Copy-In operations" on page 95](#page-104-0) for the sequence of Bulk-Library calls used to transfer data into a database table.
- During bulk-copy-in operations, the value of blk\_rowxfer\_mult's \**row\_count* parameter overrides the array lengths that were passed to blk\_bind (as *datafmt*−>*count*). The number of rows transferred per call is determined as follows:
	- If the application passes the address of a row count variable as the *row\_count* parameter, then blk\_rowxfer\_mult transfers either *datafmt*−>*count* or \**row\_count* rows, whichever is smaller.
	- If the application passes *row\_count* as NULL, blk\_rowxfer\_mult always transfers *datafmt*−>*count* rows.

For example, if an application was uploading 103 rows and it used array binding to transfer 10 rows at a time, the application would:

- Pass *datafmt*→*>count* as 10 in all calls to [blk\\_bind](#page-116-0)
- Set \**row\_count* to 10 for the first 10 calls to blk\_rowxfer\_mult
- Set *\*row\_count* to 3 for the final call to blk\_rowxfer\_mult
- To upload row data that contains large text or image column values, you can forgo array binding and use blk\_textxfer together with blk\_rowxfer\_mult to send large values one piece at a time. See ["Transferring large text or](#page-155-0)  [image values in chunks" on page 146](#page-155-0) for details.
- A bulk-copy-in operation is not automatically terminated if blk\_rowxfer\_mult returns CS\_FAIL. An application can continue to call blk\_rowxfer\_mult after correcting or discarding the problem row.

#### blk\_rowxfer\_mult and Bulk-Copy-Out operations

• To transfer rows out of a database, an application calls blk\_rowxfer\_mult repeatedly to read column values from the server and place them in program variables. See ["Program structure for Bulk-Copy-Out](#page-106-0)  [operations" on page 97](#page-106-0) for the sequence of Bulk-Library calls used to read data from a database table.

- For bulk copies out of a database, the use of blk\_rowxfer\_mult is similar to the use of the Client-Library ct\_fetch routine.
- The number of rows to be read by blk\_rowxfer\_mult is determined by the value passed as *datafmt*−>*count* in the application's calls to [blk\\_bind](#page-116-0). blk\_rowxfer\_mult attempts to read this number of rows and write the data to program variables.

Fewer rows may be read by the final call to blk\_rowxfer\_mult (that is, the call that retrieves the last row in the table) or if a conversion error occurs while data is being retrieved. The former condition is indicated by a return code of CS\_END\_DATA; the latter, by CS\_ROW\_FAIL. In either case, blk\_rowxfer\_mult returns with \**row\_count* set to the actual number of rows read.

• To download row data that contains large text or image column values, you can forgo array binding and use blk\_textxfer together with blk\_rowxfer\_mult to read large values one piece at a time. See [Transferring large text or](#page-155-0)  [image values in chunks,](#page-155-0) below, for details.

<span id="page-155-4"></span><span id="page-155-3"></span><span id="page-155-1"></span><span id="page-155-0"></span>Transferring large text or image values in chunks

- <span id="page-155-7"></span><span id="page-155-2"></span>If array binding is not in effect, an application can use blk textxfer in conjunction with blk\_rowxfer\_mult to transfer rows containing large text or image values. For information on how to do this, see ["Bulk-Library client](#page-100-0)  [programming" on page 91](#page-100-0).
- <span id="page-155-8"></span><span id="page-155-6"></span><span id="page-155-5"></span>• For tables that contain large text or image columns, it is often convenient for an application to transfer the text or image data in fixed-size chunks rather than all at once. If a column is transferred all at once, the application must have sufficient buffer space to hold the value in its entirety.
- To transfer large column values in chunks:
	- The application passes *buffer* as NULL in its [blk\\_bind](#page-116-0) call for the column. This setting specifies that data for this column will be transferred using [blk\\_textxfer](#page-160-0). For a bulk-copy-in operation, the application must also specify the length of the column value as [blk\\_bind'](#page-116-0)s \**datalen* parameter.
	- The application calls blk\_rowxfer\_mult to transfer the row. blk\_rowxfer\_mult returns CS\_BLK\_HAS\_TEXT, indicating that Bulk-Library expects further data for this row to be transferred with blk textxfer.
	- For each column requiring transfer, the application calls blk textxfer in a loop until blk\_textxfer returns CS\_END\_DATA, indicating that all of the data for this column has been transferred.

<span id="page-156-1"></span>See also [blk\\_bind](#page-116-0), blk\_textxfer

## <span id="page-156-7"></span><span id="page-156-4"></span><span id="page-156-2"></span><span id="page-156-0"></span>**blk\_sendrow**

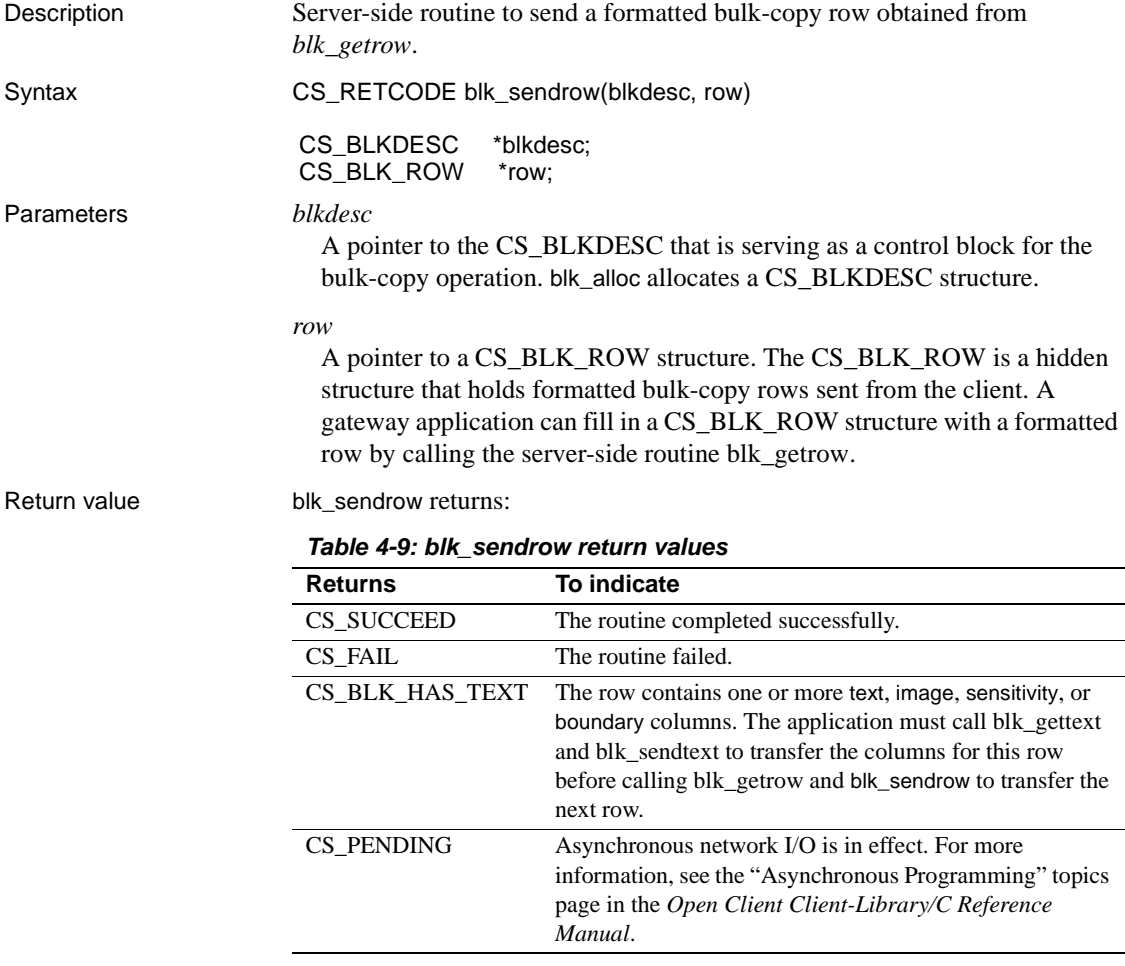

<span id="page-156-6"></span><span id="page-156-5"></span><span id="page-156-3"></span>

- Usage blk\_sendrow is a server-side routine.
	- A gateway application uses blk\_sendrow in conjunction with blk\_getrow. Together, the two routines enable a gateway application to receive formatted bulk-copy rows from an Open Client application and send them on to Adaptive Server.

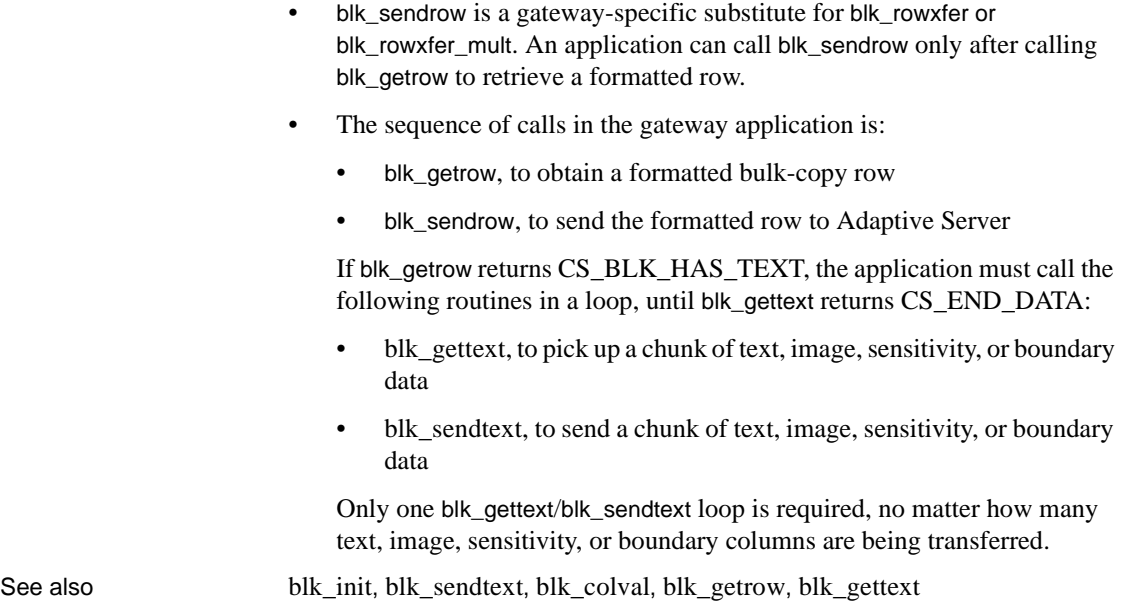

# <span id="page-157-2"></span><span id="page-157-1"></span><span id="page-157-0"></span>**blk\_sendtext**

<span id="page-157-7"></span><span id="page-157-6"></span><span id="page-157-5"></span><span id="page-157-4"></span><span id="page-157-3"></span>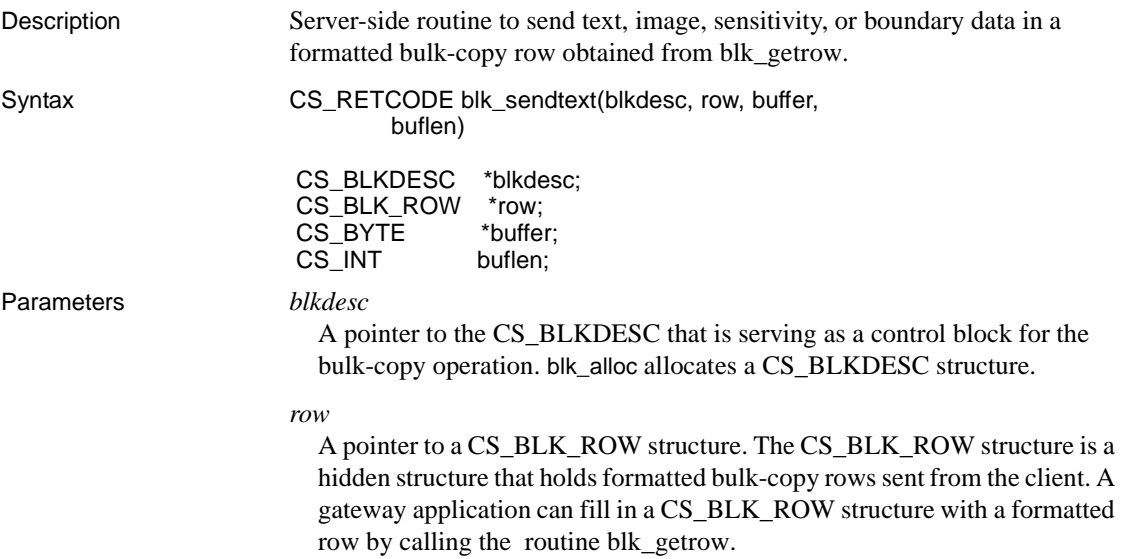

#### *buffer*

A pointer to the space from which blk\_sendtext picks up the chunk of text, image, sensitivity, or boundary data.

#### *buflen*

The length, in bytes, of the \**buffer* data space.

Return value blk sendtext returns:

<span id="page-158-3"></span><span id="page-158-1"></span>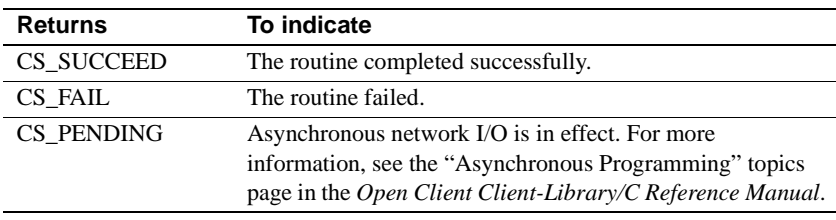

#### **Table 4-10: blk\_sendtext return values**

- Usage **•** blk\_sendtext is a client-side routine.
	- A gateway application uses blk\_sendtext in conjunction with [blk\\_gettext](#page-138-0). Together, the two routines enable a gateway application to receive chunks of text, image, sensitivity, or boundary data in formatted bulk-copy rows from an Open Client application and send them on to Adaptive Server.
	- blk\_sendtext is a gateway-specific substitute for [blk\\_textxfer](#page-160-0). An application can call blk\_sendtext only after calling blk\_gettext to retrieve a chunk of text, image, sensitivity, or boundary data belonging to a formatted row.
	- The sequence of calls in the gateway application is:
		- blk getrow, to pick up a formatted bulk-copy row
		- blk sendrow, to send the formatted row to Adaptive Server

<span id="page-158-2"></span>If blk\_sendrow returns CS\_BLK\_HAS\_TEXT, the application must call the following routines in a loop, until blk\_gettext returns CS\_END\_DATA:

- [blk\\_gettext,](#page-138-0) to pick up a chunk of text, image, sensitivity, or boundary data
- blk\_sendtext, to send a chunk of text, image, sensitivity, or boundary data

<span id="page-158-0"></span>Only one blk\_gettext/blk\_sendtext loop is required, no matter how many text, image, sensitivity, or boundary columns are being transferred.

See also blk init, blk sendrow, blk colval, blk getrow, blk gettext

# <span id="page-159-0"></span>**blk\_srvinit**

<span id="page-159-7"></span><span id="page-159-6"></span><span id="page-159-5"></span><span id="page-159-4"></span><span id="page-159-3"></span><span id="page-159-2"></span><span id="page-159-1"></span>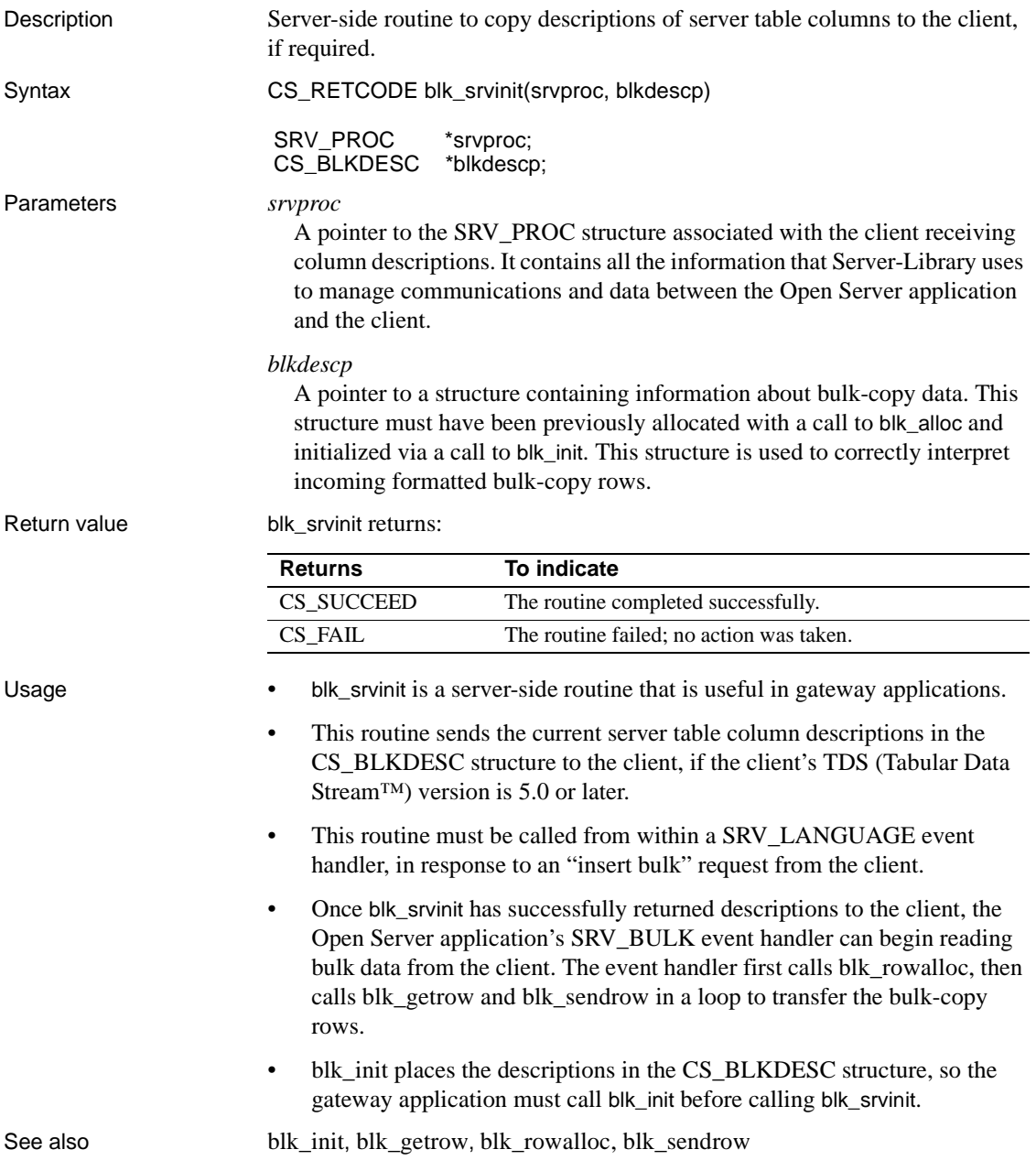

<span id="page-160-6"></span><span id="page-160-5"></span><span id="page-160-3"></span><span id="page-160-2"></span><span id="page-160-1"></span><span id="page-160-0"></span>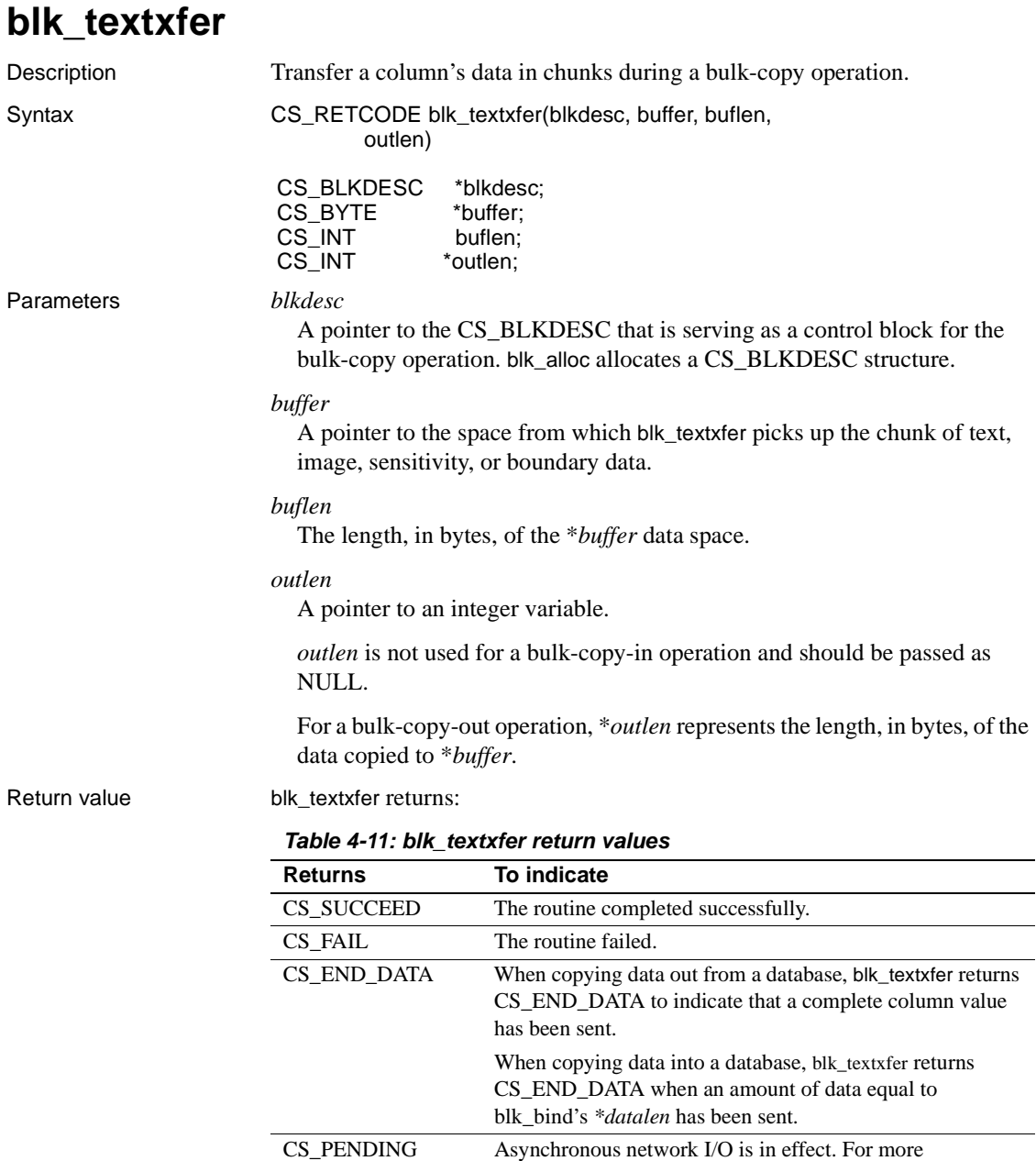

<span id="page-160-4"></span>information, see the "Asynchronous Programming" topics page in the *Open Client Client-Library/C Reference Manual*.

#### Examples

```
 /*
           ** BulkCopyIn()
          **
           ** BLKDATA and DATA_END are defined in the bulk copy
           ** example program.
           */
          CS_STATIC CS_RETCODE 
          BulkCopyIn(connection)
          CS_CONNECTION *connection;
\{ CS_BLKDESC *blkdesc;
               CS_DATAFMT datafmt; /* variable descriptions */
               Blk_Data *dptr; /* data for transfer */
               CS_INT datalen[5]; /* variable data length */
              CS_INT len;
              CS INT numrows;
 /*
               ** Ready to start the bulk copy in now that all the
               ** connections have been made and have a table name.
               ** Start by getting the bulk descriptor initializing.
 */
               ...CODE DELETED.....
               /* Bind columns and transfer rows */
               dptr = BLKDATA;
               while (dptr->pub_id != DATA_END)
 {
                    datafmt.datatype = CS_INT_TYPE;
                   datafmt.count = 1; datafmt.maxlength = sizeof(CS_INT);
                   datalen[0] = CS_UNUSED; if (blk_bind(blkdesc, 1, &datafmt, &dptr->pub_id, 
                        &datalen[0], NULL) != CS_SUCCEED)
\{ex_error("BulkCopyIn: blk_bind(1) failed");
                        return CS_FAIL;
 }
                   datafmt.datatype = CS CHAR TYPE;
                   datafmt.maxlength = MAX_PUBNAME - 1; datalen[1] = strlen(dptr->pub_name);
                    if (blk_bind(blkdesc, 2, &datafmt, dptr->pub_name,
                         &datalen[1], NULL) != CS_SUCCEED)
```

```
\{ ex_error("BulkCopyIn: blk_bind(2) failed");
                      return CS_FAIL;
 }
                 datafmt.maxlength = MAX_PUBCITY - 1; datalen[2] = strlen(dptr->pub_city);
                  if (blk_bind(blkdesc, 3, &datafmt, dptr->pub_city,
                       &datalen[2], NULL) != CS_SUCCEED)
\{ ex_error("BulkCopyIn: blk_bind(3) failed");
                      return CS_FAIL;
 }
                  datafmt.maxlength = MAX_PUBST - 1;
                  datalen[3] = strlen(dptr->pub_st);
                  if (blk_bind(blkdesc, 4, &datafmt, dptr->pub_st,
                       &datalen[3], NULL) != CS_SUCCEED)
\{ex_error("BulkCopyIn: blk_bind(4) failed");
                      return CS_FAIL;
 }
                 datafmt.datatype = CS TEXT TYPE;datafmt.maxlength = MAX_BIO - 1;datalen[4] = strlen((char *)dptr->pub_bio); if (blk_bind(blkdesc, 5, &datafmt, NULL,
                       &datalen[4], NULL) != CS_SUCCEED)
\{ ex_error("BulkCopyIn: blk_bind(5) failed");
                      return CS_FAIL;
 }
                  if (blk_rowxfer (blkdesc) == CS_FAIL)
\{ ex_error("BulkCopyIn: EX_BLK - Failed on \
                          blk_rowxfer.");
                      return CS_FAIL;
 }
                  if (blk_textxfer(blkdesc, dptr->pub_bio,
                      datalen[4], &len) == CS_FAIL)
\{ex_error("BulkCopyIn: blk_rowxfer() failed");
                      return CS_FAIL;
 }
                  dptr++;
 }
              /* ALL the rows sent so clear up */
              ...CODE DELETED.....
```
}

<span id="page-163-3"></span>return CS\_SUCCEED;

- Usage blk\_textxfer is a client-side routine.
	- blk\_textxfer transfers large text or image values. blk\_textxfer does not perform any data conversion; it simply transfers data.
	- There are two ways for an application to transfer text and image values during a bulk-copy operation:
		- The application can treat text or image data like ordinary data: that is, it can bind columns to program variables and transfer rows using blk rowxfer mult. Generally, this method is convenient for small text and image values but not for larger ones. If the entire value is to be transferred by blk\_rowxfer\_mult, the application must allocate program variables that are large enough to hold entire column values.
		- Using blk\_textxfer, the application can transfer text or image data in chunks. This method allows the application to use a transfer buffer that is smaller than the values to be transferred.
	- An application marks a column for transfer via blk textxfer by calling [blk\\_bind](#page-116-0) for the column with a NULL *buffer* parameter. If the transfer is going into the database, pass the total length of the value as blk\_bind's *\*datalen* parameter.
	- For more information about using blk textxfer, see [Chapter 3, "Bulk-](#page-98-0)[Library"](#page-98-0)

<span id="page-163-2"></span><span id="page-163-1"></span><span id="page-163-0"></span>Using blk textxfer for Bulk-Copy-In operations

• An application's [blk\\_bind](#page-116-0) calls do not have to be in column order, but data for blk textxfer columns must be transferred in column order.

For example, an application can bind columns 3 and 4, and then mark columns 2 and 1 for transfer via blk\_textxfer. After calling [blk\\_rowxfer\\_mult](#page-152-0) to copy data for columns 3 and 4, the application needs to call blk\_textxfer to transfer data for column 1 before calling it for column 2.

• When copying data into a database, if a text, image, boundary, or sensitivity datatype column is marked for transfer via blk\_textxfer, all subsequent columns of these types must also be marked for transfer via blk\_textxfer.

For example, an application cannot mark the first text column in a row for transfer via blk\_textxfer and then bind a subsequent text column to a program variable.

• When copying data into a database, an application is responsible for calling blk\_textxfer the correct number of times to transfer the complete text or image value.

<span id="page-164-2"></span>Using blk\_textxfer for Bulk-Copy-Out operations

When using blk\_textxfer to copy data out of a database, only columns that follow bound columns are available for transfer via blk\_textxfer. In other words, columns being transferred via blk\_textxfer must reside at the end of row.

For example, an application cannot bind the first two columns in a row to program variables, mark the third for transfer via blk\_textxfer, and bind the fourth.

<span id="page-164-1"></span><span id="page-164-0"></span>When copying data out from a database, blk\_textxfer returns CS END DATA to indicate that a complete column value has been copied.

See also [blk\\_bind](#page-116-0), blk\_rowxfer\_mult

# **Index**

### **A**

actions CS CLEAR 13 CS GET 13 [CS\\_SET 13](#page-22-2) [addition operation 10](#page-19-0) allocating [a CS\\_BLKDESC structure 104](#page-113-1) a CS CONTEXT structure 32, [37](#page-46-0) [a CS\\_LOCALE structure 50](#page-59-0) [space for a formatted bulk copy row 138](#page-147-1) ANSI-style binds [null substitution values not used when in effect](#page-85-0)  76 applications, compiling and linking. See Open [Client/Server Programmer's Supplement viii](#page-7-0) arithmetic operations [CS\\_ADD 10](#page-19-1) CS DIV 10 [CS\\_MULT 10](#page-19-3) [CS\\_SUB 10](#page-19-4) [performing 10](#page-19-5) [array binding 116](#page-125-1) [transferring rows during a bulk copy operation](#page-155-1)  146 [automatic datatype conversion 30](#page-39-0)

### **B**

[bcpin\\_labels\\_role role 98](#page-107-0) binding [See blk\\_bind 114](#page-123-0) [bkpublic.h header file 90](#page-99-0) blk alloc 104, [107](#page-116-1) [code example 107](#page-116-2) [reason for failure 105](#page-114-0) [what to do before calling 106](#page-115-0) [blk\\_bind 107,](#page-116-3) [117](#page-126-1)

[array binding 116](#page-125-2) [binding a program variable and a database column](#page-116-4)  107 [binding a program variable to a database column](#page-116-5)  107 [clearing bindings 115](#page-124-0) [code example 117](#page-126-2) [usage for bulk-copy-in operations 114](#page-123-1) [usage for bulk-copy-out operations 115](#page-124-1) using with blk rowxfer 114 [using with blk\\_textxfer 114](#page-123-3) [blk\\_colval 117,](#page-126-3) [119](#page-128-0) [blk\\_default 119,](#page-128-1) [120](#page-129-0) [when not to call 120](#page-129-1) [when to call 120](#page-129-2) blk describe 120, [123](#page-132-1) [CS\\_DATAFMT fields it uses 121](#page-130-0) [purpose 122,](#page-131-0) [123](#page-132-2) [blk\\_done 123,](#page-132-3) [126](#page-135-0) [code example 126](#page-135-1) [usage for bulk-copy-in operations 125](#page-134-0) [usage for bulk-copy-out operations 126](#page-135-2) [blk\\_drop 126,](#page-135-3) [127](#page-136-0) [code example 127](#page-136-1) [when to call 127](#page-136-2) blk getrow 128, [129](#page-138-1) [difference from blk\\_gettext 129](#page-138-2) [what to do next 129](#page-138-3) [blk\\_gettext 129,](#page-138-4) [131](#page-140-1) [using with blk\\_getrow and blk\\_colval 130](#page-139-0) [when to call 131](#page-140-2) [BLK\\_IDENTITY property 136](#page-145-1) [blk\\_init 131,](#page-140-3) [134](#page-143-0) [code example 134](#page-143-1) [BLK\\_NOAPI\\_CHK property 136](#page-145-2) [blk\\_props 134,](#page-143-2) [138](#page-147-2) [when to call 135](#page-144-0) [blk\\_rowalloc 138,](#page-147-3) [139](#page-148-1) blk rowdrop 139 [when to call 139](#page-148-3)

[blk\\_rowxfer 140,](#page-149-0) [143](#page-152-1) [code example 143](#page-152-2) [using with blk\\_bind 114](#page-123-4) using with blk textxfer 146 blk rowxfer mult 143, [147](#page-156-1) [purpose 144](#page-153-0) [reason for failure 144](#page-153-1) [blk\\_sendrow 147,](#page-156-2) [148](#page-157-1) [when to use instead of blk\\_rowxfer 147](#page-156-3) blk sendtext 148, [149](#page-158-0) using in conjunction with blk gettext 149 [when to use instead of blk\\_textxfer 149](#page-158-2) [BLK\\_SENSITIVITY\\_LBL property 98,](#page-107-1) [136](#page-145-3) blk srvinit 150 [called in response to an ldquoinsert bulkldquo request](#page-159-1)  150 [blk\\_textxfer 151,](#page-160-1) [155](#page-164-0) [code example 155](#page-164-1) [usage for bulk-copy-in operations 154](#page-163-0) [usage for bulk-copy-out operations 155](#page-164-2) [using with blk\\_bind 114](#page-123-5) [using with blk\\_rowxfer\\_mult 146](#page-155-3) [BLK\\_VERSION\\_100 Bulk-Library version indicator 105](#page-114-1) [BLK\\_VERSION\\_110 Bulk-Library version indicator 105](#page-114-2) boundary [retrieving the boundary portion of an incoming bulk](#page-138-5)  copy formatted row 129 [sending boundary data in a formatted bulk copy row](#page-157-3)  148 bulk copy [advantages over alternatives 92](#page-101-0) [allocating space for a formatted bulk copy row 138](#page-147-4) [array binding 146](#page-155-4) [bkpublic.h header file 90](#page-99-1) [BLK\\_SENSITIVITY\\_LBL property 98](#page-107-2) [bulk copy option 92](#page-101-1) [bulk copy request 99](#page-108-0) [client-side bulk copy routines 91](#page-100-1) [copying data into a database 92](#page-101-2) [copying data out from a database 95](#page-104-1) copying data to and from a Secure SOL Server 98 [ctosdemo.c example program 102](#page-111-0) [deallocating descriptor structure 126](#page-135-4) [ensuring recoverability 92](#page-101-3) [error handling for client-side routines 92](#page-101-4) [error handling for server-side routines 99](#page-108-1)

[examining each row of a bulk copy operation 98](#page-107-4) [example program 102](#page-111-1) [freeing space for a formatted bulk copy row 139](#page-148-4) [getting the column value from a formatted bulk copy](#page-126-4)  row 117 [high-speed transfer 92](#page-101-5) [identity column 136](#page-145-4) [logging row inserts 92](#page-101-6) [marking a complete bulk copy operation or batch](#page-132-4)  123 [processing requests using event handlers 99](#page-108-2) [purpose 91](#page-100-2) [retrieving and storing a formatted bulk copy row](#page-137-2)  128 [retrieving the text, image, sensitivity, or boundary](#page-138-6)  portion of an incoming bulk copy formatted row 129 [sending a formatted bulk copy row 147](#page-156-4) [sending text, image, sensitivity, or boundary data in a](#page-157-4)  formatted bulk copy row 148 [sensitivity column data 137](#page-146-0) [server-side bulk copy routines 98](#page-107-5) sp dboption system procedure 92 [SQL Server bulk copy option 92](#page-101-8) [transferring a column's data in chunks 151](#page-160-2) [transferring one or more rows 140,](#page-149-1) [143](#page-152-4) [transferring text and image data in chunks 146](#page-155-5) [types of bulk requests 99](#page-108-3) [writetext request 99](#page-108-4) bulk copy operations [canceling 125](#page-134-1) [CS\\_BLK\\_ALL 123](#page-132-5) [CS\\_BLK\\_BATCH 123](#page-132-6) [CS\\_BLK\\_CANCEL 123](#page-132-7) [initiating 131](#page-140-4) [bulk copy option 92](#page-101-9) bulk copy request types [SRV\\_IMAGELOAD 101](#page-110-0) [SRV\\_TEXTLOAD 101](#page-110-1) bulk descriptor structure [allocating 104](#page-113-3) [setting and retrieving properties 134](#page-143-3) bulk descriptor structure properties [BLK\\_IDENTITY 136](#page-145-5) [BLK\\_NOAPI\\_CHK 136](#page-145-6) [BLK\\_SENSITIVITY\\_LBL 136](#page-145-7)

bulk-library

[compatibility with Client-Library version levels](#page-114-3)  105 [specifying the desired programming interface](#page-114-4) 

version level 105

# **C**

character sets [converting between 32,](#page-41-1) [60](#page-69-0) [when to install custom character conversion](#page-70-0)  routines 61 Client-Library callbacks [installing 21](#page-30-0) collating sequence [changing 80](#page-89-0) column [binding a program variable and database column](#page-116-6)  107 [copying a column description to a client 150](#page-159-2) [getting the column value from a formatted bulk](#page-126-5)  copy row 117 [marking a column for transfer 154](#page-163-1) [retrieving a column's default value 119](#page-128-2) [retrieving a column's description 120](#page-129-4) [transferring a column's data in chunks 151](#page-160-3) comparing [data values 12](#page-21-0) [strings 79](#page-88-0) [compiling and linking. See Open Client/Server](#page-7-1)  Programmer's Supplement viii connection [retrieving the current connection 70](#page-79-0) [constructing native language message strings 77](#page-86-0) [context properties 17](#page-26-0) [changing the values of 3](#page-12-0) [context structure. See CS\\_CONTEXT structure 3](#page-12-1) conversion [and character sets 23](#page-32-0) [clearing a custom conversion routine 73](#page-82-0) [converting a machine-readable datetime value into](#page-52-0)  a user-accessible format 43 [converting between datatypes 25](#page-34-0) [converting between standard and user-defined](#page-39-1)  datatypes 30

[converting data between character sets 31](#page-40-0) [ct\\_bind sets up automatic datatype conversion 30](#page-39-2) [defining a custom conversion routine 73](#page-82-1) [exceptional behavior 31](#page-40-1) [how custom conversion routines work 72](#page-81-0) [how to tell if a datatype conversion is permitted 30](#page-39-3) [indicating whether a specific datatype conversion is](#page-94-0)  available 85 [installing custom conversion routines 30,](#page-39-4) [71](#page-80-0) conversion multiplier [definition of 25](#page-34-1) [installing with cs\\_manage\\_convert 58](#page-67-0) [CS\\_12HOUR information type 47](#page-56-0) [CS\\_ADD arithmetic operation 10](#page-19-6) [CS\\_APPNAME property 14](#page-23-0) [CS\\_BINARY\\_TYPE datatype type 76](#page-85-1) [CS\\_BIT\\_TYPE datatype type 76](#page-85-2) [CS\\_BLK\\_ALL operation 123](#page-132-8) [CS\\_BLK\\_BATCH operation 123](#page-132-9) [CS\\_BLK\\_CANCEL operation 123](#page-132-10) [CS\\_BLK\\_HAS\\_TEXT return 128,](#page-137-3) [140,](#page-149-2) [144,](#page-153-2) [147](#page-156-5) [CS\\_BLK\\_IN bulk copy direction 132](#page-141-0) [CS\\_BLK\\_OUT bulk copy direction 132](#page-141-1) [CS\\_BLK\\_ROW structure 128](#page-137-4) CS\_BLKDESC structure [allocating 104](#page-113-4) [deallocating 107,](#page-116-7) [126](#page-135-5) [used by blk\\_srvinit 150](#page-159-3) [CS\\_BOUNDARY\\_TYPE datatype type 77](#page-86-1) [cs\\_calc 10,](#page-19-7) [11](#page-20-0) [reasons for failure 11](#page-20-1) [CS\\_CHAR\\_TYPE datatype type 76](#page-85-3) [CS\\_CLEAR action 13](#page-22-3) [CS\\_CLEAR operation 40](#page-49-0) [CS\\_CLIENTMSG\\_TYPE structure or message type](#page-48-0)  39 [cs\\_cmp 11,](#page-20-0) [13](#page-22-4) [reason for failure 12](#page-21-1)  $cs_{\text{config}}$  13, [23](#page-32-1) [comparison to ct\\_config and srv\\_props 17](#page-26-1) [CS\\_CONFIG\\_FILE property 14](#page-23-1) [CS\\_CONTEXT structure 3](#page-12-2) [allocating 3,](#page-12-3) [32,](#page-41-2) [37](#page-46-1) [contents 35](#page-44-0) [customizing 3,](#page-12-4) [35](#page-44-1) [deallocating 4, 35](#page-145-7)

[purpose 3](#page-12-5) [cs\\_conv\\_mult 23,](#page-32-2) [25](#page-34-2) [reason for failure 23](#page-32-3) cs convert  $25, 32$  $25, 32$ [reason for failure 30](#page-39-5) [cs\\_ctx\\_alloc 35](#page-44-3) [code example 35](#page-44-4) [difference from cs\\_ctx\\_global 35](#page-44-5) [reasons for failure 33](#page-42-0) [when to call 2](#page-11-0) cs ctx drop  $35, 36$  $35, 36$ [code 35](#page-44-6) [when not to call 36](#page-45-1) [cs\\_ctx\\_global 36,](#page-45-2) [38](#page-47-0) [purpose 38](#page-47-1) [reasons for failure 37](#page-46-2) CS\_CURRENT\_CONNECTION object [retrieving the current connection 70](#page-79-1) CS DATAFMT structure 3 [fields used by blk\\_bind 107](#page-116-8) [fields used by cs\\_convert 26](#page-35-0) [CS\\_DATEORDER information type 47](#page-56-1) CS\_DATEREC structure [definition 43](#page-52-1) [CS\\_DATES\\_DMY1 conversion format 48](#page-57-0) [CS\\_DATES\\_DMY1\\_YYYY conversion format 49](#page-58-0) [CS\\_DATES\\_DMY2 conversion format 49](#page-58-1) [CS\\_DATES\\_DMY2\\_YYYY conversion format 49](#page-58-2) [CS\\_DATES\\_DMY3 conversion format 49](#page-58-3) [CS\\_DATES\\_DMY3\\_YYYY conversion format 50](#page-59-1) [CS\\_DATES\\_DMY4 conversion format 49](#page-58-4) [CS\\_DATES\\_DMY4\\_YYYY conversion format 49](#page-58-5) [CS\\_DATES\\_DYM1 conversion format 49](#page-58-6) [CS\\_DATES\\_HMS conversion format 48](#page-57-1) [CS\\_DATES\\_LONG conversion format 48](#page-57-2) [CS\\_DATES\\_MDY1 conversion format 48](#page-57-3) [CS\\_DATES\\_MDY1\\_YYYY conversion format 49](#page-58-7) [CS\\_DATES\\_MDY2 conversion format 49](#page-58-8) [CS\\_DATES\\_MDY2\\_YYYY conversion format 49](#page-58-9) [CS\\_DATES\\_MDY3 conversion format 49](#page-58-10) [CS\\_DATES\\_MDY3\\_YYYY conversion format 50](#page-59-2) [CS\\_DATES\\_MYD1 conversion format 48](#page-57-4) [CS\\_DATES\\_SHORT conversion format 48](#page-57-5) [CS\\_DATES\\_YDM1 conversion format 49](#page-58-11) [CS\\_DATES\\_YMD1 conversion format 49](#page-58-12) [CS\\_DATES\\_YMD1\\_YYYY conversion format 49](#page-58-13) [CS\\_DATES\\_YMD2 conversion format 49](#page-58-14) [CS\\_DATES\\_YMD2\\_YYYY conversion format 49](#page-58-15) [CS\\_DATES\\_YMD3 conversion format 50](#page-59-3) [CS\\_DATES\\_YMD3\\_YYYY conversion format 50](#page-59-4) CS DATETIME TYPE datatype type 12, [43,](#page-52-2) [76](#page-85-4) [CS\\_DATETIME4\\_TYPE datatype type 12,](#page-21-3) [43,](#page-52-3) [76](#page-85-5) CS DAYNAME information type 47 CS DECIMAL TYPE datatype type 11, [12,](#page-21-4) [76](#page-85-6) [cs\\_diag 38,](#page-47-0) [42](#page-51-0) [handles messages on a per-context basis 40](#page-49-1) [reasons for failure 39](#page-48-1) [CS\\_DIV arithmetic operation 10](#page-19-8) [CS\\_DT\\_CONVFMT information type 47](#page-56-3) cs dt crack 45 [and CS\\_DATEREC structure 43](#page-52-4) cs dt info  $45, 50$  $45, 50$ [reason for failure 46](#page-55-0) [where it looks for national language locale](#page-56-4)  information 47 CS EBADXLT return 63, [74](#page-83-0) CS EDIVZERO return 63, [74](#page-83-1) [CS\\_EDOMAIN return 63,](#page-72-2) [74](#page-83-2) [CS\\_END\\_DATA return 128,](#page-137-5) [130,](#page-139-1) [140,](#page-149-3) [144,](#page-153-3) [151](#page-160-4) [CS\\_ENOXLT return 63,](#page-72-3) [74](#page-83-3) [CS\\_EOVERFLOW return 63,](#page-72-4) [74](#page-83-4) CS EPRECISION return 63, [74](#page-83-5) [CS\\_ESCALE return 63,](#page-72-6) [74](#page-83-6) CS ESTYLE return 63, [74](#page-83-7) CS ESYNTAX return 63, [74](#page-83-8) CS EUNDERFLOW return 63, [74](#page-83-9) [CS\\_EXTERNAL\\_CONFIG property 14](#page-23-2) [CS\\_EXTRA\\_INF property 14](#page-23-3) [detailed description 19](#page-28-0) [inline message handling and 7,](#page-16-0) [41](#page-50-0) [CS\\_FLOAT\\_TYPE datatype type 77](#page-86-2) [CS\\_GET action 13](#page-22-5) [CS\\_GET operation 40](#page-49-2) [CS\\_IMAGE\\_TYPE datatype type 77](#page-86-3) [CS\\_INIT operation 39](#page-48-2) [CS\\_INT\\_TYPE datatype type 76](#page-85-7) CS LC ALL localization information type 53 [CS\\_LC\\_COLLATE localization information type 53](#page-62-1) [CS\\_LC\\_CTYPE localization information type 53](#page-62-2) CS LC MESSAGE localization information type 53 [CS\\_LC\\_TIME localization information type 53](#page-62-4) [cs\\_loc\\_alloc 50,](#page-59-5) [51](#page-44-2)

[reason for failure 50](#page-59-6) [cs\\_loc\\_drop 51,](#page-60-0) [52](#page-61-0) [CS\\_LOC\\_PROP property 14](#page-23-4) [detailed description 19](#page-28-1) [cs\\_locale 52,](#page-61-0) [58](#page-67-1) [reasons for failure 54](#page-63-0) [using language, character set, and sort order names](#page-65-0)  56 [CS\\_LOCALE structure 3](#page-12-7) [allocating 20,](#page-29-0) [50](#page-59-7) [associating with a CS\\_CONTEXT structure 19](#page-28-2) [deallocating 51](#page-60-1) [defining 19](#page-28-3) [initializing 55](#page-64-0) [loading with localization values 52](#page-61-1) [retrieving the locale name 52](#page-61-2) [using an initialized structure 56](#page-65-1) [when a structure can be deallocated 52,](#page-61-3) [56](#page-65-2) [when in use 52](#page-61-4) [cs\\_manage\\_convert 58,](#page-67-2) [64](#page-73-0) [reason for failure 60](#page-69-1) [CS\\_MEM\\_ERROR return 63,](#page-72-10) [74](#page-83-10) [CS\\_MESSAGE\\_CB property 15](#page-24-0) [detailed description 20](#page-29-1) [CS\\_MONEY\\_TYPE datatype type 11,](#page-20-3) [12,](#page-21-5) [77](#page-86-4) [CS\\_MONEY4\\_TYPE datatype type 11,](#page-20-4) [12,](#page-21-6) [77](#page-86-5) [CS\\_MONTH information type 46](#page-55-1) [CS\\_MSGLIMIT operation 39](#page-48-3) [CS\\_MULT arithmetic operation 10](#page-19-9) [CS\\_NOMSG return 39](#page-48-4) [when returned 42](#page-51-1) [CS\\_NUMERIC\\_TYPE datatype type 11,](#page-20-5) [12,](#page-21-7) [76](#page-85-8) CS\_OBJDATA structure [definition 67](#page-76-0) [cs\\_objects 64,](#page-73-0) [70](#page-79-2) [object data structure 67](#page-76-1) [object name structure 65](#page-74-0) [saving, retrieving, or clearing objects 64](#page-73-1) [types of matches achieved 69](#page-78-0) [use of a five-part key 69](#page-78-1) [when not to call 70](#page-79-3) [when to call 69](#page-78-2) CS\_OBJNAME structure [definition 65](#page-74-1) [CS\\_REAL\\_TYPE datatype type 77](#page-86-6) [CS\\_ROW\\_FAIL return 140,](#page-149-4) [144](#page-153-4)

[CS\\_SENSITIVITY\\_TYPE datatype type 77](#page-86-7) [CS\\_SET action 13](#page-22-6) [cs\\_set\\_convert 70,](#page-79-4) [75](#page-84-0) [reason for failure 72](#page-81-1) cs setnull 75, [77](#page-86-8) [reasons for failure 75](#page-84-2) [CS\\_SHORTMONTH information type 47](#page-56-5) [CS\\_SMALLINT\\_TYPE datatype type 76](#page-85-9) [CS\\_STATUS operation 40](#page-49-3) [cs\\_strbuild 79](#page-88-1) [cs\\_strcmp 79,](#page-88-1) [82](#page-91-0) [CS\\_SUB arithmetic operation 10](#page-19-10) [CS\\_SYB\\_CHARSET localization information type](#page-62-5)  53 [CS\\_SYB\\_LANG localization information type 53](#page-62-6) [CS\\_SYB\\_LANG\\_CHARSET localization information](#page-62-7)  type 53 [CS\\_SYB\\_SORTORDER localization information type](#page-62-8)  53 [CS\\_TEXT\\_TYPE datatype type 77](#page-86-9) [cs\\_time 82,](#page-91-0) [84](#page-93-0) [reasons for failure 83](#page-92-0) [CS\\_TINYINT\\_TYPE datatype type 76](#page-85-10) [CS\\_USERDATA property 15](#page-24-1) [detailed description 22](#page-31-0) [CS\\_USERTYPE constant 72](#page-81-2) [CS\\_VARBINARY\\_TYPE datatype type 76](#page-85-11) [CS\\_VARCHAR\\_TYPE datatype type 76](#page-85-12) [CS\\_VERSION property 16](#page-25-0) [detailed description 22](#page-31-1) [legal values 22](#page-31-2) [CS\\_VERSION\\_100 version number indicator 33,](#page-42-1) [37](#page-46-3) [CS\\_VERSION\\_110 version number indicator 33,](#page-42-2) [37](#page-46-4) [CS\\_WILDCARD constant 70](#page-79-5) [cs\\_will\\_convert 84,](#page-93-0) [87](#page-96-0) [code example 87](#page-96-1) CS-Library [API argument checking property 21](#page-30-1) [defined 1](#page-10-0) [error handling 4](#page-13-1) [example message callback 6](#page-15-0) [handling errors inline 38](#page-47-2) [handling errors with a message callback 20](#page-29-2) [how to use 2](#page-11-1) [installing a message callback 20](#page-29-3) [message callback p](#page-29-2)[roperty 20](#page-60-0)

[properties 13](#page-22-7) [use in Client-Library and Server-Library applications](#page-10-1)  1 [cspublic.h header file 2](#page-11-2) ct\_config [compared with cs\\_config and srv\\_props 17](#page-26-2) [ctosdemo.c example program 102](#page-111-2) [ctpublic.h header file 2](#page-11-3) [customizing a context structure 35](#page-44-7)

### **D**

data [transferring columns in chunks 151](#page-160-5) [transferring data in chunks 146](#page-155-6) data values [comparing 12](#page-21-8) [converting between datatypes 25](#page-34-3) [saving, retrieving, or clearing objects and the data](#page-73-2)  associated with them 64 datatype [creating a user-defined datatype 72](#page-81-3) [defining null substitution values for user-defined](#page-82-2)  datatypes 73 [user-defined datatypes must be greater than or equal to](#page-81-4)  CS\_USERTYPE 72 datatype types [CS\\_BINARY\\_TYPE 76](#page-85-13) [CS\\_BIT\\_TYPE 76](#page-85-14) [CS\\_BOUNDARY\\_TYPE 77](#page-86-10) [CS\\_CHAR\\_TYPE 76](#page-85-15) [CS\\_DATETIME\\_TYPE 12,](#page-21-9) [76](#page-85-16) [CS\\_DATETIME4\\_TYPE 12,](#page-21-10) [76](#page-85-17) [CS\\_DECIMAL\\_TYPE 11,](#page-20-6) [12,](#page-21-11) [76](#page-85-18) [CS\\_FLOAT\\_TYPE 77](#page-86-11) [CS\\_IMAGE\\_TYPE 77](#page-86-12) [CS\\_INT\\_TYPE 76](#page-85-19) CS MONEY TYPE 11, [12,](#page-21-12) [77](#page-86-13) [CS\\_MONEY4\\_TYPE 11,](#page-20-8) [12,](#page-21-13) [77](#page-86-14) [CS\\_NUMERIC\\_TYPE 11,](#page-20-9) [12,](#page-21-14) [76](#page-85-20) [CS\\_REAL\\_TYPE 77](#page-86-15) [CS\\_SENSITIVITY\\_TYPE 77](#page-86-16) [CS\\_SMALLINT\\_TYPE 76](#page-85-21) CS TEXT TYPE 77 [CS\\_TINYINT\\_TYPE 76](#page-85-22)

[CS\\_VARBINARY\\_TYPE 76](#page-85-23) [CS\\_VARCHAR\\_TYPE 76](#page-85-24) [date, retrieving the current date 82](#page-91-1) datetime [converting a machine-readable datetime value into a](#page-52-5)  user-accessible format 43 [datetime values stored in an internal format 44](#page-53-0) [setting or retrieving language-specific datetime](#page-54-2)  information 45 deallocating [a CS\\_BLKDESC structure 126](#page-135-6) [a CS\\_CONTEXT structure 35](#page-44-8) [a CS\\_LOCALE structure 51](#page-60-2) [space for a formatted bulk copy row 139](#page-148-5) default [retrieving a column's default value 119](#page-128-3) description [copying a column description to a client 150](#page-159-4) [retrieving a column's description 120](#page-129-5) [division operation 10](#page-19-11)

### **E**

error handling [and cs\\_config 5](#page-14-0) and cs diag 5  [4](#page-13-2) [and CS\\_NOAPI\\_CHK argument checking property](#page-30-2)  21 [inline message handling 6](#page-15-1) [message callbacks 5](#page-14-2) [messages can be discarded 5](#page-14-3) methods of handling errors  $4, 40$  $4, 40$ [switching between error handling methods 5,](#page-14-4) [40](#page-49-5) event handlers [SRV\\_BULK 99](#page-108-5) [SRV\\_LANGUAGE 99](#page-108-6) EX #defines x [ex\\_ routines x](#page-9-0) [Ex\\_ variables x](#page-9-0) example programs [ctosdemo.c 102](#page-111-2) [example programs, running. See Open Client/Server](#page-7-2)  Programmer's Supplement viii [e](#page-29-2)[xtra information property 19](#page-28-4)

### **F**

[file names, for libraries. See Open Client/Server](#page-7-3)  Programmer's Supplement viii

### **G**

gateway applications [and blk\\_getrow 128](#page-137-6) [and blk\\_gettext 130](#page-139-2) [and blk\\_rowalloc 138](#page-147-5) [and blk\\_rowdrop 139](#page-148-6) [and blk\\_sendrow 147](#page-156-6) [and blk\\_sendtext 149](#page-158-3) [and blk\\_srvinit 150](#page-159-5)

### **H**

[header files 2](#page-11-4) [bkpublic.h 90](#page-99-2) [cspublic.h 2](#page-11-2) [ctpublic.h 2](#page-11-3) [ospublic.h 2](#page-11-5) [hidden structures 3](#page-12-8)

# **I**

identity column [and BLK\\_IDENTITY property 136](#page-145-8) [and bulk copy operations 136](#page-145-9) information types [CS\\_12HOUR 47](#page-56-6) [CS\\_DATEORDER 47](#page-56-7) [CS\\_DAYNAME 47](#page-56-8) [CS\\_DT\\_CONVFMT 47](#page-56-9) [CS\\_MONTH 46](#page-55-2) [CS\\_SHORTMONTH 47](#page-56-10) inline message handling [and cs\\_diag 5](#page-14-1) [and CS\\_EXTRA\\_INF property 7,](#page-16-1) [41](#page-50-1) [advantages 5](#page-14-5) [clearing messages 41](#page-50-2) [initializing 7,](#page-16-2) [41](#page-50-3) [limiting number of messages 42](#page-51-2)

[managed on a per-context basis 41](#page-50-4) [managing 38](#page-47-3) [retrieving messages 41,](#page-50-5) [42](#page-51-3) [side effects of initializing 5](#page-14-6)

#### **L**

language message strings [constructing 77](#page-86-18) [lexicographical string comparison 81](#page-90-0) [locale information property 19](#page-28-5) locale name [defined 55](#page-64-1) [referencing 56](#page-65-3) [retrieving from a CS\\_LOCALE structure 52](#page-61-5) [retrieving the locale name previously used to load a](#page-65-4)  CS\_LOCALE structure 56 localization [and CS\\_LOCALE structure 52](#page-61-6) [default localization information 20](#page-29-4) [defining custom values 51](#page-60-3) [valid language, character set, and sort order names](#page-66-0)  57 [what localization values define 51](#page-60-4) localization information types [CS\\_LC\\_ALL 53](#page-62-9) [CS\\_LC\\_COLLATE 53](#page-62-10) [CS\\_LC\\_CTYPE 53](#page-62-11) [CS\\_LC\\_MESSAGE 53](#page-62-12) [CS\\_LC\\_TIME 53](#page-62-13) [CS\\_SYB\\_CHARSET 53](#page-62-14) [CS\\_SYB\\_LANG 53](#page-62-15) [CS\\_SYB\\_LANG\\_CHARSET 53](#page-62-16) [CS\\_SYB\\_SORTORDER 53](#page-62-17)

#### **M**

marking [a column for transfer 154](#page-163-2) [a complete bulk copy operation or batch 123](#page-132-11) message callback [example 6](#page-15-2) message callbacks [and cs\\_config 5](#page-28-4)

 [4](#page-13-4) [advantages 4](#page-13-5) [consequences of installing a message callback 5](#page-14-7) [defining 5](#page-14-8) [valid return values 6](#page-15-3) message strings [constructing native language message strings 77](#page-86-19) [multiplication operation 10](#page-19-12)

# **N**

native language message strings [constructing 77](#page-86-20) NULL data [converting a NULL source value 76](#page-85-25) [defining a null substitution value 75](#page-84-3)

# **O**

[Open Client/Server Programmer's Supplement viii](#page-7-4) operation [initiating a bulk copy operation 131](#page-140-5) [performing an arithmetic operation 10](#page-19-13) [ospublic.h header file 2](#page-11-5)

### **P**

program variable [binding with a database column 107](#page-116-9) properties [CS\\_APPNAME 14](#page-23-5) CS CONFIG FILE 14 [CS\\_EXTERNAL\\_CONFIG 14](#page-23-7) [CS\\_EXTRA\\_INF 14](#page-23-8) [CS\\_LOC\\_PROP 14](#page-23-9) [CS\\_MESSAGE\\_CB 15](#page-24-2) [CS\\_USERDATA 15](#page-24-3) [CS\\_VERSION 16](#page-25-1) [setting and retrieving bulk descriptor structure properties](#page-143-4)  134 [setting and retrieving CS-Library properties 13](#page-22-8)

# **R**

row [allocating space for a formatted bulk copy row 138](#page-147-6) [freeing space for a formatted bulk copy row 139](#page-148-7) [getting the column value from a formatted bulk copy](#page-126-6)  row 117 [retrieving and storing a formatted bulk copy row](#page-137-7)  128 [retrieving the text, image, sensitivity, or boundary](#page-138-7)  portion of an incoming bulk copy formatted row 129 [sending a formatted bulk copy row 147](#page-156-7) [sending text, image, sensitivity, or boundary data in a](#page-157-5)  formatted bulk copy row 148 [transferring one or more rows during a bulk copy](#page-149-5)  [operation 140,](#page-149-5) [143](#page-152-5)

### **S**

Secure SQL Server [bcpin\\_labels\\_role role 98](#page-107-6) [BLK\\_SENSITIVITY\\_LBL property 138](#page-147-7) [bulk copies 97](#page-106-0) [sensitivity labels 98](#page-107-7) sensitivity column [bcpin\\_labels\\_role role 98](#page-107-8) [retrieving the sensitivity portion of an incoming bulk](#page-138-8)  copy formatted row 129 [sending sensitivity data in a formatted bulk copy row](#page-157-6)  148 [sensitivity label 98](#page-107-9) [BLK\\_SENSITIVITY\\_LBL property 138](#page-147-8) [whether sensitivity column data is included in a bulk](#page-146-1)  copy operation 137 sort order [changing in a CS\\_CONTEXT structure 82](#page-91-2) [changing in a CS\\_LOCALE structure 81](#page-90-1) [sorted string comparison 81](#page-90-2) [sp\\_dboption system procedure 92](#page-101-7) [SQL Server bulkcopy option 92](#page-101-10) SQLCA structure [retrieving messages into 7](#page-16-1) [SQLCA\\_TYPE structure type 38](#page-47-4) SQLCODE structure [retrieving messages into 7](#page-16-1)

[SQLCODE\\_TYPE structure type 38](#page-47-5) SQLSTATE structure [retrieving messages into 7](#page-16-1) [SQLSTATE\\_TYPE structure type 39](#page-48-5) [SRV\\_BULK event handler 99](#page-108-7) [using with blk\\_srvinit 150](#page-159-6) [what it should do 101](#page-110-2) [srv\\_get\\_text 101](#page-110-3) [SRV\\_IMAGELOAD request type 101](#page-110-4) [SRV\\_LANGUAGE event handler 99](#page-108-8) [calling blk\\_srvinit from within the event handler](#page-159-7)  150 [what it should do 100](#page-109-0) srv\_props [comparison to cs\\_config and ct\\_config 17](#page-26-3) [srv\\_text\\_info 101](#page-110-5) [SRV\\_TEXTLOAD request type 101](#page-110-6) strings [comparing using a specified sort order 79](#page-88-2) [constructing native language message strings 77](#page-86-21) structure types [CS\\_CLIENTMSG\\_TYPE 39](#page-48-6) [SQLCA\\_TYPE 38](#page-47-6) [SQLCODE\\_TYPE 38](#page-47-7) [SQLSTATE\\_TYPE 39](#page-48-7) structures [CS\\_BLK\\_ROW 128](#page-137-8) [CS\\_CONTEXT 3](#page-12-2) [CS\\_DATAFMT 3](#page-12-9) [CS\\_LOCALE 3](#page-12-10) [hidden structures 3](#page-12-8) [retrieving message information into structures 41](#page-50-6) [setting and retrieving bulk descriptor structure](#page-143-5)  properties 134 substitution values [default null substitution values 76](#page-85-26) [defining a null substitution value 75](#page-84-4) [not null when ANSI-style binds are in effect 76](#page-85-27) [null substitution values defined at context level](#page-85-28)  76 [subtraction operation 10](#page-19-14)

#### **T**

text and image data

[retrieving the text or image portion of an incoming](#page-138-9)  bulk copy formatted row 129 [sending a text or image stream 99](#page-108-9) [sending text and image data in a formatted bulk copy](#page-157-7)  row 148 [transferring data in chunks 154](#page-163-3) [transferring rows during a bulk copy operation](#page-155-7)  146 [transferring rows in chunks 146](#page-155-8) time [retrieving the current time 82](#page-91-3) transferring [a column's data in chunks 151](#page-160-6) [rows during a bulk copy operation 140,](#page-149-6) [143](#page-152-6)

## **U**

[user-allocated data property 22](#page-31-3) user-defined datatypes [must be greater than or equal to CS\\_USERTYPE](#page-81-5)  72

### **V**

values [comparing data values 12](#page-21-15) variable [binding a program variable and database column](#page-116-10)  107 [version level property 22](#page-31-4)

Index